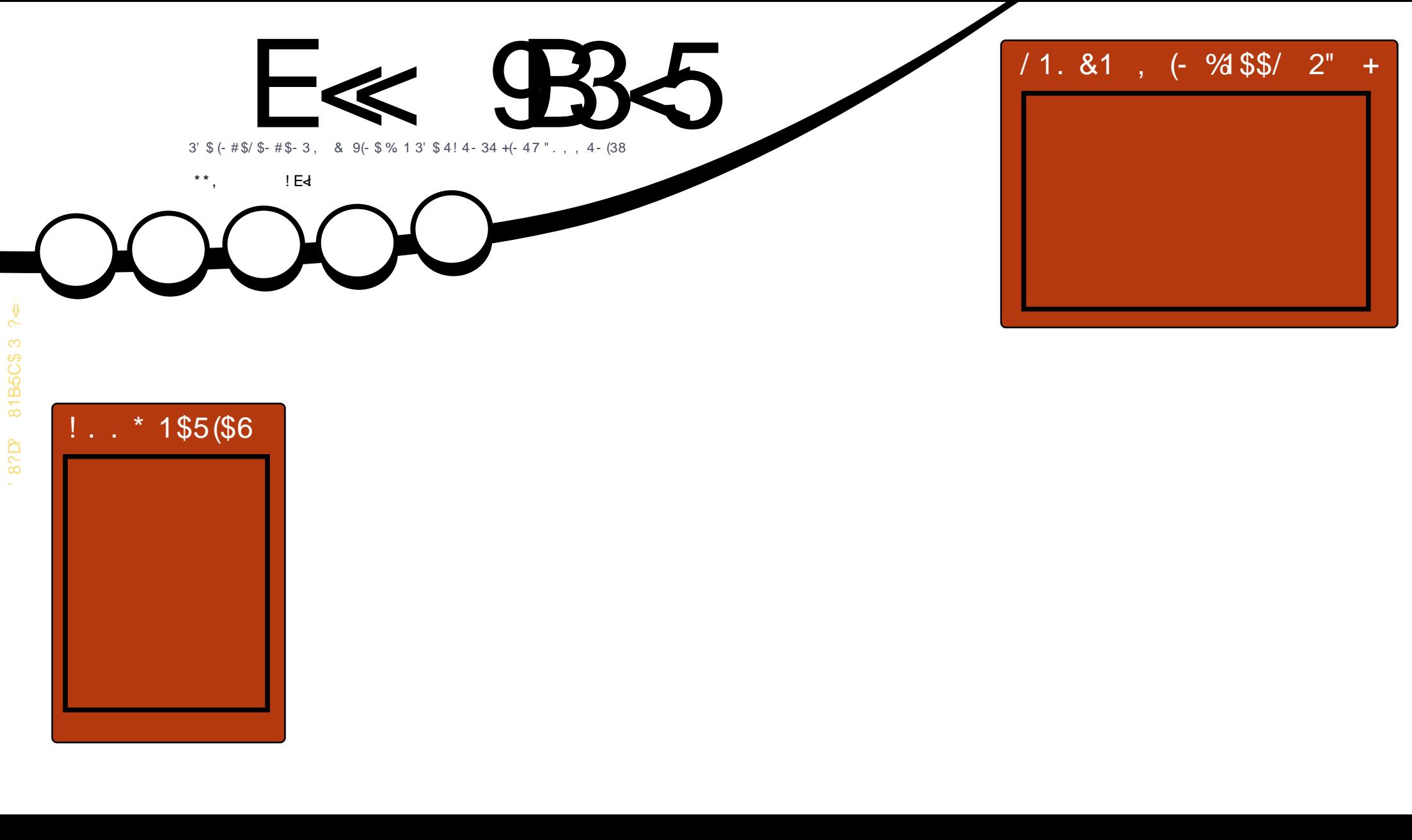

 $19941$   $2'$ <sup>18</sup>., 143\$1  $\mathbf{N}$  $3'$  \$ 23\$/ 2 3 \* \$- 3.  $\mathbb{R}$   $\mathbb{S}$   $\mathbb{R}$   $\mathbb{R}$  $6$  (/  $$ - # 1$23. 1$$  / "

<span id="page-1-0"></span>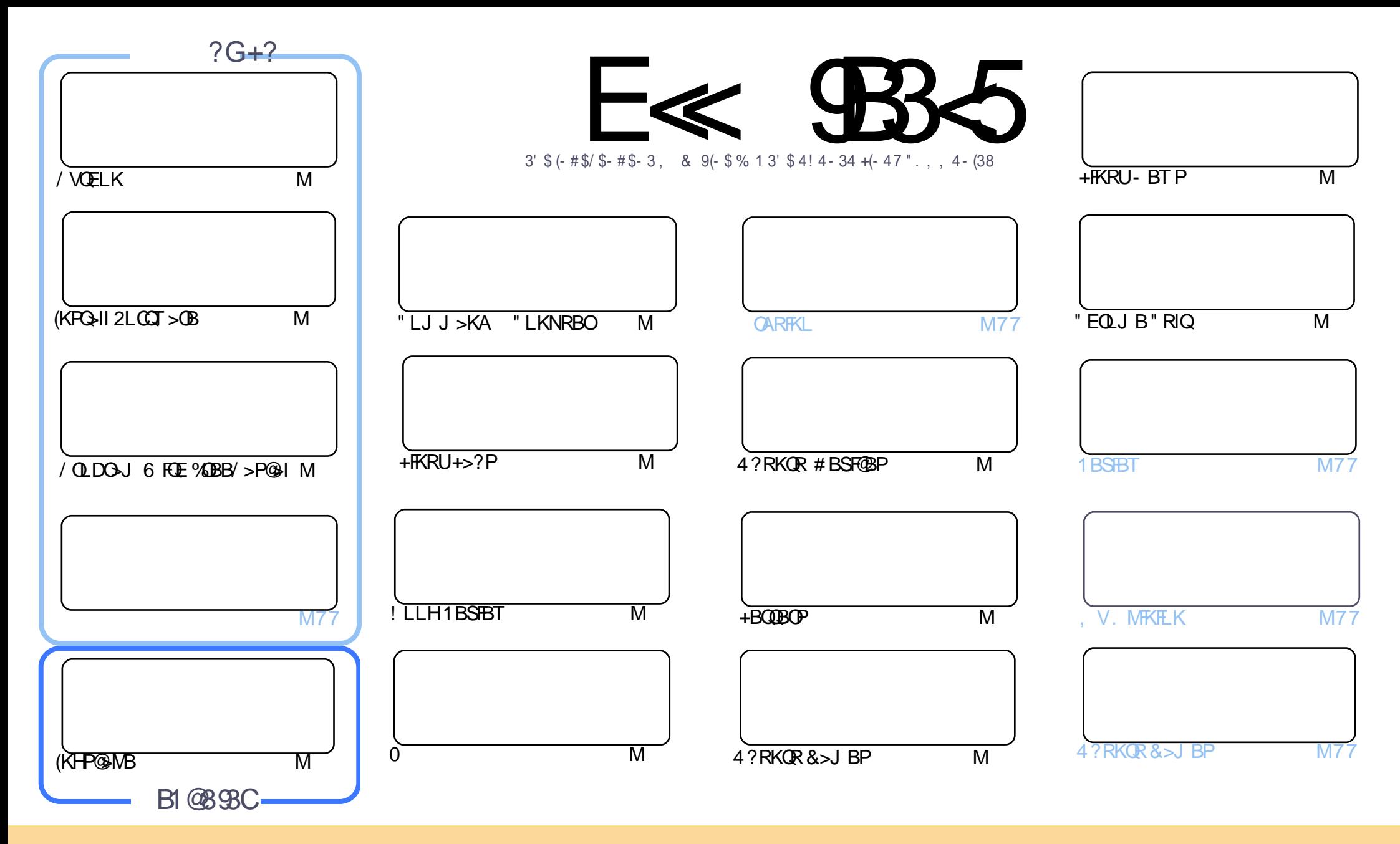

(%!02)#+%1 # - 2 ) - %\$ ) - 2()1, !'!7) - %! 0% 0%+%1 1%\$ 3 - \$ % 0 2(% 0%1 2) 4% .,, . - 1 220)" 32). - (!0% +)\*% - /.02%\$+#%-1%  $(1, 94 - 16.3 \#1 - 1$ ,  $(2, 4, 6, 5)$   $(20)^{12}$ ,  $(3, 20)(-5, 20)$  - 1,  $(2, 20)(-2)$ ,  $(0, 20)(-4)$ ,  $(0, 20)(-5, 3)$ ,  $(0, 20)(-5, 20)$ ,  $(0, 20)(-5, 20)$ 2(%5.0\* 2 2(%.0)') - ! + ! 32(.0) - 1., %5! 6 ! 2 + % 12! - !, % % ! ) +.0 ! - \$ 2 2()1, !'! 7) - % " 6 - !, % 3 ++ ) 0 # + % !'! 7) - % 555 & +#) 0# +% !'! 7) - % 0 "32 - . 2! 220)" 32% 2(%! 02) # +% 1 ) - ! - 65! 62(! 213'' % 1212(% 6% \$. 01% 6.3 . 06. 3031%. & 2(% 5. 0" &  $! - $2\%$  $6.3! + 2\%$  20  $1.80$   $0$   $3)$   $6.3$   $1.2$   $1.5$   $0$   $6.3$ ,  $312$   $9$  $120$   $32\%$  $2$   $\%$  $0\%$  $3$   $-2$   $1.5$   $0$   $3.5\%$   $2$   $\%$   $11$ ,  $\%$   $1$ ,  $\%$   $1$ ,  $1.2$   $1.2$   $1.6$   $1.4\%$   $1\%$ 

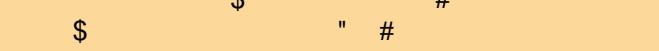

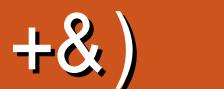

#### .  $\# 8\$  +& %& + ) \*\*, & , ## ) #

 $#$ 

**3** EIPJ LKOET BESSBOEB FO-OQLCS KBT FELOOPBOTBP + BQ ISK 6 SOA OBSOE VLROEB A ALCORAD AND SOLLARE THE COPBOTBP + BQ ISK 6 SOA OBSOE VLROEB A **O** EIPJ LKOET BE>SBOEB FO+OQLC> KBT FELOQPBOTBP +BQ I>K6 >OA OB>@EVLROEBABIFDEQPLCOEB MOLDO>J J FKDI>KDR>DBFKQEBT LOIA ?RQFQPPQFII T FABIVRPBA>KA OBPMB@QBA 6 B>IPL E>SB> PELOQ MFB@BLKQEBS>OFLRPJ BQELAPRPBA QL FKPQ>II PLCQT >OBFK#B?F>K 4?RKQRAFPQOF?RQFLKP (CVLR QELRDEQQE>Q>MQ CLOJ BOIVHKLT K>P>MQDBQ T >PQEBLKIVT >VQL FKPQ>II PLCQT >OBQEBK MOBM>OBQL ?B>J >WBA 3L OLRKALCCQEB' LT 3L QOB?IBQEFPJ LKQET BE>SB LC@LROPB &OBDP/ VQELK>OQF@IB

. RO@LSBOCB>QROBFP" E>OIBP +FKRU+>?P>OQF@IBLKELT EB >KAEFP@LIIB>DRBP MOBM>OB> RPBA / " CLOOB@V@IFKD KA?VOB@V@IFKD( J B>KOBRPB ( E>SBQL ?BELKBPQ( QELRDEQJ LPQ/ " OBRPB MI>@BPT LRIAPFJ MIVCLOJ >QQEBE>OAAOFSB FKPQ>II PLJ BQEFKD LOLQEBO>KA MRQFQRMCLO>ALMQFLK " E>OIBP>KAEFPMBLMIB@BOQ>FKIVDL QEBBUQO> J FIB \$SBOVQEFKDCOLJ @IB>K RMQL MLOQQBPQFKD ' # # T FMFKDQL 7R?RKQRFKPQ>II >OB>II J BQF@RILRPIVALKB ILDDBA >KA MRQQEOLRDE> OFDLOLRP0 PVPOBJ ' FDEIVFJ MOBFPFSB ( GRPQELMBLOEBOOBRPBM>@BPRPBPR@E @<BBTFOECLOJ BOIVRPBAE>OA AOFSBP ! RQ( PRPMB@QKLQ

PVLR@KPBBCOLJ QEB@LKQBKQPM>DBQEFKDP>OBMOBQQVPM>OPB ( OB>IIVKBBAJ LOB'LT 3L >OQF@IBP PQLOFBP OBSFBT P >KVQEFKD / IB>PBT OFQB>?LRQPLJ BQEFKD (CVLROBDRI>OIVRPB> MFB@BLC PLCQT >OBQEBKT OFQBLKB QT L ' LT 3L >OQF@IBPLKFQ6 OFQB> OBSFBT LK> MFB@BLCPLCQT >OBVLRRPB (CQEBOBPPLJ BQEFKDVLRQEFKHT BOBKLQT OFQFKD>?LRQQEBKT OFQB>K>OQF@IBLKQE>QJ FPPFKD  $PR?$  $B$  $B$  $D$  PILKD>PFQ $B$  $D$  $R$  $B$  $P+$  $R$ RULCPLJ BHFKA T B $B$  $K$  $R$  $B$  $F$  $D$   $H$   $H$   $H$   $RP$  $3$  $K$  +  $>$ S>IFABU@RPB 3EB@ROOBKQOBDRI>OT OFQBOP>OB>II ?RPVMBLMIB >KAT BPELRIAKQ OBMIVLKQEBJ QL CFII QEBJ >D>WFKBB>@E>KABSBOVJ LKQE (KPELOQGB9D5

<<D85 25CD 1>4 ; 55@9> D?E38

OLKKFB CRII@FO@IBJ [>D>WFKBLOD](mailto:ronnie@fullcirclemagazine.org)

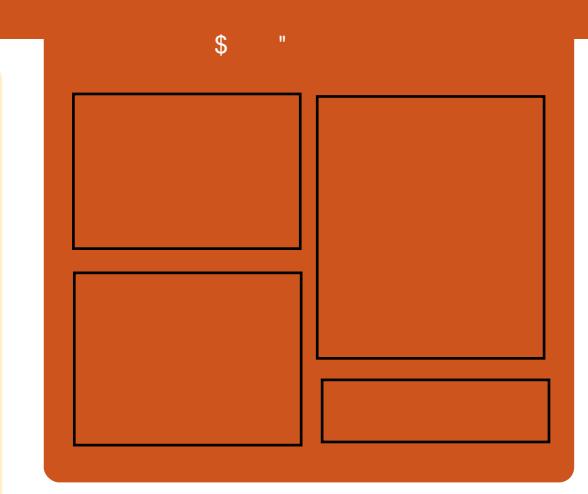

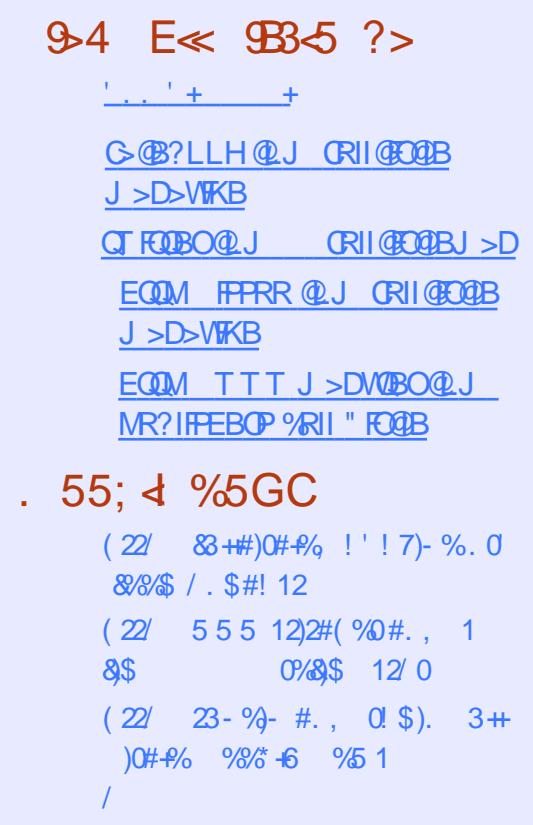

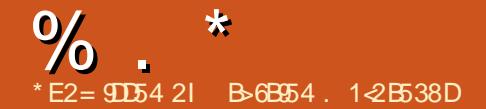

<span id="page-3-0"></span>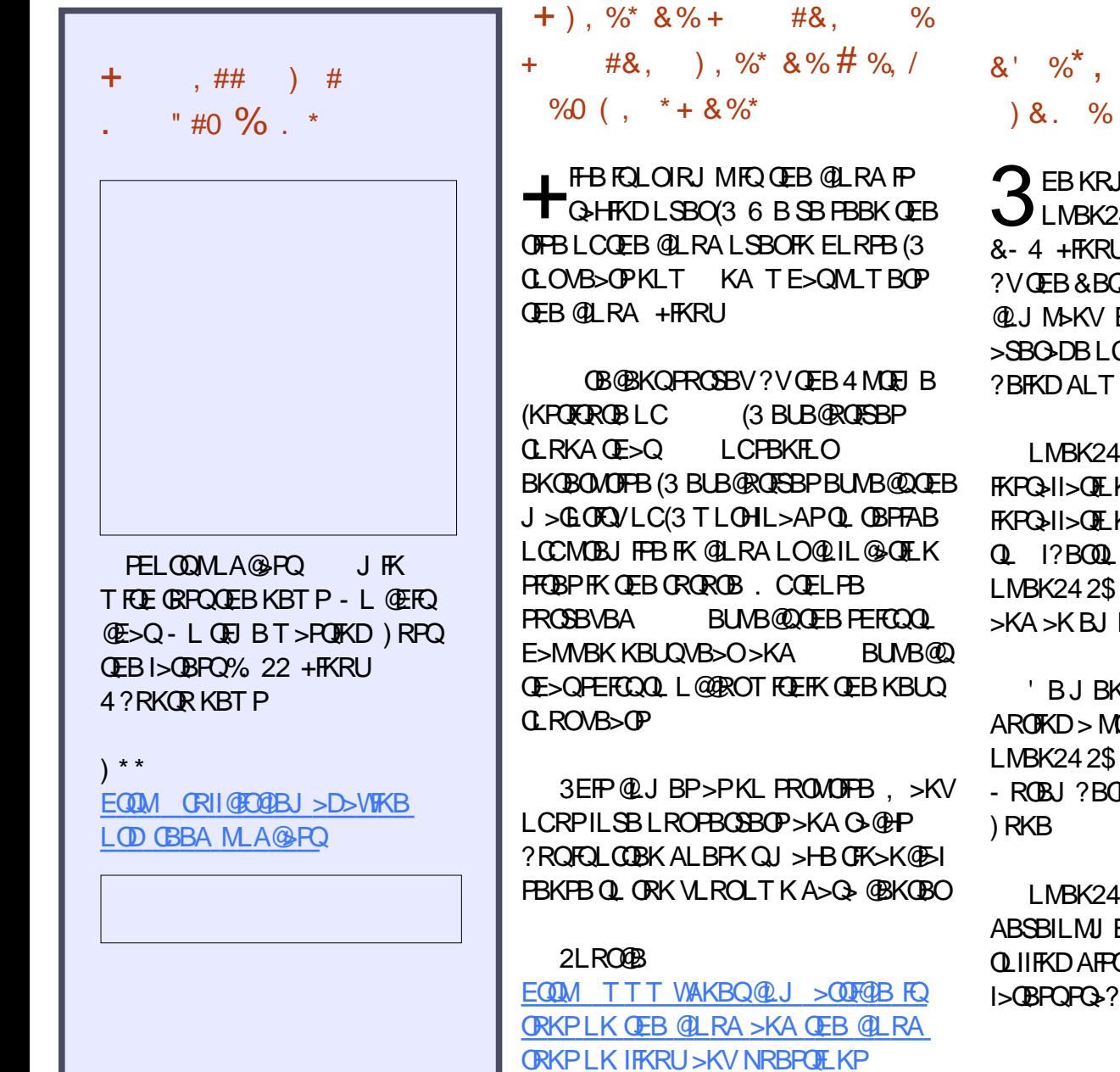

### $\begin{array}{cc} \star & \; \; \star & \; \; \star \\ & \; \; , \end{array} \big) \; \begin{array}{cc} \star & \; \; \star \\ & \; \; \end{array} \big)$  $0 + S & 8%$

?BOLCRPBOPLC  $42\$  OEB Q U J RKFOV JAFFOOF ROF KFRMLOOBA  $J > K 24 2$ \$ + $FKRU$  $E > P$ DOLTK T $RE > K$  $\mathbb{C}$  $#5# E$  >DBP KIL>ABA B>@EJLKOE

2\$ PBBP **KBT M**-@H-DB KP>KA KPMBOJLKOE>@QLOAFKD  $/$   $\triangleright$ K $\triangleright$ P $>$ J BJ ?BOLCOEB **ABSBILMJ BKQFFK@B** MLVBBLC242\$

**KOFLKBA OEB GEDROBP OBFBKG+OFLK>QOEB>KKR>I @KGBOBK@BEBIAFK**  $\mathbb{D}$ M $\cup$  $)$  RKB  $@$ 

2\$ E>POECBB POOB>J PLC  $BKQ$  3RJ ? IBT BBA  $IP$ > OFPROFK OF>OF>P>II OFB **IBSBOFFLKPLCFLCOT>OB** 

2LRO<sub>®</sub> EQUAL TTT FOT FOR QUI ? RPFFKBPP FO **KBT P LMBK PL ROOB** LMBKPRPB RPBOP> OB DOLT FKD ? V **CEBJLKCEEQI** 

 $%8%$  $#$  $$8\%$ <sup>\*</sup> +) + \*  $\&$ .  $*0 + * +8$  $\ddot{\text{+}}$  $-$  % &) %  $\%$  $\frac{9}{1}$ \* %  $*$  +  $\&$  )

 $\bigcirc$  EB 2K > MM SP % >  $Q$ M +  $PQ$   $Q$ @KOFKRBP>KA">KLKF@NFP KLT ABJ LKPODOFKDELT B>PVFQFP **Q Q II LRO> SBKALOFKABMBKABKO** 2K>MPQLOBLK CEBOB@KQVOBIB>PBA **%BALG** + FKRULMBG OFKD PVPOBJ

@RMBLCA>VP>DL ">KLKF@I >KA4?RKOROLRKABO, >OH 2 ERODBT LOOE OF KSIIV SKPT BOBA LKB LCOEB? FD NRBPOFLKPJ>KV J BJ ?BOPLCOEB &- 4 + FKRU QUU J RKFOVE>A?BBK>PHFKDPFKQB **JEB RKSBIFIKD LC2K>MP>PRKFSBOP>I**  $?$   $K > Q$   $Q$   $Q$   $> Q$   $Q$   $Q$   $> Q$   $Q$   $+$   $K$  $R$  $U$ **HBOKBI ?>FBALMBO-OFKD PVFOBJ P** 

- LT CESOT BHKLT 2KSMPOLOBP

CRIL GEOGR J > D>VEKB

 $\%$  .  $*$ 

>OBPFJ MIB' 33/ T B? PBOSBOP " > KLKF@ IP# RPOFK \* FOH > KAE>P Q>HBKQEBQFJ BQL PELT RPELT B>PVFQFPQL @OB>QB> 2K>MPQLOB %LOQEFPPFJ MIBBU>J MIB EB@ELPB Q RFB>K 6 2 FKPQ>K@BLC%BALQ>

?RQVLR@>KAL QEBP>J BLK>KV LQFBO&- 4 + FKRULMBO>QTKDP\PQBL QE>QPRMMLOQP2K>MMV

#### 2LRO@B

 $E$ CQM KBT PPLCCMBAF>  $Q$ J KBT P $Q$ >KLKF@>I ABJ LKPQO>QBPELT B>PV FPQL @OB>QB > [SBKALOFKABMBKABKQ](http://news.softpedia.com/news/canonical-demonstrates-how-easy-is-to-create-a-vendor-independent-snap-store-505664.shtml) PK>MPQLOB PEQIL

 $\&)$  , \* \* # %, /  $8. %$ 

0 BALG + FKRUFP QEB QLJ J RKFQ<br>
SBOPFLK LC1BA' > Q\$KQBOMOFFB +FKRU LO1' \$+ %BALO> FP @LJ MOFPBALC> PBQLC?>PB M>@H>DBPQE>QCLOJ QEBCLRKA>QFLK LCQEOBBAFPQFK@QBAFQFLKP %BALO> " ILRA %BALOS 2BOSBOSKA %BALG 6 LOHRGOEK

# BI>VBA CLROQEJ BPAROFKD FOP ABSBILMJ BKQ@V@IB %BALO> FK@IRABPDIF?@ CLO?BQQBO MBO TO >K@B >KAFJ MOLSBJ BKOP QL / . 2(7 @LJ MIF>K@B>KA&- 4 " LJ MFBO" LIIB@DFLK II ?>PB

M<sub>></sub>@H>DBPE>SB?BBK (BB?RFFOT FOE &" " MOLSFAFKD?BQQBO@LAB LMQFJ FW>QFLK>@OLPP>II %BALO> BAFGLET RP > KAFI MOLSTKD GEBLSBOW PQ>?FIFQVLCB>@E>AAFQFLK

%BALO> FPQEBOBPRIQLC %BALO> PAOFSBQL MOLSFABQEBI>QBPQ MLT BOORILIMBK PLROOB QULIP>KA @LJ MLKBKQPQL > S>OFBQVLCBKA  $R$ PBOP > @QLOAFKDQL , > QDEBT , FIIBO %BALO> MOLGB@QJB>ABO3FLPBRPBOP O>KDBCOLJ ABSBILMBOPQL PVPQBJ >AJ FKFPQO>QLOP

#### 2LRO@B

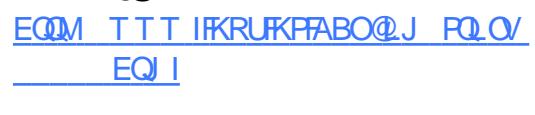

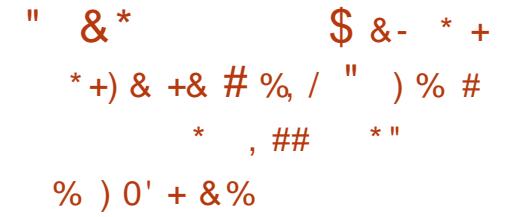

**O** AFFO SKA CLOBJ LFQ OEBABSP **B**SBAB@ABA Q JISBOFB AFPQOF?RQFLK COLJ QEBILKD QBOJ PRMMLOQBA+FKRU HBOKBI PBOFBP QL +FKRUHBOKBI T EF@EJ >HBPFQ M PPP?IBQL CRIIV>RQLJ >CBGFB B>OIVJ F@OL@LABRMA>QB %ROOFBOJ LOB OFBABC>RIQABPHOLM BKSFOLKJ BKOE>P?BBKJ FDO+OBA QL

QEB! BQ> LCQEBRM@LJ FKD\* # \$  $/$  I>PJ >

KLQEBODLLAFBQE>QE>PJ >AB  $F\rightarrow$   $Q$   $\rightarrow$   $Q$   $(2.$  $FJ$  >DB  $F$ QEB ? Q KAKBT 0 Q &4( QLLIHFQT FQEFQP>J >WFKD QB@EKLILDFBP T EF@E>OBMBOCB@QCLO > AFFOOTE ROFLK ORKKFKDLK Q MLCOFEB I>QBPQ\* # \$ PLCQT >OB 3>IHFKD>?LRQ QEB?BIIP>KAT EFPQIBP 3E>QQLR@E \* # \$ QEBABSPE>SB>IPL J >K>DBA  $Q \geq A A$  (**FBI** $>$ **CBPC**)<sup>\*</sup> # \$ MMF@3 **CH**<sub>L</sub>K  $P<sub>L</sub>$ CCT  $>$ CB  $PRFB > KA$  CEB  $*$  #  $\$$ %O>J BT LOHP @LIIB@QFLKLC  $>A$ A LKP $A$   $O$ 

'LTBSBOMOL?>?IVPLJBQEFKD QE>QJ LPQLC\* >. 2 RPBOPE>SB BUMB@QBA CLOPR@E> ILKDQFJ BFP CRII AFPHBK@OVMQFLK T EF@E>IILT P  $QFRI$   $Q$   $KRT3$  $H$  $QFRA$ - 4  $+KRI$ LMBO>QTKDPVPOBJ LK>KBK@OMMOBA CFIBPVPQBJ . C@LROPB QEBCRII AFPH BK@MMDFLKPRMMLODE>P?BBK FJ MIBJ BKOBA FK OF B FKPOSIJBOSFS  $+4*2$  G  $O$ ?LQEQEB >RQLJ >QBA FKPQ>II >KAJ >KR>I J BQELAP

#### 2LRO@B

EQQM KBT PPLCQMBAF> @LJ KBT P H >LP J LSBPQEB AFPQOL QL [IFKRUHBOKBI](http://news.softpedia.com/news/kaos-2016-06-moves-the-distro-to-linux-kernel-4-6-adds-full-disk-encryption-505656.shtml) >AAPCRII AFPH BK@OMOFLK PEQJI

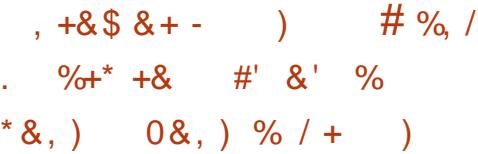

 $\overline{A}$ B@BKQIV( OBKQBA> ) BBM " EBOLHBB+FJ FQBABAFQFLK QE>Q FK@IRABA> QLR@E P@OBBK@LKPLIB T FQET E>QT >PPRMMLPBA QL E>SB>II P**@DBBKTLRKARMQL?BIBPPOE>K** RPBOCOTBKAIV KLOBSBKOBJ LOBIV VFBIAFKDQL T E>Q( T >KQBAFQQL AL >KA PBOSBA IFQDB MROMLPBLQEBO QE>KQL K>SFD>QBJ VT FCB>KA( QEOLRDE, F>J F%ILOFA> IFPQBKQL J RPF@>KASFBT QEBOB>OC>@FKD @>J BO> CLO?>@HFKDRM 3EBFK @KPLIBAFPM>VF>APBOFFRPFFFRBP @LKKB@QFKDQL >KVPJ >OQMELKBT B  $F > A$  PL J RPF@T  $\supset P$ IFJ FORA Q **P**>CBIIFCB

- BBAIBPPQL P>V (T>PKQ FJ MOBPPBA

(KQEB@LJ FKDCBT VB>OP QE>Q T FII >II @E>KDB QE>KHPQL LRO COFBKAP>QQEB+FKRU%LRKA>QFLK 3EB CLRKA>OFLK PO3OOBA RQLJ LQFSB&O>AB+FKRU &+ QL @OB>QBLMBKPLRO@BPLCQT >OB PLIRQFLKPCLO>RQLJ LQFSB  $>$ MMF@ $\times$ FKP 3FBFOFKFIFSI  $\alpha$  @RPFP LK (K 5 BEF@IB (KCLQ>FKJ BKQ (5) >KA QEBFOILKD QBOJ DL>IPFK@IRAB  $\frac{0}{0}$  . \*

QEB>AAFQFLKLCFKPQORJ BKQ@IRPQBOP >KA QBIBJ >QF@PPVPQBJ P IOB>AV &+ E>PQEBIFHBPLC%LOA ) >DR>O +>KA1LSBO, >WA> , FQPR?FPEF ,  $LQ$  $QP$  -  $HP$  $>K$   $2R$ ? $>$  $QR$  $>$  $K$  $A$   $3L$  $V$  $LQ$ LK?L>OA>KA QE>QIFPQT FII LKIV @LKQFKRBQL DOLT

#### 2LRO@B

EQQM TTTOB@EOBMR?IF@QLJ>QQF@ TLOHCILTOLO>K>MMQEOLRDEROP IB >RQLJ LQFSB DO>AB IFKRUT >KQP QL EBIMLMBK PLRO@B VLROKBUQ@O

\*, , \* ) , \* \* & " ) &%+ % ) \* +& # - ) \*" +&' ' ' \* &) # %, /

H FOOF ROKD ABRIQUM **TT** >MMF@ OF KPCLO+FKRUE>P ILKD?BBK> EB>A>@EB FKI>ODBM>OQ ?B@RPB>MVPE>SBQL ?B OBM>@H>DBA CLOB>@E+FKRU AFFOUR ROFIK KAT FFIB>K>MM @KOSFKBOFWOFIKOB@EKIIDVIFHB # L@HBOJ >HBPFQB>PFBOQL ?RKAIB >KAAFPQOF?RQB>MMP FQT >PKQOB>IIV ABPFDKBA CLOAFFOOF? ROFKD ABFHOLM >MMF@AFFKP

2R?RPBOFP> KBT >MMIF@>QFLK M>@H>DFKDPVPQBJ QE>Q>IILT P # L@HBOFWBAABPHQLM>MMPQL?BORK >PFCQEBVT BOBOBDRI>O+FKRU >MMIF@>QFLKP (QMOLSFABPGRPQ

BKLRDE MBOJ FFFFLKPOL > IILT OEB # L@HBOFWBA>MMOLFKOBO>@QTFOEQEB IL@>I PVPQBJ CLOFKPQ>K@B QL T LOH T FOF CIFIER 7 AFFM > V FROSBO T FFIB PQFII HBBMFKDFQIL@HBAALT K

, LPQLCQEBCL@RPT FQE# L@HBO E>P?BBKLK?RFIAFKDAFPQOF?RQBA >MMIF@>QFLKPLOBK>?IFKD@LKPFPQBKQ BKOFOBIFCB@V@DB3EBOBP?BBK OBI>QFSBIVIFQQIBAFP@RPPFLKLCELT # L@HRO@N SIPL ? BRFBA QL ABIFSBO >KAJ >K>DBABPHQLM>MMIF@>QFLKP 2R?RPBOEFKQP>Q> ILQLCRKQ>MMBA MGBKG5I

#### 2LRO@B

EQQM TTT FKCLTLOA @LJ > ODF@IB ABPHQLM>MMP PR?RPBO RPBPAL@BO@KQ>FKBOPQLABIFSBO ABPHQLM>MVPQLOIFKRUEQII

 $\text{\$}$  ) &  $*$  & + ) #  $*$  \*  $3 \times 1 + 4 + 8$  \$ % +  $\frac{1}{6}$   $\frac{1}{2}$  +  $\frac{1}{4}$  % / - %+

, F@OLPLCQE>P>KKLRK@BA QEB OBIB>PBLC - \$3 " LOB >KA  $2/ - $3$  " LOB OEBLIVBK PLRO@B @OLPPMI>QCLOJ CLOHLCQEB - \$3 %O>J BT LOH IBQQFKDMBLMIBHKLT >Q QEB1BA' >Q#BS- >QFLKPRJ J FQFK 2>K%D+K@P@L

3EFPJ >HBP1BA' >QQEBLKIV @LJ J BO@F>I +FKRUAFPQOF?RQFLKQL CB>QROBCRII BKQBOMOFPB DO>AB PRMMLOQCLO- \$3 P>FA1BA' >QP ?ILD MLPOLK CEB PR? GB@ 3EB @LJ M>KVE>PBSBKOBDFPQBOBA QEB ALJ >FKOBAE>QILSBPKBQT EF@E  $\Theta$ BAF $\mathbb{B}$ @ $\mathbb{P}$ QL > PFCB T FCE ABSBILMBO OBPLRO@BPCLO- \$3 LK1BA' >Q  $$K$ **GBOMOFB+FKRU** 

6 EVFP1BA' >QPL HBBK 3EFP IFKBFKQEBOBIB>PBP>VPFO>II - BT - \$3 " LOB TLOHL>AP @ KKLT ?B B>PFIVJ LSBA COLJ > 6 FKALT P 2BOSBOBKSFOLKJ BKQQL 1BA' >Q \$KOBOMOFPB+FKRU BSBKFC ABSBILMJBKQT > PMOFJ > OF VALKB SF> 6 FKALT P

3EB@LJ M>KVE>PFQPBVBLK 6 FKALT PABSBILMBOPT EL KLT E>SB> C>J FIF>OOLRQBQL ABMILVFKD LK+FKRUO>QEBOQE>K6 FKALT P 2BOSBO

. K, F@OLPLCQPPFAB QEB @LJ M>KVFP?BQQFKDQE>Q>KVILPPFK 6 FKALT P2BOSBOIF@BK@BPT FII ?B J >ABRM?VFK@OB>PBA RPBLCFQP @ILRAPBOSF@BP +FKRU@>K?B ABMILVBALKFQP WROB@ILRA >KA QEBOBFPPQOLKD - \$3 PRMMLOQCLO ?LQE. CCF@B >KA WROB KLOEBOC>@QLOFPOEBOLODE@LJFKD

20 + 2BOSBOCLO+FKRU T EF@ET FII FKQBDO>QBKF@BIVT FQE - \$3 " LOB  $R$  FOOD FL CO OBK MD CFO COLJ 20 + 2BOSBOIF@BK@BPBSBKFCVLR>OBKLQ RPFKD6 FKALT P2BOSBO

#### 2LRO@B

EQQM TTT GEBOBDFFOBO@RH J [F@OLPLCQ=OBIB>PBP=@OLPPMI](http://www.theregister.co.uk/2016/06/28/microsoft_releases_crossplatform_net_core_10_at_linux_event/)  $>0$  $\Omega$  =KBQ= $@$  $\mathbb{B}$ =  $\Rightarrow$ Q=IFKRU=BSB KQ

% ) & ' &% \* % %&. ) &&" \* \* %\*  $, * \%$  \* \* && # \* \$ & # - \* &%

**&** LLDIBE>PFKQLAR@BA>KBT<br>3BUQ / (CLOFOP, L?FFB5FFFLK **O** LLDIBE>PFKQOLAR@BA>KBT CO>J BT LOHQE>Q>IILT P KAOLFA ABSBILMBOPQL FKQBDO>QBLMQF@>I @E>O>@QBOOB@LDKFQFLK . " 1 FKQL QEBFO>MMP

3EBKBT 3BUQ / ( >MMB>OPFKQEB OB@BKQIVRMA>QBA&LLDIB/ I>V 2BOSF@BPSBOPFLK T EF@EOBPQLOBP , L?FIB5FPFLK &LLDIBPPVPQBJ QL J >HBFQB>PVCLOABSBILMBOPQL >AA C>@F>I ABQB@QFLK>KA?>O@LAB OB>AFKDCRK@QFLK>IFQVQL KAOLFA >MMP

 $\%$  .

3EB3BUQ. " 1 QB@EKLILDV @ROOBKQIV@>KOB@LDKFWBQBUQFK>KV +>QFK ?>PBAI>KDR>DB @LSBOFKD J LPQ\$ROLMB>KI>KDR>DBP FK@IRAFKD\$KDIFPE &BOJ >K >KA %OBK@E >PT BII >P3ROHFPE

3EB, L?FIB5FPFLK / ( >OOFSBA I>PQVB>OT FQEGRPQQEB! >O@LAB>KA %>@B / (P ! BPFABPC>@F>I OB@LDKFQFLK >MMP@LRIA>IPL FABKQFCVCB>QROBPLK> C>@BPR@E>P QEBBVBP KLPB >KAJ LRQE >PT BII >PQBII T EBQEBOC>@BP>OBPJ FIFKDLO FCQEBFKAFSFAR>I PBVBP>OBLMBK

#### $2I$  ROOB

EQQM TTT WAKBQQLJ > QDFQDB > KA QLFA MELKBP @KKLT OB>A?LLHP PFDKP?RPFKBPP@CAPSF> DLLDIBP J L?FFB SFFFLK

 $\%8\%$  # ) # \* \*  $\%$ .  $) \% #$ , ' + &) ,  $\%$ ,  $\#$ +\*  $\%$ , ,  $\%$ +,  $\#$ +\*

4 ?RKOR THI?BPRM\_ODBA CLOLKIVLKBJ LKQELOIBPP " >KLKF@>I E>POBIB>PBAJ RIQFMIB +FKRUHBOKBI RMA>QBPCLOQEBLQEBO +32 +LKD3BOJ 2RMMLOQBA 4?RKQR

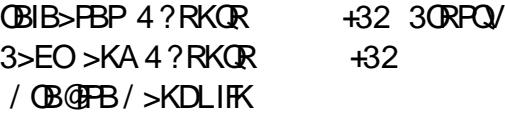

@@LOAFKDQL 4?RKQR2B@ROFQV  $-LQR$   $-KA$   $4$   $?$  RKQ  $R$  $2BQR$   $\left(\frac{1}{2}Q\right) - L$   $\left(\frac{1}{2}Q\right) = 42 - 5$   $\left(\frac{1}{2}Q\right)$ LCPBSBK HBOKBI SRIKBO-? FIFORP  $\triangleright$ GCB@DBA?LOE4?RKOR  $+32$ >KA4?RKQR +32 LMBO>QFKD PVPQBJ P FK@IRAFKDQEBI>QBPQMLFKQ OBIB>PBLC3ORPQV3>EOT EF@EE>P OB@BFSBAKBT E>OAT >OB BK>?IBJ BKQHBOKBI COLJ 5FSFA  $5B$ CSBQ 4?RKCR >KA40LMF@ 4KF@LOK 4?RKQR

J LKD **CEB PB@ROFCV FFFRBP CFLBA** FK4?RKQR +32 >KA4?RKQR +32 T B@>KJ BKQFLK FKCLOJ>OFLKIB>HPFKOEB@LOB42! +2 7 " >II 1BNRBPQE>KAIFKD >KA1L@H1FADBFJ MIBJ BKQ>QFLKP > RPB > COBO COBB FFFRB FK QEB DBKBOF@  $111$  I>VBO>KA?RDPFKQEB"#" - BQT LOH" LKQOLI , LABI 42! AOFSBO >KA (KCFKF! >KA FKOBOC>@BP

#### 2LRO@B

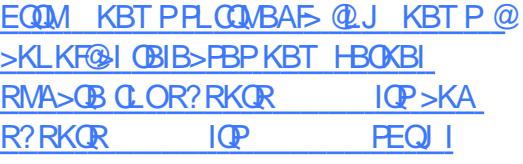

, ,  $\%$ , \$ % ' $8) + +8$  +  $\frac{9}{6}$ , + #, \* \*  $\qquad$  \*  $\qquad$  0 &) 0 " " +0 0 "

H B?FX>KA4?RKQRABSBILMBO (>FK+>KBT OFQBPQLA>VLKLKB LCCEBJ>FIFKDIFFOPLC4?RKOR >?LRQQEBC>@QQE>QEBP?BBK T LOHFKDCLOQEBM>PQCBT T BBHPLK ?OFKDFKD&3\* PRMMLOQQL 4?RKQR

@@LOAFKDQL (>FK+>KB QEB I>QBPQ&3\* &4( QLLIHFQT EF@E FPRPR>IIVPEFMMBA?VABC>RIQT FQE QEB&- . , \$ ABPHQLM BKSFOLKJ BKQ FPOB>AV OLORML>A LK **CEB4?RKOR PLCCT** > OB OBMLPFQLOFBP CLO4?RKQR#BPHQLM 2QFII EBALBPKQJ BKQFLK CLOT EF@E 4?RKQRSBOPFLK PL T B@>KLKIV DRBPP **JE**>QEBPQ>IHFKD>?LRQ 4?RKQR

' LT BSBOEBMOLSFABPRPT FQE> / / / BOPLK>I / >@H>DB O@EFSB OBMLPFQLOVQE>Q@LKQ>FKPQEBI>QBPQ &3\* M>@H>DBP QEB AT >FQ>  $F@KQEDB > 83^*$  M COLC, LVFII>  $\frac{9}{6}$ FBCLU >PT BII >PI >I  $2$ > $2$  >KA  $-$  >ROFIRP >MMP 3EB// FPLKIV CLO4?RKQR PL AL KLQ >QQBJ MQQL FKPQ>II FQLK4?RKQR

+32 7BKF>I 7BORP ?B@>RPBFQ **TLKOTLOH** 

#### 2LRO@B

EQQM KBT PPLCQMBAF> @LJ KBT P R ?RKQR >J ?F>K@B QEBJ B [PR@@BPPCRIIVMLOQBA](http://news.softpedia.com/news/ubuntu-ambiance-theme-successfully-ported-to-gtk-3-20-radiance-to-follow-soon-505765.shtml) QL DQH **GAFK@Q CIILT PLLK** PEQJ I

 $*$  % ' ' 0 \$ &-  $*$  %+

 $\text{\$}$  % )  $\#$  %, / ) ' & \* % ' ) # \*  $+8$ &) &' ) **PA**<br>
>COBOQEBOBIB>PBLCQEB SBOFFLK T EFGE FKOD ARGBA ORIL 2K>M @LKCFKBJ BKQLKQEBBIBJ BKQ>OV. 2 +LHF LMBO>QFKDPVPQBJ >J LKD PBSBO-II CFBODLLAFBP ' LT BSBOQEBJ LPQFKQBOBPQFKDM>OQ LCQLA>VP>KKLRK@BJ BKQCLO PK>MA FPQE>QFQ>IPL I>KABA CLO%BALO> RPBOPFKQEB" . / 1  $\mathbb{C}$ BM  $\mathbb{H}$  $\Omega$ 

2L FCVLRALKQT >KQQL RPB %I>QM>H VLR@>KKLT FKPQ>II QEB I>QBPQ2K>MMVFJ MIBJ BKQ>QFLKLK %BALO> QLL %BALO> RPBOP@+KKLT DBQPK>MA COLJ QEB" . / 1 OBMLPFQLOV 3EBOB>OBJ >KV?RD

 $\%$  .

CHE BP>KA KBT CB>OROBPFK OFFP OBIB>PB P>FA9VDJRKO\* OWKFOHF 3B@EKF@>I +B>AFK4\$2 " LJ J BO@F>I \$KDFKBBOFKD>Q" >KLKF@>I

#### PCLOQEB@E>KDBP

FJ MIBJ BKQBA?VQEB2K>MMV ABSBILMJBKQOB<sub>></sub>J FKOEBPK>MA OBIB>PB T BFKSFQBLROQB@E P>SSVOB>ABOP>KAABSBILMBOPT FL TI RIAIFFROD M<sub>2</sub>@H<sub>2</sub>DBOFBFO >MMIF@>QFLKP>P2K>MPCLOS>OFLRP &- 4 +FKRUAFPQOF?RQFLKQL Q>HB> ILLH>QQEB@E>KDBILD>QQ>@EBA>Q QEBBKALCQEB>OQF@IB 3EBOB>OB> Q Q H C @E>KDBPFK PK>MA

#### 2LRO@B

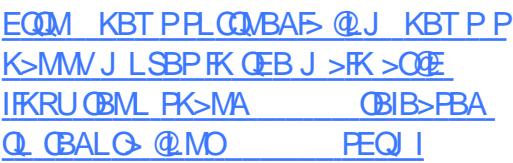

$$
) + , , , %\n
$$
+ , +
$$

$$
+ , +
$$

$$
+ , +
$$

$$
+ , +
$$

$$
+ , +
$$

$$
+ , +
$$

$$
+ , +
$$

$$
+ , +
$$

$$
+ , +
$$

$$
+ , +
$$

$$
+ , +
$$

$$
+ , +
$$

$$
+ , +
$$

$$
+ , +
$$
$$

2 LGG->VBO-K(!, "LJ MbKV-KA<br>2 - T LOA IB-AFKD (>>2 MQ SFABO  $\blacktriangle$  > T LOIA IB > AFKD (>>2 MOLSFABO FPKIT >K4?RKOR" BOOKTEBA/ R?IF@ " ILRA M>OQKBOCLO4?RKQRDRBPQ FJ >DBP %LORPBOP QEFPJ B>KPVLR @>KKLT E>OKBPPQEBS>IRBLCQEB ?BPQ4?RKQRRPBOBUMBOFBK@B LMQFJ FWBA CLO2LCQ+>VBO?>OBJ BQ>I

#### >KASFOQR>I PBOSBOP

3EFPI>QBPQ>KKLRK@BJ BKQKF@BIV @LJ MIBJ BKQPQEBOB@BKQT LOH>KA ? OL>A MOOKBOPEFMT FOE (!, > @ PP M<sub>></sub> $M \cap N$  PPR@E >P+FKRU KB / LT BO >KA9 2VPQBJ P " >KLKF@>I ?RFIAP @LKQFKR>IIVJ >FKQ>FKP QBPQP >KA RMA>CBP @BODKDBA4?RKORFJ >DBP J >HFKDQEBI>QBPQSBOPFLKP >S>FI>?IBQEOLRDE2LCQI>VBOT FQEFK J FKRQBPLCQEBFOLCCF@F>I OBIB>PB?V " >KLKF@>I 3EFPJ B>KPQE>QVLRT FII >IT >VPE>SBQEBI>QBPQ>KAJ LPQ PB@ROBSBOPFLKIC" BOOKTBA4?RKOR FJ >DBP

#### 2LRO@B

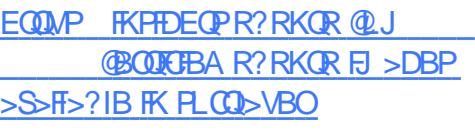

 $\text{\$\$}$  \* 0&, &- ) +\* % .  $\#$  %,  $/$  ) ' \* ) - ) #)  $0^*$ , ' ' &) +  $*$  +  $8\%$ ) /

, # ^PBCCLOQPQL @>Q@ERMT FQE - SFAF> LK+FKRU>OB?B>OFKD CORFQ , # E>PEFPQLOF@>IIVI>DDBA LK+FKRUPRMMLODOLOKBTDO>MEF@P E> $QAT > CB$  ?RQFQPKBT , #&/4 / 1. AOFSBOLCCBOPA>VLKB

3EFPAOFSBOFP@ROOBKQIV>S>FI>?IB CLOALT KIL>A COLJ , # ^PT B?PFQB QQEBJ LJ BKQ FOPLKIVLCCF@FJIIV PRMMLOQBALK ?FQSBOPFLKPLC 4?RKQR +32 (Q^PSBOVPFJ FI>O Q Q GEB B>OIFBO? BQ QBIB>FB>KA  $.$  # POFII @SIIPFO $>$ ?BO $\rightarrow$ ?ROF $\Omega$ P OBMLOQBAIVSBOVPQ>?IB , # ^P T B?PFQBLCCBOPFKPQ>II>QFLK FKPQOR@QFLKP

3EB?BQ> SBOPFLKLC2QB>J . 2 >IPL FK@IRABPQEBKBT  $.$   $\#8/4/1.$  ACFSBOFL  $.$   $\#$ DONEF@PJ>VOFK>IIV>MMB>OFK CRQROB2QB>J , >@EFKBP QLL

(J MLOQ>KQIVCLOQEBCRQROBLC  $2$  $(B_2)$ ,  $2$ ,  $\# 8/4/1$ . LCCBCP PRMMLOQCLO5RIH>K DO>MEF@P

#### $2$ LRO $@B$ EQQM TTT MOTLODA QUJ > QQFGAB IFKRU > J A @ Q O EBP RM FOP KBT IFKRUDGIVEF@PAOFSBO>IOB>AV PRMMLOQPQEB O>ABLK OU EQJ I

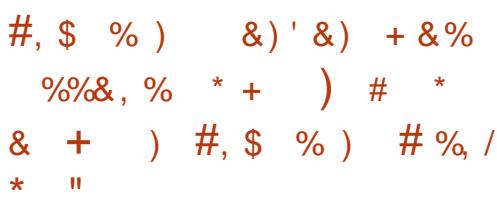

<del>-</del> RJ BKBO > IB>AFKD<br>■ J >KRC>@ROBO>KA ABSBILMBOLC RJ BKBO> > IB>AFKD EFDE MBOCLOJ >K@BAFDFQ>I @>J BO>P >KA@RPQLJ FJ >DFKDPLIRQFLKP FP MB>PBA QL >KKIRK@BQFBI>RK@FIC +RJ BKBO> +FKRU2# \* QEBFOKBT PLCQT >OBABSBILMJ BKQHFQ ABPFDKBA CLOBJ ? BAABA M>CLOJ P RPFKD+FKRU 1, ?>PBA MOL@BPPLOP

" LJ ?FKFKDMLT BOCRI CB>QROBP T FQEOBIF>?IBMBOCLOJ >K@B QEB +RJ BKBO> +FKRU2# \* PLCQT >OB J >UFJ FWBPQEBEFDE PMBBA EFDE OBPLIRQFLK CB>QROBPLC+RJ BKBO> P 42! @>J BO>P +RJ BKBO> @ELPB QL CLOJ >IIVPRMMLOQ4?RKQR+FKRU T FOE OEBFO@J BOYP>PFQFPRFBA?V J >KVABSBILMJ BKQQB>J P>OLRKA QEBT LOIA?B@>RPBLCFQPPQOLKD MOBERK@BDIL?>IIV SBOP>CHERY OBIF>?FIFQV >KABUQBKPFSBABSBILMBO IF?O>OFBP 4?RKQRE>POBDRI>O+LKD 3BOJ 2RMMLOQ +32 OBIB>PBPQE>Q >OBPRMMLOQBA CLOCFSBVB>OP J >HFKDFQ>KFAB>I @ELF@BCLO ABSBILMBOP

#### 2LRO@B

EQQM TTT?BKWFKD> @LJ MOBPPOBI B<sub>>FBP</sub> M IRJ BKBO> @LOMLO>QFLK [>KKLRK@BPQEB](http://www.benzinga.com/pressreleases/16/07/p8180882/lumenera-corporation-announces-the-release-of-their-lumenera-linux-sdk-) OBIB>PB LCQEBFOIRJ BKBO> IFKRU **PAH** 

#### $\%$  .  $*$ ' $-8 + 4$  \*, , %+,  $+8$ #&, &, % ) 0

3 EB POBSAV FERCOL QL RAKSORB  $\bigcup$  FKCO-POOR@ROB@KOFKRBPT FOE> M>ODKBOPEFM?BQTBBKBKOBOMOFB PLCQT >OBSBKALO/ FSLQ>I >KA+FKRU PMB@SIFPQ">KLKF@I QE>QT FII MOLSFABPE@ROBEI>DBPCOLJ " >KLKF@>I P+FKRUAFPQOF?RQFLK 4?RKQRLKQEB/ FSLQ>I " ILRA %LRKAOV

3EBM>OQKBOPP>FA QEBV>IPL T LRIA@LKQFKRBT LOHFKDQL E>OABK QEB" ILRA %LRKAOV AFPQOF?RQFLKLCQEB4?RKQR LMBO>QFKDPVPQBJ QL @LJ MIVT FQE CBABO>I ?BK@EJ >OHP 3ELPBFK@IRAB > 4 2 J FIFG>OVPC+KA>CALSBOFBBK ?VQEB#BCBKPB(KCLOJ >QFLK 2VPQBJ P DBK@V@>IIBA QEB2B@ROFQV 3B@EKF@>I (J MIBJ BKQ>QFLK&RFAB >ILKDT FOE OEB" BKOBOOLO KOBOKBQ 2B@ROFQV?BK@EJ >OH

3FB F>QABKFKD FKFD5QFSBQBQQDP DOLT FKDPB@ROFQVABJ>KAP>JLKD DLSBOKJ BKO > KA EFDEIVOBDRI > OBA @RPQLJ BOP QEB@LJ M>KFBPKLQBA

 $B$ , B  $\overline{\phantom{a}}$ KT EFFB / FSLQ  $\overline{\phantom{a}}$   $\overline{\phantom{a}}$   $\overline{\phantom{a}}$   $\overline{\phantom{a}}$ " >KLKF@>I P>FA QEBV>OB @LII>?LO>QFKDLK> MOLMLPBA FKARPOOVPQ>KA>OAPBQLCPB@ROFQV

@BOQFCF@>QFLKPCLOORKKFKD4?RKQR LK QLRAK>OFSBM>QTLOJP3EBV P<sub>>FA</sub>J IOBARQ FIPT IRIA?B OBIB>PBAI>QBOQEFPVB>O

### $2I$  ROOB EQQM T T T [BKQBOMOFPBQB@E@LJ](http://www.enterprisetech.com/2016/07/06/pivotal-adds-ubuntu-cloud-foundry/) MFSL<sub>Q</sub>SI >AAPR?RKQR **QLRA CLRKAOV**  $*$  +  $)$  $\#8,$  ,  $,$  ,  $,$

 $8\frac{1}{9}$  +, , %+,  $\frac{1}{9}$  8)

" EFKBPBABSF@BJ >HBO2Q>O " ILRA E>P?BBKLCCBOFKDQFKV 6 FKALT P>KA KAOLFA@LJ MRQBOP CLO> CBT VB>OP ?RQQEB@LJ M>KV CFOPQ@>J BQL J V>QQBKQFLK?>@HFK T EBK( IB>OKBA QE>QQEB KAOLFA MLT BOBA, BIB 35 ?LUT >P>IPL >?IBQL ORK+FKRU

3EFPVB>OQEB@LJ M>KVPQ>OQBA PBIIFKD BJBMOLAR@DPT FOF 4?RKOR +FKRUMOB FKPQ>IIBA >KA QEBI>QBPQ  $FCEB/ " 8 4 > @J M<sub>2</sub>$ @LJ MRQBO35 ?LUT FQE &! LC 1 , &! LCPQLO>DB >K(KQBI Q J ! > V3 O FIMOL@BPPLO > KA 4?RKQR +FKRU

(Q^P>S>FI>?IBCOLJ IF\$UMOBPPCLO

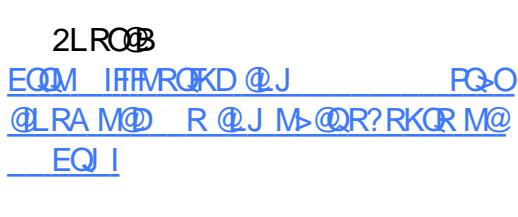

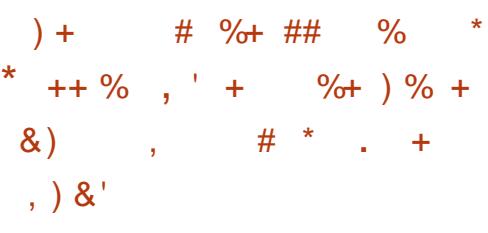

-<br>. . BRO>I KBQT LOHP>OB **@E>KDFKD** QEB(KQBOKBQ(KPMFOBA?VQEB KBQT LOHPLCKBROLKPFKFFABQEB ERJ >K?O>FK QEBPBABBM J >QEBJ >QF@>I J LABIP@>KIB>OK AFP@DBQBQBAFP?V>K>IWTKD BKLOJ LRP>J LRKQPLCA>Q> 3EBV^SBIB>OKBA QL OB@LDKFWBC>@BP **FK MELOLP FABKOFOV FMLHBK** @LJ J >KAP >KA QO>KPI>QBQBUQCOLJ LKBI>KDR>DBQL >KLQEBO KA QE>Q^PGRPQ> PQ>OQ3EBV^OB>IPL J LSFKDFKQL QEBEB>OQLCQB@E DE-KOPIF-B&LLDIB>KA %>@B?LLH 3EBV^OBEBIMFKDQL @ELLPBT E>Q VLRPBBT EBKVLRNRBOVQEB &LLDIBPB>O@EBKDFKBLOSFPFQVLRO %>@B?LLH- BT P%BBA

II QEFPFPPE>OMBKFKDQEB ? BE>SFLOLCLKIFKBPBOSF@BP! ROFQ >IPL J B > KP **JEB** (KOBOKBO IPM IF BA CLO>KFABLILDF@>I @LKCOLKQ>QFLK

T FQEQEB\$ROLMB>K4KFLK QEB T LOIA^PPFKDIBI>ODBPQLKIFKB  $J \sim 0$ <sub>RQ</sub>

#### $2$ LRO $@B$  $E(\mathbb{Q})$   $\blacksquare$   $\blacksquare$   $\blacksquare$   $\blacksquare$   $\blacksquare$   $\blacksquare$   $\blacksquare$   $\blacksquare$   $\blacksquare$   $\blacksquare$   $\blacksquare$   $\blacksquare$   $\blacksquare$ QFCF@F>I FKQBIIFDBK@B PBQQFKD FKGBOKBQERDB @NE BROLMB

 $+$ , , %+, #+  $) \%$  + - \*

2 LJ BOLIHPJ > VOFKA OEBFAB> LC<br>2 RFFKD > ?FOAFFOOF? ROEK LC  $Z$ RPFKD> ?FOAFFOFFROF KLC +FKRUQL ?BALT KOFDEQPFIIV CQBO  $>$ II T BIFSB FK $>$  ? FQT LOIA OEBFB A>VP OFDEQ 6 BII QE>QABMBKAPLK T EL VLR>PH 3EBC>@QLCQEB J >QQBOFPQEBOB>OBPQFII > ILQLC CRIIVCRK@QFLK>I / " PLRQQEBOBQE>Q ORK ? FO+ FKRU 4 MRK OF OB OBKO V QEFPT >P>II T BII >KA DLLA 3EBK QEBKBT P@>J BALT KQE>Q4?RKQR T L RIAKL ILKDBO? B FRMMLOOKD ?FQPVPQBJ P@LJ BQEBKBUQ4?RKQR OBIB>PB " IB>ONKLOBSBOW KBFP QEOFIIBA>?LRQEFPKBT P

1>QEBOQE>KQEOLT FKQEBQLT BI >KA **(B@/@BQEBFB/" P ( QEFKHFQP** FJ MLOQ>KQQL OB>IFWBQEBOBFP> T LOIA?BVLKA4?RKQR 8BP J >KV LQEBOAFPQOLPE>SB>IPL PQLMMBA PRMMLOD ?FQAFFOOLP 'LTBSBOOLO  $\frac{0}{0}$  \*

**CFB CELB?BEKD CFBCB > CB PCHI** LMOFKPOL@ELLPBOOLJ

3EB FAB > CE > Q ? FOQU NROBOP > **BDL FKD Q PRAABKIV PQ M** TLOHRDOLJLOOLT IPPFIIV \$SBK FC VLR GELL FBQL FORGHT FOE 4? RKOR **FR**  $>KA$  $+32$ **OBIB>FBP>OB>II FOFI FRIMA ODBA IPPRMM ODBAT FOR** 4 ? RKOR RMA> OBPRK OF OEB VB>O  $\overline{1}$ **CEBK VLROLIA ?FO/ " THILIFFBIV** ?BAB>A>KAVLRII?B@LJJROFKD 1 TI CHT FOE > GROULD @H 3F>OP>PA EDPD IA O HKIT OF SOOFBOB SOB **POFILLIAIRPICDOB>OARPHOM+FKRU** AFFORD PABFFDKBACLOOEL FB TEL > OB **OB** AVOL RFB KLK 4? RKOR ? > FBA AFFOUR ROW KP

#### $2LRO$  $B$

 $EOM$  TTT  $A > G$   $E/K$   $Q$   $J$   $LMBK$ PLROOB ?FOR?RKOR  $>100000000001$ 

 $+ + 8'$  %  $*8$ ,  $*$  $8S' + 8H\%$  $8. \%$  +  $8\%$   $8'$  \*  $+8$  $\frac{1}{2}$  " + %, \*+) 0 \* \* + % ) &  $\frac{1}{2}$  0/0

> 3 3 Q A>V > KKL RK@BA FOT FIL **OBIB>PB FOP \$KE>KOBA "LKOOLI**

. QQEBPOD-QTEK. >K>DBJBKQ>KA / LIFO  $\sqrt{S''}$ . / M> QLQJ QLQEB T FABOOBIB@ J FKARPOOV>P>KLMBK **PLROOBLOOBOFKDJ>K>DBA?VOEB +FKRU% RKA>OFLK 3EBDL>I OEB**  $Q$ JMKVP-FAP $Q$ J-HB $\$ ". / **CER CRIBOLI FKARPON/PROJKA>CA** >ROLJ>OFLKM>OCOJOLOJ>K>DFKD SFOORSIKBOTLOHORK@DEKP>KA I OFBOR COT > OB @BKODF@KBOTLOH **@MS?FFEDBP** 

#LKLS>KBUM>FKBA **Œ**>Q\$"../  $IP$ > HBV BIR I BKQIC 3 3 PBCD ODP Q SFORSIFVE FOR KBOT LOHLMBO-OF KP  $>$ POEB @ ODBOJ LSBPFKOL $>$ PLOCT > OB ABOFKBAKBOT LOH 2#->OCEFEB@ROB @QLOAFKDOL 3 3  $\gamma$ ". / BK>?IBPOEB>ROLJ>OFKLC **FBOSFOB ABIFSBOV FBOSFOB >FFRO+KOB** MBOTLOU > KOBJ > K>DBJ BKO G-RIO J>K>DBJBKQ>KA2#-QP+P 6 E>QPJ LOB \$"., / FPABFFDKBA Q TLOHT FOE. MBK2C GBI? ROGAK ? B BUDBKABA QL LOEBO QL RA > KA **@ J MROB BKSFOLKJ BKOP** 

#### $21$  ROOB

EQUA TTT CBOC&CBIBQLJ QLJ PQL OV > COLMBK PLROGBPB@ JMIFKRU **CLRKA>CHEK ELMBPJ>HBFQ FKARPOOP PO-KA>OA PA** 

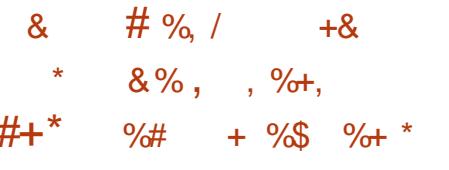

 $#$ 

**BCC' LLDI>KA ABSBILMBO>KA @B>O O COFB4?RKOR?>FBA** I AFF+FKRUIMBO-OFKDP-APOBL FKOLOJ POEB @ J J RKFOV>?LRO CBT FJ M\_CO2KOC>@POBI>OBAQLOEB RMOU, J FKD I I AFF **CBIB** 

 $(QILL HPIFIB > MB \tOBIB > FB \tIME >$ SBOFF K FFI RIA F>MMBK R IK  $>Q$  RKA GEB A $>Q$ B LC) RIV  $>Q$ GBO \$% SKIFDECBKJBKQ%LRKA>CFLK  $+P$ **GGBP** EFOP IME>PO>DBLC **ABSBILMJ BKQ** 

 $\overline{\phantom{a}}$  i aff  $IMF > (BIB > FBT$  FI ?B>S>FI>?IBKBLDTBBHBSBKFC *SKIFDECBKJ BKOABI>VPFCPS%+* IME> ? RHA T FOE OFB @ROOBKQ SBOFFLKPLCOEB \$%+>KA \$IBJBKO-OV MGHOBPOLOOEB SKIFDEOBKJ BKQ ABPHOLMBKSFOLKJBKQLKTEFOE ! LAEFP. LHEE> FKOBOOS @B P?>PBA 3EBBSBKDOB>OBOKBTPPOE>Q  $\mathsf{I}$  I AFF THI?B?>PBAIK " > KI K FOSI PRMO. I FKD OF FROM FKO CBIBSPB CLO7BKESI 7BCRP 4 ? RKCR  $+32$ 

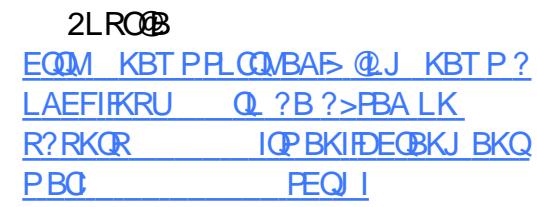

 $\#$  % /  $#8, 0 +$ .  $"$  $\star$   $\star$  $\int 16^{x} 8^{x} 8 +$  $\frac{1}{2}$  $\mathbf{H}^{\mathrm{eff}}$  $\%8\%$  # %  $\frac{1}{8}$  - & + #

OP>?FDTBBHOLO+FKRU@LRAOFB RMP THE 242\$ > KA, FOLPLOQ **BUM KAFKD JEBFOM SOKBOFEFM > KA** ">KLKF@N?B@LJFKD/FSLQ>IP MBGBOOBA LMBG-OFKD PVPOBJ FK " ILRA %LRKAOV

(KOEB242\$, FOOLPLOCAB>IOEB +FKRULROFOGE FKPOT L 1 BAJ LKA MOLDON POEB. FOOL PLOCOSKOBOWOFB "ILRA IIF-K@B>KA OEB FOP OBPO II ACHEB MOLDON

3EBI> ODBOT FII? B FKOBOBPOFKDOL **PRIVEGGLJ MROFKD DBBHP ? B@RPB** VROB ORPOLJ BOPT FII ? B > ? IBOL ODV LRQ242\$P'/"\$AFOEKLK 1 BAJ LKA POLRA

3EB' / "LOCBOTKD FK@RABP (KOBI P, BPP>DB/>PPFKD(KOBOG-@B  $1/(M\Phi bDBP > KA > QBPPQ > K$ (KOFKP>KA?>@HBKASF>1BJLOB # FOBOQ, BJ LOV @ OBPP 1#.

 $\%$  .

3EB **OBPOACESB RFBP242\$ 2QRAFL**  $Q$   $QR$  $BR$   $F$   $S$   $DP$   $>$ KA 242\$ , >K>DBOT EF@EFPFKQBDO>QBAT FQE , F@OLPLCQ2VPQBJ P" BKQBOQL J >K>DBQEB+FKRU5J P

5, 6 >OBPMFKLRQ/ FSLQ>I >KA 4?RKQRJ >PQBO" >KLKF@>I E>SB T LOHBA QLDBQEBOCLOVB>OP PL QEBFO  $QR$  RMFP $RB$  $SW$  $>$ ?LR $Q$  $Q$   $SW$  $=$   $H$  $H$  $D$ QEBFOOBI>QFLKPEFM

3EBVT FII ?BMOLSFAFKDPB@ROB @BOQFCFBA4?RKQRFJ >DBPFK" ILRA % RKAOV T FOF RMDO-ABP>KA PB@ROFOYM>Q@EBP>ROLJ>OBAPL RPBOPALKQE>SBQL T LOOV>?LRQ QEBJ 4K?RKQRT FII >IPL ?B MD SFAFKD FRMM COOL OF CP RFBOPL K " II RA % RKAOV

2LRO@B

FOLM TTT OFBOBDFFORO @ RH IFKRIL@IRAV=CFB=RMP=PRPB= >KA=JF@DPLCQ=@KLKF@I=>KA=MFSL  $Q_1$ 

 $$ # , %$  $\#8$  " %  $\#8$ . \* ) - \*  $8\%$ # %, / \* ) - )

<sup>1</sup>: E>PFKQ0LAR@BA > QLRA?>PE<br>| IL@H@E>FKPBOSF@BOLO?RPFKBPP? ! , E>PFKQOLAR@BA> @ILRA ?>PBA QL ?RPFKBPPKBQT LOHPQE>Q>IILT P @LJ M>KFBPQL QBPQMBOCLOJ >K@B FKQBOLMBO>?FIFQV>KA MOFS>@VLC ?IL@H@E>FKB@LPVPQBJ P 3EB @LJ M>KVKLQBAFK> MOBPPOBIB>PB QE>QQEBPBOSF@BFPPRFQBA QL LOD>KFW>QFLKPFKOBDRI>QBA **FKARPQORP** 

 $(!)$ .  $/$ P?IL@H@E>FK@LRAFP PRMMLOQBA?V(! , +FKRU. KB T EF@E (! , @LKPFABOPQEBFKARPQOV^PJ LPQ PB@ROB+FKRULKIVPBOSBO+FKRU. - \$ >AACBPFBPOFBPB@ROFQV OBNRFOBJ BKQPLCQEBEB>IQE@>OB DLSBOKJ BKO > KA OFK>K@51 PB@LOP

(! , ^P@ILRAPBOSF@BP>OB  $AB$ FFDKBA  $\Omega$  ORK?IL @H@E>FKFK> MOLAR@ FIK BKSFOLKJ BKQ OLBK>?IB @IFBKQPQL B>PFIV>@@BPP> PB@ROB MLOQFLKBA?IL@H@E>FKKBQT LOHQEBV @AKABMIV OBPOSKA IMBOSOB 3FB (! , ?IL@H@E>FK@ILRA MOLQB@QPA>Q> >KABKQOVMLFKQP

#### 3EB PBOSF@B PP @ROOBKQIV FK IFJ FORA?BQ

#### $2I$  RO $@B$

EQQMP TTT @MMQL@LFKPKBTP@LJ F?J I>RK@EBP?IL@H@E>FK @ILRA PBOSF**@PIFKRUPBOSBO** 

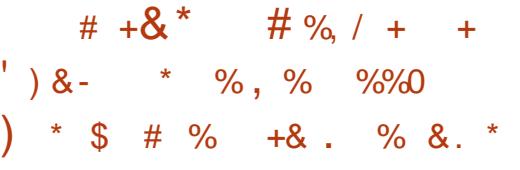

3 EB+FKRUM>QLQJ E>PFBBK><br>FRODBLCKBT RFBOP TEL>OB  $\bigcup$  PRODBLICKBT RPBOP TFL >OB RPR>IIVJ FDO-OFKD COLJ 6 FKALT PLO >QIB>PQQEBV>OBQOVFKD+FKRUCLO QEBCFOPQQFJ B ! RQLCQBK ?RQQEBV  $>$  $(B)$  $C$  $B$  $R$  $C$  $F$  $R$  $R$  $C$  $R$  $C$  $S$  $R$  $T$  $F$  $R$  $Q$  $I$  $>$ IFBK 2LJ BABSBILMBOPOFFKHOF $>$ O  $FQP > DLLA$  FAB $> Q$  DFSBRFROP PLJ BOEIKD GJ FIFSO PL OESQOEBFO CFOPQBUMBOFBK@BLKQEBLMBK PLRO@BMI>QCLOJ T LK^Q?B>II QE>Q PQO>KDB

%LOJ >KV QEB@LJ MRQBO FKQBOC>@BE>P>IT >VPCLIILT BA QEB P<sub>></sub>J B CLOJ RI > 2 G C BKR / > KBI 2VPQBJ QO>V #BPHQLMF@LKP

6 FOF QFI PBPFJ MBBIBJ BKQP MBLMIBE>SBE>MMFIVFKQBOC>@BA T FQEQEBFOE>OAT >OB>KAALKBQEBFO G<sub>2</sub>PCLO<sub>2</sub> SBOVILKDOF B %LOOELPB TLOHRDT FOEFK OF BTLONALC 6 FKALT P QEB?BPQQ>HBLKQE>Q CLOJ RI> T >P6 FKALT P 2L FQ PELRIA @ J B > PKL PROMOTPBOE>Q PLJ B+FKRUAFFQOF?ROFLKPE>SB  $>$ ALMBA  $(F>$  $\Omega$   $\Omega$  RI $>$  $\Omega$   $\omega$ B $>$  $\Omega$ s ABPHQLMT FQET EF@ERPBOPT LRIA

 $CBB$  >  $PRKFB$  I  $CH$  J  $BAB$ @LKKB@QFLK

+FKRURPBOPAL E>SB> I>ODB PBIB@DEKLCAFPOOLPOL@ELLPBCOLJ >KA QEBOB>OBMIBKQVLCCOFBKAIV LMOF KPLRO OF BOB ?ROPLJ BLCOFB ABSBILMBOPT >KQQL LCCBOJ LOB QE>K> PFJ MIBFJ MIBJ BKQ>QFLKLC> ABBHQLMBKSFOLKJ BKQ

2LRO@B EQQM TTT CBGET LOJ KBQ [@E>IBQLPIFKRUMOLSFABPRK@>KKV](http://www.techworm.net/2016/07/chaletos-linux-provides-uncanny-resemblance-windows-7.html) OBPBJ ?I>K@B T FKALT P EQJ I

%+ #\*  $\star$  / + ' +& \*  $+8.$  )  $*$   $\#$  % /

KOBI E>PORIOFIBA> MOLJ FFBJ>AB<br>FK MOFIQLLMBK FLROOB>+FKRU FK MOFI QL LMBK PLRO@B> +FKRU AOFSBOCLOFQP2&7 QB@EKLILDV

 $287$  b 2LCO  $\sqrt{3}$   $\sqrt{8}$   $\sqrt{8}$   $\sqrt{8}$ \$UQBKPFLKPb CFOPQI>KABAFK >KA>IILT PMOLDO>J J BOPQL IL@HRM @LAB>KAA>Q> FKPFAB@LKQ>FKBOP BKCLOOBA? VOFB" / 4 3 FB FAB  $\triangleright$  FPO @OB>QB>KBKSFOLKJ BKQQL >PPROB MBLMIB @ILRAFKD OFBFOBKOBOMOFFB PVPQBJ PQE>QKLQBSBK>AJ FKPFK QEBA>Q> @BKQOB@>KPMVLKT E>QP DLFKDLK

 $\%$  .  $*$ 

! >@HFK MOFI " EFMWFII> MOLJ FPBA  $>$ K2&7 2#  $*$  CLO+FKRU  $>$ KA $>$  CBT T BBHP>DL b T FQEPL IFQQIBCRPPT B LSBOILLHBAFQb FQJ >ABDLLALSBO >Q&FQ' R?

3EB@ROOBKOFJMBJBKQ+OFLKFP SBOV IME> ILLHFKD T FOE GRPQLKB AFPQOF?RQFLK>KLFKQBA QL ORK2&7 b 4?RKQR +32 ?FQP 3EB E>OAT >OBOBNRFOBJ BKQFP> 2HVI>HB PVPCBJ @LKCFDROBAT FOE 2&7 BK>?IBA

(QP+FKRU2&7 FJ MIBJ BKQ>QFLK FK@IRABPAOFSBO2# \* >KA MI>QCLOJ PLCQT >OB (KQBI KLQBPQE>QQEB AOFSBOFFKQVBQFK@LOMLO>OBAFKQL QEB+FKRUJ >FKQOBB

#### 2LRO@B

EQQM TTT GEBOBDFFGBO@RH [FKQBIP=PDU=QFMQLBP=QLT](http://www.theregister.co.uk/2016/07/18/intels_sgx_tiptoes_towards_linux/) >OAP  $=$ **IFKRU** 

 $*$ ,  $*$  / ' %  $*$  # %, / )  $*$  ## ) ' ) & )  $$S \rightarrow +\&$  $$ * ' *$ 

2 4 2 \$ E>PFKOLAROBA > KE<br>MOLDO-J J BOE>Q>IILT P **42\$ E>PFKQQLAR@BA > KBT** OBPBIIBOPLC242\$ PR?P@OFMQFLKPQL ELPQ242\$ PLCQT >OBMOLAR@QPLK

?BE>ICLCQEBFOBKA RPBO@RPQLJ BOP MOLSFAFKDJ I OB OLBI F?FIFOVOL ?LOF OBPBIIBOP>KABKA@RPQLJ BOP ?BVLKA@RPQLJ BOP^LK PFQBA>Q> **@BKQOBP** 

OB@BKQOBMLOQCOLJ 1 BPB>OFE CLRKAJ >K>DBA PBOSF@BP >Q@ILRAPBOSF@BMOLSFABOP>OB DOLT FKD>Q> @LJ MLRKA>KKR>I DOLT OF GAOBLC MBOOBKO > KA > OB MOLGB@QBA QL >@@LRKQCLO MBO@BKQLCQLQ>I @ILRAJ >OHBQ OBSBKRBFK

242\$ 1 BPBIIBO' LPOFKD PFJ MECTBP QEBJ LSBQL J >K>DBAPBOSF@BP >IILT FKD242\$ OBPBIIBOPQL MOLSFAB EL PO FKD PBOSFOBP > OLRKA 242\$ MOLAR@PT FOEFK CEBFOBUFFOFKD 242\$ OBI>QFLKPEFM 1BPBIIBOPKLT E>SB> ILT QLR@ET >VQL OB>IFPBKBT OB@ROOFKDOBSBKRBPQOB>J P?V BUCBKAFKD CEBFORRFCBLCLCCBOFKDP QEOLRDEJ >K>DBAELPQFKD P>FA QEB **SBKALO** 

242\$ 1BPBIIBO' LPQFKD @LJ MIBJ BKQPQEBBUFPQFKD242\$ OBPBIIBOMOLDO>J J BT EF@EBK>?IBP 242\$ M>OQKBOPQL OBPBII 242\$ PR? P@ FMOFLIKPOLORPB FK@RPQLJBOP^ LK MOBJ FFBA>Q> @BKQOBP

2LRO@B EQQM T T T @E>KKBI?FW@L RH PRPB BUM>KAPIFKRU [OBPBIIBOMOLDO>J](http://www.channelbiz.co.uk/2016/07/19/suse-expands-linux-reseller-programme-to-msps/) J B QL J PMP

 $8. +8$  %<sup>\*</sup> + ## + ' ) - 0  $, +$  %+ +  $8\%$  \* 0<sup>\*</sup> + \$  $8\%$ , ,  $\frac{9}{10}$ ,

MOFS>@V(# \$ FP> <sup>J</sup> LARI>O >RQEBKQF@>QFLKPVPQBJ QE>Q@>K J >K>DB>RQEBKQF@>QFLKLKVLRO KBQT LOH (QPMLT BOORI FQPOBUF?IB >KAFQ@K?BPBQRMCLOODBBLK>K BUFOFKD4?RKORPBOSBO

4KIFHB> ILQLC>RQEBKQF@>QFLK PVPQBJ P MOFS>@V(# \$ FPKQQE>Q  $E > QA Q$  FKPC NI  $>KA$  FBORM FK  $\odot QQ$ VLR@>KE>SBVLROKBUQ >ROEBKOF@>OFLKPVPOBJ RM>KA ORKKFKDFKJ FKRQBP ( II RPBQEB 4?RKQR MI>QCLOJ QL PELT ELT QL PBQFQRM T EF@EJ FDEQPBBJ  $IIFB > MD$  ? IBJ ?B@RFBOEBOBFFKQ MOFS>@V(#\$ OBIB>PBOLO>KVOEFKD I>QBOQE>K c CLOQRK>QBIV QEBOBP> SBOVB>PVT LOH>OLRKA

8LRKBBA>4?RKQRPBOGDE>OP RM>KA ORKKFKD >KA QE>QPBOSBO  $THHKBBA$   $QE>SB > GRI +$ ,  $/PQ_2$  $QH$ 

8LR@>KFKPQ>II MOFS>@V(# \$ T FQE - &(- 7 ?RQ( J DLFKDQL PQF@HT FQE T E>Q( HKLT ?BPQ M>@EB

#### 2LRO@B

EQQM T T T [QB@EOBMR?IF@@LJ](http://www.techrepublic.com/article/how-to-install-the-privacyidea-authentication-system-on-ubuntu/) >OQF@ IB ELT Q FKPONI CEB MOFS>@VFAB> >ROEBKOF@ OFLK PVPOBJ LK R? RKOR

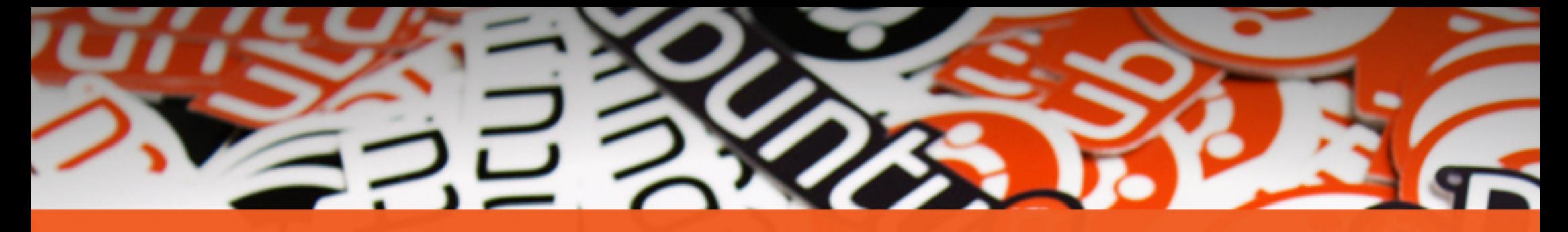

# **The** ubuntu®

### **STICKERS COLLECTION**

Get the new exclusive Ubuntu stickers with a 15% discount using the coupon

 $\tilde{}$ 

### **UBUNTU15**

www.unixstickers.com/ubuntu

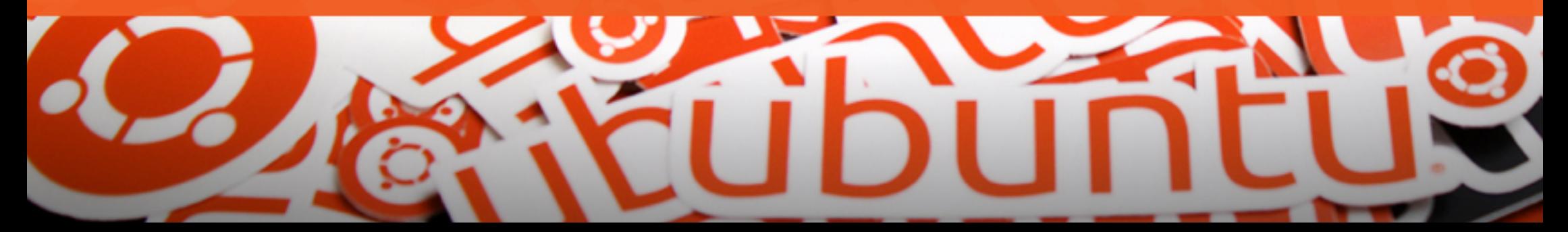

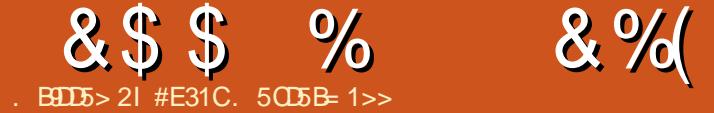

<span id="page-13-0"></span>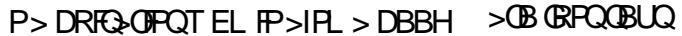

>QEB>OQ(^J >IT >VPILLHFKD CLO> T >VQL LOD>KFPBJ VS>OFLRP Q>? ?LLHP>ILKDPFABJ V/ # %Q>?P (K MOBM>O>QFLK CLOJ VPRJ J BO(^SB QEBOBCLOBPQ>OQBA@LIIB@QFKDPLJ B LCOEBQ-?P(IFHBFK>KBIB@QOLKF@ CLOJ >Q QCFOPQFQT >PSF> P@>KKFKD ?RQQEBNR>IFQVLCQE>QT >PLCQBK IBPPQE>KLSBOT EBIJ FKD (KPQB>A (^SB?BDRKT OFQFKDQEBJ RPF@>I KLQ **QFLK>KA Q ?PRFFKD+FFV/ LKA** 

#### $+$  \* # #0' &%

%LO>KVLKBT EL HKLT PT E>Q  $+$  > 3B7  $F$  +  $F$ V/ LKA  $F$   $F$   $S$   $S$   $O$   $?$   $>$   $F$  $O$ QBOJ P > QVMBPBQQFKDI>KDR>DBCLO J RPF@(KQEBJ RPF@T LOIA FQ^PKLQ **@IIBA QMBPBQOKD ?RQBKDO-SFKD** +FIV/ LKAFP> I>KDR>DBT EBOBVLR ABP@OF?BQEBJ RPF@>KAFQQEBK Q>HBPQEBFKCLOJ >QFLK HBVP KLQBP BQ<sup>@</sup> > KA DBKBO>QBPPO3 CCP > KA LO Q>?P 0 R>IFQVT FPB (^SBCLRKA QEB / # %PFQMOLAR@BPQL ?B?BQQBO NR>IFQV COLJ CLKQPFWB QL PM>@FKD FK DBKBO-I OF-X OFFKDPIFFB 3RU&RFQ>OLO3>? / OL ! BPQLC>II FQ FP@OLPPMI>QCLOJ >KABAFQ>?IB COLJ >KVT EBOB >PQEBPLRO@BCFIBP

#### $8. 8 * + . 8"$

+FIV/ LKA RPBP IVCFIBP>PPLRO@B @LAB . K@BQEB@LABE>P?BBK  $T$  OF QUBK FORP OF BK @LJ MFIBAFK  $Q$  > / # %RPFKDQEBIFIVMLKA" +( QLLI 3EBT > VOEBPLROOB@LABTLOHPPP ?VABCFKFKD> 2Q>CC QEFPFPQEB KLOJ >I J RPF@>I KLQ>QFLK LO 3>?2Q>CC Q>?I>QROB LO> S>OFBQVLC LQEBOLMQFLKP KLKBLCT EF@E( E>SB QOFBA QERPGO\$>@E2Q+CC@KE>SB J RIQFMIBSLF@BP CLOPMIFQQFKDRM RMMBO SKAILT BOOBDFFOROP CLO BU>J MIB

#### $8. \t% + * + +$

3EBTB?PFCBFP EQQM [IFIVMLKA](http://lilypond.org) LOD >IQELRDEQEB LAAP> **BGEB**" + ( QLIP> B>IOB>AV FKVLROIL@>I OBMLPFQLOV 3EB , >KR>IPPB@QFLKLCQEBPFQB EQQM IFIVMLKA LOD J [>KR>IPEQJ](http://lilypond.org/manuals.html) I LCCBOP> DLLA M> @BQL PQ> QQ. K @B VLR^SBDLQQBK@LJ CLOQ>?IBT FQE QEB PVKQ>U LOE>SB ORK FKQL > RPB @>PBQE>QALBPK^QPBBJ LCCF@F>IIV PRMMLOQBA QEBKQEBRPBO

#### OBMLPFQLOVLCPKFMMBQPFP>K BU@BIIBKQPMLQQL ILLH EQQM [IPOAFRKFJ](http://lsr.di.unimi.it/LSR/Search) FFQ+21 2B>O@E %LO>KVLKBT EL T >KQPPLJ B>@QR>I BU>J MIBP GRJ MQL QEBPB@QFLK @>IIBA\_3EB! >PF@P` >P( T FII T >IH VLRQEOLRDER JBRUSJMBP

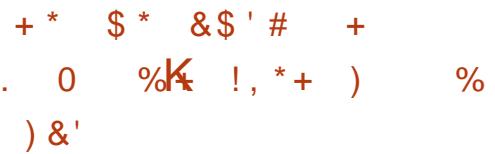

(CVLRT >KQQL BAFQSFPR>IIV VLR^II KBBA QL ILLHCLOLQEBO PLCQT >OBQL T LOHT FQE (KPQB>A ( OB@LJ J BKA+FIV/ LKA CLO>KVLKB T EL MOBCBOPE>SFKDQLQ>I @LKQOLI >KA CFKAP> HBV?L>OA QL ?BC>PQBO >KAJ LOBBCCF@FBKQQE>K> J LRPB ( >IPL EFDEIVOB@LJ J BKA QEFP >MMOL>@EQL >KVLKBT EL T >KQPQL IB>OKQL OB>AJ RPF@>I KLQ>QFLK ?BQQBO >PVLR^II IB>OKQEBKLQB K>J BP >KA QEBOBCLOBQEBIL@>QFLK LK **JEB PO CC** LOCLO SKVLKBT EL T>KOPOL IB>OKOEBIL@<OFLKPLCOEB KLOBPLK **CEBFOFKPOORJ BKQ** PMB@FF@NIV DRFQ+0 3EFPFP ?B@RPBFKQEFKHFKD>?LRQQEB J RPF@FKQBOJ PLCKLQBP FKPQB>ALC PQOFKDLOCOBQKRJ ?BOP VLR^II IB>OK

T EFOE KLOB FPT EBOB BPMBO BIIV>P VLRJ LSBLKQL J LOB@LJ MIBU **PLKDP** 

 $\#91'$  ?>4

#### 3EB OBJ M > OB CLO OF BOFIB@AK?B CLRKAEBOB EQQM MSPOB?FK@LJ MM2 WG " LMV>KAP>SBQEBQBJ MI>QB>P %" , BU>J MIBIV LO>KVLQEBO

 $+$  \* \*

K>J BVLRJ >VT >KQ

PFKDIB5LF@B LK> KLOJ >I J RPF@I PO+CC KL 3>? a AA QEBCLIILT FKD?BQT BBK ;MLFKQ KA" IF@H. CC>KA;P@LOB vf doh $@$  \_uhodwl yh f  $\sim$ d dl v e f f l v g gl v h i i l v j j l v \_edu %• 1% €

a PVLR@KPBBVLR^OBPFJMV ABCFKFKDQEBKLQBPQE>Q>OBQL >MMB>O >KA QBOJ FK>QFKDT FQE> @ILPFKD?>O (K+FIV/ LKA9CPQ>KAP CLOPE>OM >KA5CFPOI>Q?  $*$  BBM FK J FKA  $E$   $>$   $\Omega$  FP  $>$  IPL ?? EBK@BTEVKLOD>OP>OBMOBPBKQFK QEBBU>J MIB>?LSB a! BOLOB VLR @ K @ J MFB FQ VLR<sup>4</sup>II  $KBBA Q$  >AA > 2 $Q$ C $Q$   $CEB$   $PQ$  $B$ (KPBOQFKD> 2Q>CCFKQL QEBP@LOBFP

#### &\$\$  $8%$ ,  $\frac{0}{0}$

#### ALKB? VM>@KDOEBOLIILT FKD ? BOT BBK OEB  $>KA$ **FKPFAB OEB**  $P@$  $BXZ$ qhz Vwdii @% xlwdu% zlwk ~ ີ€ ??  $\_$ w ph  $727$ frawh{w Yrlfh @ % xlwdu%  $\sim$  fohi  $\%$ job; % \_yrlfhRqh  $\overline{\mathsf{v}^{\mathsf{f}}}$ doh  $\epsilon$ AA

a3EB: KBT 2QCCPELRIA? BPBIC BUM>K>QLOV 3EB DRFQ+O PFJ MV  $>$ FFFDKP $>$ K $>$ JB FK @FB VLRE $>$ SB J RIGIMB FKPOORJ BKOPLK LKB MSDB CLOBUSJ MB 3EB: T FOEXZIPREBA **CLOPBOOKDP >KA (IB>SB FORK JV OBJ M>OBPL OE>Q(@KJLOBB>PTTV CE>KDB FBOOKDPCLO>2GCC (CVLR** MBGBOOL IB>SB FOLRO VLR @ KAL PL ? ROIB>SB OEB 3EB: **DE BP CEB CE B FFDK SORCE 3 EBK @ J BP CEBEL M.CO. KOPOBM ABORKIKD>** 5 L FOB (SB ABOFKBA FOSP DRFGSO)  $TKE > 8 =$  GBC CEB GBCFP CEB PVJ?LIODEOSOOEB?BDFKKFKDLC **CEB2GCC >KAABCFKBA5LFCB, KB** RPTKD CEBS SOB ? IB PON B T B @ BS CBA **B**<sub>></sub>OFBO POBM

a" LJ MF>OFLK OR B ! B FROBOL **OBM>@B%, BUSJMBIVTFOE** TESOBSBOM R @ IIBA VI ROOTER ol ol sr qq I FP0h{ dpsoh1o] a3EPPELRIA OBPRIQIK > / #% FELT FKD > PONBLCOEBKLOBP (COEFP FPOEB @ FB J LSBLK (CKLQALR?IB **JEBOH CEB FOBMP>KA CEB BOLO** 

J BPP>DBP

a6 E>QFCT BT >KQQL >AA FK

>KLOEBOL@DSB3LALPLVLR@K RPB]>KA QL FK@DB>PB >KAILTBO **JEBLOGSBLC>KLOB2BBJEB BLLJ MB?BILT** vf doh@ uhodwl vh  $f \sim$ d dlv e f flv g glv h i ilv j jlv

d- diveffly g glv h i ilv j jlv edu % 1%

€ a(CVLRILLH>QCEFPBU>J MB VLRYII **FBB CE>Q/SB FKFBOOBALKIVLKB** >M\_ROOL MEB 3EPP?B@RPBFQP> **QLDDIB > KAKLO > LKB QEB** J LARGBO. B > KFKD FCVLR RFB OT L **VLROFB@KAKLOBTFI?BOTL** L@DSBPEFDEBO IPL JLPQMBLMB THIKLOFOBOE>OOEFP>@PR>IIV **PHFMABA > KL@DSB3EFPFPARBQL CEB GOODE>O+FTV/LKA FPPJ >CO** BKLRDE Q (BSIFFB (ESQ S(CBOSK) **FK@B>FFKDP@IBIFFB>?LSB@E>Q>**  $KBT > FELRIA MQ$ ?>? $IV$ ?B>K LOOS-SBEFDEBO8LROSKAFPS?IBOEFP **CB>QROB ? RQ( OFKA FONRFOB RFBORI** 2LO DBOOEBORDRO LOOSSBP VLR **@KAL CEPFKPCB>A** 

```
vf doh@ uhodwl yh f \simd dlv e f flv g glv h i
ilv i ilv
    d diveffly g givhi
ilv i ilv
   d dlvef flvgglvhi
ilv i ilv
   edu % 1%
```
a3EPP FELRIA OB FRIQ FK > FFK DIB POSIB OLSBOTKD OF OBBLOOSBP +FW LKA ALBPLCCBO>; OBMB>Q

€

RKOLIA LMOFLK QL > SLFA E>SFKD QL QMB CEBPS BIFKB JROFMB CE BP ' LT BSBOROT LRIAKLOT LOHIK OEIP **@PB >PŒBŒ P>KE MBA** AFCEROBK@B?BOTBBKB>@EIFKBOEBFO LOOSB 3EB?BILT THIOBMB>QOEB P<sub>></sub>JBP©NB ORBP FKOEBP<sub>>JB</sub> LOOSB 3EPPRPBORIQL HBBMFK J FKA

vf doh@ uhodwl vh  $f \sim$ uhshdw xqiroq 6  $\sim$ d dlvef flvgglvh i ilv j jlv €

#### \_edu % 1%

€

a/ CBOLOKED RMOEB PLROCE CLAB IP RFBORIBANG SIIVT EBK VLRTOFOB TELIBPLKDP ?> OARSPFFLK PP FKAF@ CBA T FOE Y > KA + FTV/ LKA T FTI **OD @HOEB KRJ?BOLCKLOBPFK>?>O Q BKFROB VLR HBBMOEB OF B** PHOK>OROB (OT FILOEOLT T>OKFKDP ? ROPOFIC J MFB FCOEPP FOLKD 2BB 2BILT vf doh@ uhodwl yh f  $\sim$ 

```
d dlv e f ·
     fly g gl v5 \bulleth i \bulleti v \bulletiilv
     edu % 1%
€
```
a3EFPBUSJMBTFIOBPRIOFKOEB T>OKIKD ?> O O EBOH GHBA > Q 3EIPIP?B@RPB(@E>KDBAQEBA  $FGL > E > ICKL$  $(B)$  ? $B > CP > KA$  $E$  $FP$ **CE>KDBFP>ROLJ>OFGNIVGAODBA CEOL RDE Q > II CLIILT FKD KLOBP! V** M>@KDOEBC FK>?>O?VFOFBIC

>KA **JEBOBOL OB** ? BFKD LKIV  $\mathbf{F}$ **CBFRIQPIK CEBT > OKIKD (K CEB/#% JEBOB FPKL KLOROB>?IB FFFRB ? RQ CEPT FIGERPB MOL?IBJ PFCRPFKD** J RIGIMBS LFGBP LOFCGEB PLKD TBGB ILKDBO (KPOB>A TBKBBABROEBO> **OBPOLOOL >ACRPOOFBARG-OFKLC CEBKLOBP "LOOB@QOEB?>OQLOB>A**  $i$   $v$   $u$ 5  $\bullet$ 

a3EFP>AAP> ?B>QOBFQFKQLOEB ?> O>KA CFLBP CEB CE FKD FFFRB  $a + >$ POV IBORP>AA > 3>?2Q+CCFK  $LQABOQQCDB > QPR > Q?$  SCRB 3L AL PL FKPBOOGEB OLIILT FKD>COBO **FROERO CLIILT FKD CEB @ LPFKD** ? G @ BOLC: @ K CBU O 5 L F @ B qhz WdeVwdii @%xlwdu%??

```
w ph 727
    _frqwh{w WdeYrlfh @
% xl wdu% \sim f ohi % b; %
y r l f hRqh y r doh \inAA
```
a PVLR @KPBB FQP>PD FDO >MMOL>@E 6 BYOB BSBK OBRPFKD OEB PSJ BSSOFS?IBT FOE OEBKLOBP " LJ MFIFKD>QOEFPOR BT FIIVEBIA> **QMF@IDRFQ>OQ-?I>QROB** 

3EBOB>OBJ>KVLOEBO OEFKDP VLR @ KAL @ ELOAP JRIOFMB SLF@BP>OWBDDFLP@BWB>QPBQ@!RQ CLO > ?> PF@BU > MB CEFFT FII E>SB Q AL (CVLRT>KQQ PBBTE>QJV **GFB ILLHBA IF B > QCEB BKA LCCEFP OROL OF HOGH ? BOL RKA EBOB** EQUA MSPOB? FK QU BN! TOH7

#### &\$ \$ % &%( , )

(CVLRE>SB>KVFPPRBP LO NRBPQFLKP CBBI COBBQL @LKQ>@QJ B %LOPLJ BJ LOBBU>J MIBP ( EFDEIV OB@LJ J BKA QEBPKFMMBQP>KA AL@RJ BKQ>QFLK M>DB . OGRPQ PFJ MV@DB>QFKD>Q? VLR>IOB>AV HKLT P>IT>VP ( @K ?B OB> @EBA  $>Q$ IPT [BPQ](mailto:lswest34+fcm@gmail.com)  $CQ$  DJ  $>$ FI  $QL$ 

> #E31CE>PIB>OKBA>II EBHKLT PCOLJ OBMB>QBAIV?OB>HFKDEFPPVPQBJ QEBK E>SFKDKL LQEBOLMQFLK?RQQL AFPOLSBOELT OL GFUFQ8LR @KBJ>FI +R@>P>QIPT [BPQ](mailto:lswest34@gmail.com) DJ >FI @LJ

3EB4?RKQR/ LA@>PQ@LSBOP>II QEBI>QBPQKBTP>KAFPRBPC>QFKD 4?RKQR+FKRURPBOP>KA %OBB 2LCCT > OBC SKPFK DBKBO>I 3FB PELT >MAB>IPQL CEBKBT BPORPBO >KA QEBLIABPQ@LABO. RO AFPORPFHT KP @ SBOOFB ABSBILMJ BKQLC4?RKQR?RQ >OBK^QLSBOIVQB@EKF@>I 6 B>OB IR@HVBKLRDEQL E>SBPLJ B DOB>QDRBPOPLKQEBPELT OBIIFKD RPCFOPQE>KA>?LRQQEBI>QBPQ BUGE FKD ABSBILMJ BKOPOEBV>OB TLOHFKDLK FK>T>VOE>OTB@K >II RKABOPQ>KA 6 B>IPL Q>IH >?LRQQEB4?RKQR@LJ J RKFQV >KAT E>QFQDBQPRMQL

3FB PFLIT FPMOBPBKOBA?V J BJ ?BOPLCOFB4 \* ^P4?RKOR +FKRU@LJ J RKFQV ! B@>RPBFQFP @SBOBA?VOFB4?RKOR" LABLC " LKAR@FOFPRFQ+?IBCLO>II

3EBPELT FP? Q > A @ POIFSBBSBOV CLODKFDEQLK> 3RBPA>VBSBKFKD  $!$   $(KFF)$   $(B \times KA)$   $PS$  $F > ?$  $|B$  $I$  $I$  $O$ ALT KIL>A QEBCLIILT FKDA>V

#### @ 431 CDE2E > DE E; ? B7

 $(+)$   $(+)$  $##$  &, + +

. RODILOFLRPKBT POBMLOQBO OKCOFBA FPMLPQFKDOBDRI>O KBT PRMA>QBPQL QEBJ >FK%RII " FO@IBPFQB

" IF@HQEB- \$6 2 IFKH FKQEBPFQB J BKR>QQEBQLMLCQEBM>DB >KAVLRII PBBQEBKBT P EB>AI**FKBP** 

IQBOK>QFSBIV ILLHLKQEBOFDEQ PFABLC>KVM>DBLKQEBPFQB >KAVLRII PBBQEBCFSBI>QBPQ KBT PMLPQP

%BBI COBBQL AFP@RPPQEBKBT P FORJ P (QPJ > V?B PLJ BOEFKD) QE>Q@>KPMFII ?>@HCOLJ QEBPFQB FKQL QEBJ >D>WFKB >:?I

CRII GEOGB J >D>VFKB  $\#$ . - [2%-](#page-1-0) 21

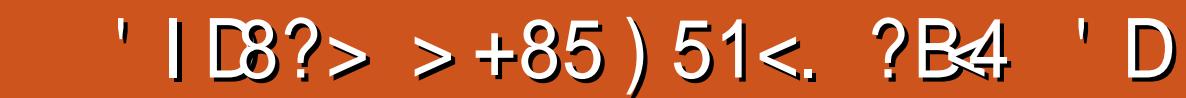

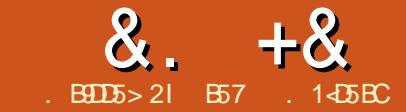

<span id="page-16-0"></span> $\mathbf{T}_{\#2}$  i >PQJ LKQE T BT LOHBAT FQEQEB 3 BJ MBO-OROB2BKFLO 3EFPJ LKOE T B T FII POACOOL  $FKBOS \times \bigcup +^{\prime\prime} # AHM > \vee Q$ PELT LROOBJ MBO>OROBP # LK^OOB>O ALT KVLROPBORM ? ROJ > HB PROB VLRE>SBBKLRDEOLLJ QL J LRKQ QEBAFPMI>VLKVLRO?OB>A?L>OA 8LR^II KBBA>?LRQ MFKELIBPCLO QEBIBKDQELCQEBABSF@B>KA CLO QEBMFKPQL @LKKB@QQL 8LRT FII E>SBLKIVQEOBBMFKELIBPIBCQFCVLR J LRKQQEBAFPMI>V>QQEB?LQQLJ LC >?LSB FQ^PMOBQQV@O>WV PL (^II I>V QEBSBOQF@>I ELIBP PL VLRT FII KBBA QL RPBPLJ BGRJ MBOPQL @LKKB@Q QEB?LQQLJ SBOQF@>IPQL QEBQLM SBOQF@>IP

. C@LROPB QEB U AFPMI>VE>P @E>O>@QBOPLKQT L OLT P 3EB ?>@HIFDEQ@LJ BPFKJ >KV@LILROP ( @ELPB> ?IRBLKB 6 B@>K>AAOBPP B>@ELCOEB @E>O>@DBOMLPFOFLKP FKAFSFAR>IIV LOMOFKQMOBQQVJ R@E IFHBT BAL QL QEBOBDRI>OJ LKFQLO

6 BT FII ?BJ >HFKD @LKKB@QFLKPQL QEB1/ F>PT BII >P QEBQEOBBQE>QT BRPBA CLOQEB QBJ MBO>QROBPBKPLOI>PQJ LKQE 8LRT FII KBBA QEBCLIILT FKD  $>$ AAFOFK>I FORI POLO OFFIPJ I KOF

- a \* / LQBKQFLJ BQBO
- a  $U + " # # FPM > V$
- a,  $>KV?$  $B > A?$ L $>$  $A$  $B$  $C$  $R$  $J$  $N$  $B$  $P$ ,  $>$  $IB$
- $Q,$  >IB>KA, >IB $Q$ % $B$ ) >IB

! VQEBQFJ BVLR>OBALKB QEB T FOFKDAF>DO>J >KA QEBOBPRIQFKD  $?L>QA$  THIILLHIFHB $> ?FQLC>OQP$ KBPQ?RODL PILT IVb J>HBPROBVLR E>SBQEBT FOFKD@LOOB@Q

PVLR@AKPBBFKQEBDO>MEF@ LRQ>II QEBT FOFKDCLOVLRFKQBUQ

**WE FROM RT FII KBBA QL MROS** GRJ MBO? BOT BBK CEB OT L ELOFWLKQ>I ?RPPBPLK?LQEQEBQLM >KA?LQQLJ 3E>QT >V VLR^II E>SB M T BOSKA DOLRKA LK ? LOF?RPPBP ( @ELPBQL AL FQLKQEBIBCQPFAB ?RQ VLR@>K MRQFQ>KVT EBOBQE>QFP @LKSBKFBKQCLOVLR 3EBKBUQQEFKD Q AL FPQ T FOB FK OF B MLOBKOFLJ BOBO. KB PFAB FOALBPKO J >QQBOT EF@E KBBAPQL DL QL DOLRKA>KA QEBLQEBOPFABQL LRO SLIQPRMMV 3FB@BKOBO@KQ>@Q QEBT FMBO T FII T FOBQL MFK LCQEB +" # AFPMI>V 3EFP@LKQOLIPQEB @LKQO>PQPL VLR@>K@LKQOLI ELT ?OFDEQQEB@E>O>@QBOP>MMB>O8LR

PELRIA>IOB>AVE>SB SLIQPQL QEB ?L>OA >PT BII >PDOLRKA COLJ I>PQ ?RPP 3E>QJ >HBPQEOBB J LKQE

. KQEBAFPMI>V @LKKB@QMFK QL

DOLRKA>KA MFK QL QEB SLIQ @LKKB@QFLKPLRQLCQEBQT BISBT B KBBA / FK LCOEBAFFM>VDLBPOL MFK LCCEB1/F3EPPOEB\$K>?IB

#### $8 + 8 = 0 + 8\%$

MFK / FK LK OF BAFFM > VDLBPOL DOLRKA >KA MFK QL MFK LKQEB 1/ F6 B>OBRMQL @LKKB@QFLKPPL C>O3E>QJ >HBPRPE>ICT >VQEBOB ! B@ARPBT BE>SBOL RPBMFK CLO LROPBKPLOT B@NKO @ KOOLI OEB ?>@HIFDEQ

- LT T BT FII T LOH?>@HT >OAP COLJ MFK / FK DLBPQL DOLRKA >KA MFK QL S / FK FP>@QR>IIV QEB?>@HIFDEQSLIQ>DBLKJ FKB (C VLR GFKA GEBAFFMI>VOLL ? GFDEQ VLR @RIA MROOFBT FMBOLC>KLOFBOL MLQBKQFLJ BQBO@LKKB@QBA?BQT BBK S>KADOLRKA>KA@LKOOLIOEB AFFM>V?>@HFDEQ

- LT CLOQEBA>Q> IFKBP 3EBOB >OB>@QR>IIV A>Q> IFKBP ?RQ QE>KHCRIIV T BT FII ?BRPFKDLKIV /  $KPP$   $\Omega$   $\geq$   $\Theta$ #  $\#$   $\#$   $\geq$   $KA$ # @LRKQFKDCOLJ ' BOBFPQEB @LKKB@QFLKIFPQ

- IT BSBOVGETKD FPELLHBARM PL T B T FII @LKOFKRBT FOE PL J B P<sub>>J</sub> MB @LABQL OBPOQEBAFFMI>V ! ROT B KBBA QL DBOOFEB A>CORFO  $MCELK$ IPOOVCLO+" #P (K>

&\$2xvu2el q2s| wkr q & H{ dpsoh xvl qj d f kdudf whu OFG f r qqhf whg wr d Udvsehuu| Sl r u Ehdj ohEr qh Eodf n1 l psr uw wl ph l psr uw Dgdi uxl wbFkduOFG dv OFG & Udvsehuu| Sl sl q f r qi l j xudwl r q= ofgbuv @ 5:\_ & Qrwih wiklv pljkw qhhg wr eh fkdqjhg wr 54 iru roghu uhylvlrq Sl\*v1 of gbhq @ 55 of gbg7 @ 58 of gbg8 @ 57 of gbg9 @ 56 of gbg: @ 4; of  $\begin{array}{c}\n\text{of } \frac{1}{2} \\
\text{of } \frac{1}{2} \\
\text{of } \frac{1}{2} \\
\text{of } \frac{1}{2} \\
\text{of } \frac{1}{2} \\
\text{of } \frac{1}{2} \\
\text{of } \frac{1}{2}\n\end{array}$ & Ghi l qh OFG f r oxpq dqg ur z vl } h i r u 49{ 5 OFG1 of gbf r oxpqv @ 49 of gbur zv @ 5 & Downuqdwlyho| vshfli| d 53{7 OFG1 & of gbf r oxpqv @ 53 & of gbur zv @ 7 & Lql wldol}h wkh OFG xvlgj wkh slqv deryh1 of g @ OFG1Dgdi uxl wbFkduOFG+of gbuv/ of gbhq/ of gbg7/ of gbg8/ of gbg9/ of gbg: / of gbf r oxpqv/ of gbur zv/ of gbedf nol j kw, & Sul qw d wzr ol qh phvvdj h of g1phvvdj h+\* Khoor \_qzr uog\$\* , & Zdl w 8 vhf r qgv wl ph1vohhs+813, & Ghpr vkr zl qj wkh f xuvr u1 of g1f ohdu+, of g1vkr zbf xuvr u+Wuxh, of g1phvvdj h+\* Vkr z f xuvr u\* , wl ph<sub>1vohhs+813</sub>, & Ghpr vkr zl qj wkh eol qnl qj f xuvr u1 of g1f ohdu+, of ğ1eol qn+Wux<u>h</u>, of g1phvvdj h+\* Eol qn f xuvr u\* , wl ph1vohhs+813, & Vwr s eol qnl qj dqg vkr zl qj f xuvr u1 of g1vkr zbf xuvr u+I dovh, of g1eol qn+I dovh, & Ghpr vf ur ool qj phvvdj h ul j kw2ohi w1 of g1f ohdu+, phvvdj h @ \* Vf ur oo\* of g1phvvdj h+phvvdj h, i r u l l q udqj h+of gbf r oxpqv0ohq+phvvdj h, , = w ph1vohhs+318, of g1pr yhbul j kw+, i r u l | l q' udqj h+of gbf r oxpqv0ohq+phvvdj h, , = wl ph1vohhs+318, of g1pr yhbohi w+, & Ghpr wxuql qj edf nol j kw r i i dqg r q1 of g1f ohdu+, of g1phyvdi h+\* I odvk edf nol i kw al q 8 vhf r gav111\*, wl ph1vohhs+813, & Wxuq edf nol j kw r i i 1 of g1vhwbedf nol j kw+3, wl ph1vohhs+513, & Fkdqj h phvvdj h1 of g1f ohdu+, of g1phvvdj h+\* Jr r ge| h\$\* , & Wxuq edf nol j kw r q1 of g1vhwbedf nol j kw+4,

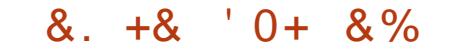

#### OBOJ FKSIT FKAIT OMABOFB CLIILT FKD

i I w f or ah kwwsv=22j l wkxe1f r p2dgdi uxl w2D gdi uxl wbS| wkr qbFkduOFG

f g Dgdi uxl wbS| wkr qbFkduOFG

vxgr s| wkr q vhwxs1s| l qvwdoo

f g h{ dpsohv

- LT IL>A@E>O=I@A MVFKQL VLRO G-SLOFOBBAFOLO. OVLR@RIA QMB FQFK COLJ QEBMOBSFLRPM>DB

(DKLOBQEB?>@HIFDEQJ BPP>DBP ?ROVLRPELRIAPBB

Khoor Zr uog\$ Vkr z Fxuvr ub Eol qn Fxuvr ub Vf ur oo +ul j kw dqg ohi w, I odvk edf nol j kw l q 8 vhf r qgv111  $Jr$  r ge  $h$ \$

(CBSBOVQEFKDT LOHBA T B>OB OB>AVQL MOL@BBA (CKLQDL ?>@H >KA@EB@HVLROT FOFKD

' BOBFPQEBJ LAFCFBA MOLDO>J COLJ I>PQJ LKOE OE>QFK@RABP PKFMMBQPCOLJ QEFPBU>J MIB QLM OFDEQ COLJ A>CORFQ - BT @LABFP FK?LIA

3E>Q^P>?LRQFQCLOQEFPJ LKQE - BUQJ LKQET BT FII ILLH>Q

i ur p z4wkhupvhqvr u I psr uw Z4WkhupVhqvr u i urp w ph I psr uw vohhs l psr uw Dgdi uxl wbFkduOFG dv OFG & Udvsehuu| SI slq frqiljxudwl rq=<br>of abuv  $\qquad \qquad @5:$ of gbuv @ 5: of gbhq<br>of aba7 @ 58 of gbg7 @ 58<br>of gbg8 @ 57 of gbg8 @ 57<br>of gbg9 @ 56 of gbg9  $@$  56<br>of aba:  $@$  4:  $of$  gbg: of gbedf nol j kw @ 7 of gbf r oxpqv @ 49<br>of abur zv @ 5  $of$   $dbur$  zv & Lql wl dol } h wkh OFG xvl qj wkh sl qv der yh1 of g @ OFG1Dgdi uxl wbFkduOFG+of gbuv/ of gbhq/ of gbg7/ of gbg8/ of gbg9/ of gbg: / of gbf r oxpqv/ of gbur zv/ of gbedf nol j kw, vhqvr u @ Z4WkhupVhqvr u+, zkl oh  $4=$ & whpsbl qbf hovl xv @ vhqvr u1j hwbwhpshudwxuh+, whpsbl qbi dkuhqkhl w @ vhqvr u1j hwbwhpshudwxuh+Z4WkhupVhqvr u1GHJUHHVbl, sul qw whpsbl qbi dkuhqkhl w of  $q1f$  ohdu+, of g1phvvdj h+vwu+whpsbl qbi dkuhqkhl w, , & sul qw whpsbl qbf hovl xv vohhs+6,

@E>KDFKDLRQLROOBDRI>O U AFFM>VCLO U ( " AFFM>V T EF@ERPBPLKIV IFKBPCLOA>Q> >KA>II @LKQOLI >KA IFKBPCLO MLT BO 6 BT FII > IPL AFPORPPOEB AFCCBOBKQT >VPLCRPFKDPBO5I @LJ J RKF@>QFLK CLOFKQBOC>@FKD AFFM>VP>KALQEBOABSF@BP4KQFI QEBK E>SBCRK

> B57 . 1<D5BCFPLT KBOLC1>FKV# >V 2LIRQFLKP ++" > @LKPRIQFKD@LJ M>KV FK ROLO> " LILO>AL >KAE>P?BBK MOLDO>J J FKDPFK@B ' BBKGLVP @LLHFKD EFHFKD J RPF@>KAPMBKAFKD QEI BT FOE EFPCSJ FIV

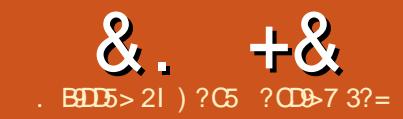

# $\alpha$ .  $+\alpha$   $>$   $\alpha$   $\ll$   $*$  ?6DG1E5  $\alpha$  $>$  5291>, 2E>DE

<span id="page-19-0"></span>( CVLR>OBKBT QL #B?F>K 4?RKQR QEBKVLRII KBBAEBIMFKPQ>IIFKD >KAJ >K>DFKD>MMPLKFQ2ROB VLR  $@KAL$  FQSF $> 84$  ( FKPQ>IIBOM>@H>DBJ >K>DBOFC> PMB@FCF@+FKRUAFPQOF?RQFLK>IOB>AV E>PLKBMOB FKPQ>IIBA ! ROT EBOBP QEBCRKFKQE>Q (CVLR>OB J >K>DFKD> SFOQR>I PBOSBOVLR MOL?>?IVT LRIAKLQE>SB> &4( (KPQ>IIFKD>KA OBJ LSFKDPLCQT >OB QEOLRDE> @LJ J >KAIFKBFPKLQ E>OA QL AL >KA MBLMIBE>SBCRK T FQEFQ8LR@>KBSBKAL FQ?VRPFKD AFCCBOBKQJ BQELAPT EF@ET BT FII BUM>FKFKQEB>ODF@1B?BILT %LOQEB MROM PBPICOFFPORO O EI T B T FII RPBLRO#B?F5K  $5/2$  ?RQQFB P<sub>>J</sub> B FKPQOR@ FLKP>MMVQL >KV LQEBO#B?F>K ?>PBAAFPQOF?RQFLK FK@IRAFKD4?RKQR ?LQECLOABPHQLM >KA PBOSBOSBOFFLKP

 $\frac{1}{3}$  %  $*8 +$  ,  $*$  % ' "

\$SBOFBBK > AB? OFB > KA T LKABOBAT E>QFQFP 6 BII QE>QP QEB+FKRUSBOPFLKLCQEB6 FKALT P BUB 8LR@AKQ@F@HLKFQQL FKPQ>II FQ?RQVLR@>K RPBAMHD

T EF@EFP> M>@H>DBJ >K>DBOCLO #B?FX ?>FBAAFFOOFROFKP - LOB QE>QAMHD@>KQ>RQLJ >QF@>IIV ALT KIL>A>KA FKPONI PLCCT>OBOLO VLR VLRII E>SBQL ALT KIL>A> AB? CFIBCFORQ>KA CEBK FKPQ>II FQRPFKD AMHD

2L  $Q$  FKP $Q$  $||$  >  $||Q$  $||V$  >  $S$  $F$  >  $?$  $||B$ AB? CFIB RPFKD AMHD RPB CEB CLIILT FKD @ J J > KA PVK Q U

#### vxgr gsnj 0l dss0i l oh0 qdph1ghe

. C @ ROPB OBM > @B > MM C FIB K>J BAB? T FQEQEB>@QR>I CFIBK>J B LCOEB>MMVLR>OBODO/FKDOLFKPO>II

KA QE>QPFQ(QPQE>QPFJ MIB (C VLRT >KQQL RKFKPQ>II > M>@H>DB VLR@>KAL PL RPFKDQEBCLIILT FKD @LJ J >KA

vxgr gsnj 0u sdf ndj hqdph

IQELRDE OBJ LSFKDM>@H>DBP T FQEAMHDFPKLQOB@LJ J BKABA ?B@SRPBFQT FII OBJLSBOEBJ>FK M>@H>DB ? RQFQT FII OBQ+ FK LOEBO ABMBKABK@FBPQE>QQEBM>@H>DB E>P

3EBOBP> ILQJ LOBVLR@>KAL T FQEAMHD IFHBIFPQFKD>II FKPQ>IIBA M>@H>DBPRPFKD

#### gsnj 0o

! BT >OB QEFPJ >VDFSBVLR> ERDBLRQMRQABMBKAFKDLKQEB KRJ ?BOLCM>@H>DBPVLRE>SB FKPQ>IIBALKVLROPVPQBJ PL VLR J >VT >KQQL RPBQEBIBPP @LJ J >KA CLOBU>J MIB

#### gsnj 0o • ohvv

 $1B$  $B$  $O$  $O$   $F$  $B$  $J$   $>$  $K$  $F$  $J$  $O$  $I$  $O$  $I$  $B$ FKCLOJ > OF K > KA FBIM ? VOLVUFKD OFB CLIILT FKD@LJ J >KA

#### pdq gsnj

 $, *$  ' + + +  $\frac{8}{8}$  &. %# &  $\frac{9}{6}$  + ##  $\frac{9}{6}$  ) \$ &-

4PFKD>MQDBQFP> ILQB>PFBOT >V LCFKPQ>IIFKDM>@H>DBPLO >MMIF@>QFLKP 3EB?FDRMPFABLC RPFKD>MODBOFKPOB>ALCAMHDFP QE>QVLR@>KAL MOBQQVJ R@E BSBOV CEFKD TFOE >MODBQ8LRALKQ  $E>SBQ$  ALT KIL $>A>M>Q+bDB$ ?BCLOBFKPQ>IIFKDFQT FQE>MQDBQ

VLR@>KAL FQFKPQ>KQIV?VRPFKDQEB CLIILT FKD@LJ J >KA

vxgr dsw0j hw l qvwdoo sdf ndj hbqdph

3E>QPFQ3EBM>@H>DBFP FKPQ>IIBA 8LR@>K RMA>QB> PFKDIB M>@H>DBRPFKD

vxgr dsw0j hw 00r qo| 0xsj udgh l qvwdoo sdf ndj hbqdph

- LQBQE>QQEFPT FII KLQFKPQ>II >KVKBT M>@H>DBP 3EFPGRPQ RMDO-ABPFQ! BOLOB FKPO>IIFKDLO RMA>QFKD> M>@H>DBLO>MMIF@>QFLK FQFP> DLLAFAB> QL ALT KIL>A QEB M>@H>DBIFPQPCOLJ QEBOBMLPFQLOFBP >KA RMA>QBQEBJ QL DBQ FKCLOJ >QFLKLKQEBKBT BPQ SBOFFLKPLCM>@H>DBP PL AL FOT FOE QEFP@LJ J >KA

#### vxgr dsw0j hw xsgdwh

3EFPT FII RMA>QBVLROM>@H>DB IFPQP>KA QEBSBOPFLKPVLRE>SB FKPQ>IIBALKVLROPVPQBJ 8LR PELRIA>IT >VPORKOFBRMA>OB @LJ J >KA CFOPQ>KA QEBKORK

vxgr dsw0j hw xsj udgh

#### $8. +8$  %\* + ## \*  $8 +$ . 8% %, %+,

T EF@ET FII RMA>QB>II LCVLRO PLCQT >OBQL QEBFOI>QBPQSBOPFLKP 3EBAFCCBOBK@B?BQT BBK>MQDBQ RMA>CB>KA>MQDBQRMDO-ABFPOE>Q QEBCLOJ BORMA>QBPVLROM>@H>DB FKCLOJ >QFLK>KA QEBI>QQBO @LJ J >KA>@QR>IIVRMDO>ABPVLRO M>@H>DBP

3L RKFKPQ>II OBJ LSB >K>MM  $CDJ$  #B?F-K 4?RK $CD$ RFB $CEB$ CLIILT FKD@LJ J >KAP

vxgr dsw0j hw uhpr yh sdf ndj hbqdph

3EFPT FII OBJ LSB>II QEBCFIBP COLJ QEBM>@H>DB ?RQFQT LRIAKLQ OBJ LSB>KV@LKCFDRO>QFLK CFIBPLO ABMBKABK@FBP 3L OBJ LSB GRPQ >?LRQ BSBOVQEFKD FK@IRAFKD @KCFDRO>OF KCFIBP RPB

vxgr dsw0j hw sxuj h sdf ndi hbqdph

8LR@>KOBJ LSBQEB ABMBKABK@BPLC>M>@+bDB?V RPFKDQEFP@LJ J >KA

#### dsw0j hw dxwr uhpr yh

3E>QPGRPQ>?LRQFQ3EBOBP> ILQ J LOBPQRCCVLR@>KAL T FQE>MQ GRPQOBCBOQL QEBJ >KR>I M>DB?V **RPFKD** 

### pdq dsw  $\frac{9}{6}$  + ## %  $\frac{1}{6}$  + & + . )  $\frac{1}{6}$  8 \$  $* 8.$  8  $* 8\% # \%$

IQELRDEKLQQEBB>PFBPQT >VLC FKPOSIIFKDPL (CT > OB BPMB@5IIV @LJ M>OBA QL >MQDBQFQPPQFII CRK QL @LJ MFIB>KAFKPQ>II PLCQT >OB COLJ PLRO@B@LABLK+FKRU 2LJ BQFJ BPFQPQEBLKIVT >VLC ALFKDFQ3EFPJ BQELAPELRIAT LOH LK>IJ LPOBSBOV+FKRUAFFOOF?ROFLK IT >VPOBCBOQL QEBPLCQT >OBP LCCF@F>I AL@RJ BKQ>QFLK J >KR>I QL DBQQEBOFDEQFKCLOJ >QFLK 3EFP J BOELA@AK?BSBOVAFCOBKO ABMBKAFKDLKQEBPLCQT >OBVLR>OB QOVFKDQL ?RFIA

3L @LJ MFIB>KAFKPQ>II >K >MMIF@>QFLK COLJ PLRO@B@LAB VLR J RPQCFOPQRKM>@HFQ

#### (CQEB>O@EFSBFPFK Q>ODW CLOJ >QRPB

wdu { y } i sdf ndj hbqdph1wdu1j }

#### (CQEB>O@EFSBFPFKQ>O?W

CLOJ >QRPB

wdu { ymi sdf ndj hbqdph1wdu1e} 5 (CQEB>O@EFSBFPFK Q>OCLOJ >Q

### wdu 0{ yi sdf ndj hbqdph1wdu

(CQEB>O@EFSBFPFK WFMCLOJ >Q R<sub>B</sub>

#### xq} l s sdf ndj hbqdph1} l s

**RPB** 

3EBK VLRKBBA QL @LKOEDROBOEB PLCQT >OBRPFKDQEB @LKCFDROB @LJ J >KA %FOPQK>SFD>QBQL QEB AFOB @QUOVTEBOBVLRSBRKM>@HBA QEBPLCQT >OB

#### f g sdf ndj hbqdph

3EBK BKOBOOEB CLIILT FKD @LJ J >KA QL RPBQEBABC>RIQ @LKCFDRO>QFLK CLOQEBPLCQT >OB

#### 12f r qi l j xuh

3EFPFPQEBOB@LJ J BKABAT >V LCALFKDFQRKIBPPOEBLOGFOE>I PLCQT >OBAFPQOF?RQLOOB@LJ J BKAP ALFKDPLJ BLQEBO@E>KDBP 8LR@>K PBB> IFPQLC>II QEBLMQFLKPVLR@>K RPBT FQE

#### 12f r qi l j xuh 00khos

3EBKBUQPQBMFPQL @LJ MFIBQEB PLCQT >OB 3L AL PL RPBQEB CLIILT FKD@LJ J >KA

#### pdnh

3EB QUJ MFIFKD MOL @BPP @ KGSHB  $CDJ > CBTJ$  FKROBP $Q > Q$ RMBLC ELROP BSBKA>VP (Q>II ABMBKAPLK QEBPLCQT >OBVLR>OBFKPQ>IIFKD>KA VLROJ > **@EFKBPE>OAT > @BPMB@P** %LOJ LPQ>MMPFQRPR>IIVQ>HBP> CBT J FKRQBPLOPL 6 >Q@ELRQCLO PLJ BBOOLOPFKQEBLRQMRQ3EB J LPQ@LJ J LKLKBP>OBJ FPPFKD ABMBKABK@FBP 8LRII KBBA QL FKPQ>II QEBJ FCVLRKLQF@BPR@E BOOL OPT EBOB OF BOBP>KLROMRO T FQE KLQCLRKA RK>?IBQL IL@<BB LOPLJ BOEFKDPFJ FF>O1BOBO QL QEBLCCF@F>I AL@RJ BKQ>QFLKLC QEB>MMVLR>OB@LJ MFIFKDQL DBQ EBIMT FQE>KVBOOLOP

CQBOQEB@LJ MFIFKDFPCFKFPEBA VLR@>K CFK>IIVFKPQ>II QEB>MMRPFKD QEBCLIILT FKD@LJ J >KA

#### pdnh l qvwdoo

4KFKPQ>IIFKDPLCQT >OBVLRSB MOBSFLRPIVJ >KR>IIV@LJ MFIBA>KA **FKPQ>IIBA@K?BQDF@HV (COEB** ABSBILMBOE>PFK@RABA OFBLMOFK VLR@>KORKQEBCLIILT FKD @LJ J >KA

#### pdnh xql qvwdoo

>KA **CEB PLCCT** > OB PELRIA? B OBJ LSBA ? ROFK PLJ B @A PBPOE>Q LMQFLKJ >VKLQ?B>S>FI>?IBQL VLR

CRII GEOGB J >D>VFKB  $\#$ . - [2%-](#page-1-0) 21

#### $8. +8$  %\* + ## \*  $8 +$ . 8% %, %+,

PL VLR @AKORK

#### pdnh f ohdq

Q OBJ LSB>KV OFFBP OF ER FRONI>OFLK MOL@BPPE>PLRQMRQQBA ?RQQEFPT FII OBJ LSBLKIV OF BOFIBP FK VLRO PLRO@B ? RFTA QOBB (QT LKQ > COB@Q QEBOBPQLCQEBCFIBPVPQBJ D>FK VLRPELRIA OBCBOQL QEBLCCF@F>I AL@RJ BKQ>QFLKLCQEB>MMVLR>OB QOVFKDQL FKPQ>II OBJ LSB 3EBVII J LPQMOL?>?IVE>SB>KFK ABMQE QRQLOF>I LCALFKDBSBOVQEFKDVLR KBBA

6 BSB@LSBOBAJ LPQJ BQELAP LCJ >K>DFKDPLCCJ >OBLK#B?F>K ?>PBAAFPOOLP 6 E>QPVLROGSLOFOB T >VLCFKPQ>IIFKD>KAJ >K>DFKD PLCQT >OBLK+FKRU 6 EF@EJ BQELA AL VLRMOBOBO

) ?C5 [?CD9>7](http://RoseHosting.com) 3?= FP> MOFS>QBIVEBIA @ J MSKV CLRKABAFK >KA?>PBA FK2Q+LRFP , FPPLROF 1LPB' LPQFKD LCCBOPNR>IFQVJ >K>DBA+FKRU5/ 2 ELPQFKDT FQE PRMMLOQ

CRII GEOGE J >D>VFKB  $\frac{41.2\%21}{21.2\%21}$ 

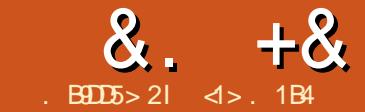

## $'$  B?7B1 = = 9>7 . 9D8 B55' 1C31< 'D

<span id="page-22-0"></span>, >KV/ " MOLDO>J J BOPPQ>OQBA T FOE LKBLC! LOD-KAYP MOLAR@QP ?>@HFKQEBA>V ! LQE 3RO?L / >P@>I >KA3RO?L " O>KLK QEB, 2 # . 2 LMBO>QFKDPVPQBJ >KA E>ABU@BIIBKQFKQBDO>QBA ABSBILMJ BKQBKSFOLKJ BKQP @LJ MOFPBAKLQLKIVLCQEB@LJ MFIBO FQPBIC?RQ>IPL > KF@BBAFQLO3L QEB MLFKQQEBV>IPL @LKQ>FKBA> PVPQBJ LCOBUQ?>PBAT FADBOP ? ROQLKP O>AFLP BAFQFKD>OB>P J BKRP\ @>IIBA3RO?L 5FPFLKQE>QT >PKLQ LKIVRPBA QL ? RFTA QEB (# \$ FQPBIC ? ROT >P>IPL > OCFEBAFPM PFOF KLC. MOLDO>J J BOPCLOQEBFOLT K >MMIF@>QFLKP

%LOPFJ MIF@FQV>KA CLOBIBD>K@B FOE>PKLOVBO?BBKPROW>PPBA>P> QBUQLOFBKQBAERJ >KFKQBOC>@B 3EFPFPKLQLKIVJ VLT KSBOV ELKBPQLMFKFLK ?RQ>IPL QE>QLC PLJ BLQEBOP >PPBBKLKQEB (KQBOKBQ2L FQJ RPQ?BQORB (QT >P T FQEFKQBOBPQQE>Q( AFP@LSBOBA QEB BUFPQBK@BLC%OBB/ >P@>I

T T T [COBBM>P@>I](http://www.freepascal.org) LOD > MOLGB@QIBA  $?V$ %LOFK/>RI<sup>\*</sup> IeJ MCI OE>Q>FJ P QL ?OFKD?>@H> PFJ FI>O/ >P@>I @LJ MFIBO?RQLMBK PLRO@B>KA >A>M3?IBQLJ>KVAFCCBOBKQ

>O@EFQB@QROBP (Q>IPL @LKQ>FKPQEB FKQBOC>@BBKSFOLKJ BKQ?RQ >A>MQBA QL J LABOKQFJ BP 3EFPE>P ?BBKK>J BA %OBB5FPFLK P>K  $>$ PFAB  $+>$ WORP

#### EQOM T<del>FFCOBBMSP@SILOD+>WGRP</del>

 $=$ %N FP> @ J MOKEK MD GB@ OF>O @LKQFKRBP>ILKDQEBP>J BIFKBP>P QEB! LOI>KA#BIMEFDO>MEF@>I ABSBILMJ BKQFKQBOC>@B 5FK@B # R! B>RD>SBRP> ?OFBCABP@OFMQFLK LCOE>QMOLGB@QPLJBOFJB?>@HFK \$

EQQM CRII@FO@IBJ [>D>WFKBLOD](http://fullcirclemagazine.org/issue-77/) FPPR B

(KQEFPPBOFBPLC>OQF@IBP ( T FII ?B ? RHAFKD > CBUQ? > PBA > MMF@ OFLK T FQE%OBB/ >P@>I RPFKDFQPQBUQ ?>PBAFKOBO<sub>C</sub><sup>®</sup>CLORPBO FKQBO>@QFLK 3EFPT FII ?B@LJ ?FKBA T FQELQEBOJ LOBJ LABOK QB@EKLILDFBPPR@E>PA>Q>?>PB >@@BPPRPFKD20 + >KA6 B? >@@BPP T FQE' 33/ 3EBCFK>I >FJ LCQEB MOLGB@QFPQL ABJ LKPQO>QBELT  $/$  >P $@$ I  $@$ K ?BRFBA  $@$  ?RFIA > J LABOK>MIF@>OFLK TEFFB>SLFAFKD QEBLSBOEB>A>PPL@5QBAT FOE> DONE FOGIKOBOG BRHKD > T FADBQ PBQPR@E>P&3\* LO0 Q 3EFPOFOPQ M> CQT FII ABP@UP? B FKPQ>IIFKD OEB

QUIP>KAT OF FKDPLJ BPFJ MB MOLDO>J P

#### . 0

! BOLOB ABISFKD FKOLOEB QB@EKF@>I FKQOF@>@FBPLCPBQQFKDRM QEB%OBB/ >P@>I >KA %OBB5FPFLK @LJ ?FK>QFLK MBOE>MPFQT LRIA?B GRAF@FLRPQL >KPT BOQEFP?>PF@ NRBPQFLK T EVFPFQT LOQET EFIBCLO J BOL PMBKA OF BLK OEFP QB@EKLILDV CQBO>II QEBOBFP> MIBQELO> LCLQEBOI>KDR>DBPCLO QEBMOLDO>J J BOQL @ELLPBCOLJ PR@E>P&L 2T FCQ' >PHBII GRPQQL K>J B > CBT 3EBL?SFLRP>KPT BOFP \_PMBBA ` ) RPQIFHBQE>QT FQE>K BU@DJ > OFLKJ > OH 3EFPPORCCFP PBOFLRPIVIFDEQT BFDEQ>KA QERPFQ >IPL ORKPPBOFLRPIVGPQ (QDBQPQL  $QFBM$  FKQT FB $QB > 1 > PM$ ? BOOV/ F ORKKFKD>KFKQBOC>@BT OFQQBKFK %OBB5FPFLK@>K?B>Q> MOLMBO J LABOK@LJ MRQBOT FQE> J RIQF@LOB  $''$  / 4  $>$ KA $>$ K 22# ORKKFKD $>$ FFJ FF $>$ O >MMIF@>QFLK ?RQFKQBOC>@BA QEOLRDE QEB6 B? 6 EF@E>IPL J >HBPPBKPB FK> T >V PFK@BQEB1/ FE>PJ LOB MOL@BPPFKDELOPBMLT BOQE>KQEB LO LKT EF@EJ LPQ3RO?L / >P@>I MOLDO>J J FKDT >PALKB

, B>KT EFIB QEBMOLDO>J RPFKD %OBB5FPFLKFP> @LJ MFIBA BUB@RQ>?IB?FK>OVQE>QALBPKLQ  $KBBA$   $\Omega$   $\Omega$   $K$   $B$ K $\Omega$   $\Gamma$   $K$   $F$   $>$   $\Gamma$   $I$   $F$   $R$   $N$  $R$  $R$  $P$ LC> DONEF@IFKOBOG-@BLO 33/ PBOSBO3EBPB>OB>S>FI>?IB ?RQQEB MOLDO>J J BOPAL KLQKBBA QL T >PQB" / 4 LO1 , LKQEBJ RKIBPP QEBV>OB>@QR>IIVRPBCRI QL T E>Q QEBV>OBALFKD

PB@LKA BNR>IIVS>IFA >KPT BO J >V?B \_CLOLIA QFJ BP^P>HB`  $/$  >P@SIFP>IFL > KF@B @B>O>KA PQOR@QROBA MOLDO>J FKDI>KDR>DB QE>Q@>KEBIMRPDBQFKQL DLLA  $E > ?FQP$   $E > ?FQP$  $E > Q$   $>> 2$   $QMQP$ KLOHKLT K CLOKRODROFKD GRPQQL DFSB> NRF@HBU>J MIB

#### $\frac{9}{6}$  + ## + & %

%OBB/ >P@>I FPFKPQ>II>?IBRPFKD POSKA>OA QUIP >MO PVK>MOF@ COLJ 4? RKOR POBMLPFOLOFBP T EBOBFQFPFABKQFCFBA>PM>@H>DB CMFAB / >@HOBCMRKFOP?>FBT FIL  $>$ IPL ?BOBNRFOBA QL J $>$ HBPQ $3$ KA $>$ OA RKFQP>S>FI>?IB >PT BII >PCMRKFQP CSCLO%OBB5FPFLK CMRKFQPA? QL >@@BPPA>Q>?>PBP BQ@

#### &. +& ' ) & ) \$ \$ % . + ) ' \* #

) RPQQL PBBFCQEBOBT BOB AFCCBOBK@BPTFCFCFBICTDFK>I ABSBILMBOPSBOFFLK (ALT KIL>ABA %OBB/ >P@>I SBOPFLK CLOQEB (KQBI ?FQ >O@EFQB@QROB COLJ QEBMOLGB@Q^PT B? M>DB>Q EQOM TTT COBBM<sub>2</sub>P@3ILOD ALT KIL >A S>O 3EB ALT KIL>A FP> Q>OCFFB QE>QFKQROK@LKQ>FKP> CROQEBO QEOBB@LJ MOBPPBA CFIBP FKQEB Q>O >KA Q>ODWCLOJ >QP QE>Q@LKQ>FK QEB@LJ MFIBOFQPBICFK?FK>OVLO BUB@RQ>?IBCLOJ >QBU>J MIBPLC MOLDO>J P >KA QEBAL@RJ BKQ>QFLK K FKPOSII P@DFMOFP>IPL MOLSFABA

1RKKFKDQEBFKPQ>II P@OFMQ>P OLLQT FII >IILT RPQL FKPQ>II QEBILQ @ELLPFKD?BQT BBKBFQEBO RPOLO

RPOIL@I>P> PO> OUTKD M\_FKO CLO LROCFFIBP 3EB ABCLJ MOBPHFLK MOL@BPPFC>PO>KAE>PPIB COBB . K@BALKBTBE>SBOEB >MMOLMOF>QB/ 3' S>OF>?IBPBQFK LROPVPOBJ > KA@NK MOL@BBAT FOE @OB>QFKD> AFOB@QLOVCLOLROPLRO@B CFIBP >KALMBKFKDFQT FQEFK> QBOJ FK>I 2LJ BQEFKD>ILKDQEB IFKBP

pngl u Ghvnwr s2sdvf do

f g Ghvnwr s2sdvf do

i s

3EBOBT BOBKL ABQB@Q>?IB AFCCBOBK@BPT FOE OEBSBOFFLK COLJ QEBOBMLPFQLOFBP 3EBCFK>I @LJ J >KAI>RK@EBPQEBFKQBDO>QBA  $/$  >P $@$ I (# $$$  (KOBDO>OBA #BSBILMJ BKQ\$KSFOLKJ BKQ T EF@E T FII ?OFKD?>@HJ BJ LOFBPQL RPBOP LC3RO?L / >P@I 2LJ BLCRPE>SB PMBKQELROPPQ>OFKD>QQEFPP@OBBK

@LKCFDRO>QFLK CFIBFP@OB>QBA CLOQEB BKSFOLKJ BKOT FOEFK QEFP AFOB@QLOV QQEFPMLFKQTB@AK FJ J BAF>QBIV?BDFK MOLDO>J J FKD ' LT BSBOFCT BKBBA QL RPBRKFQP PR@E>P" OQT BT FII KBBA QL AFOB@Q QEB(# \$ QL RPBQEB>MMOLMO5GBRKFQ AFOB@ QV 3EFPFP > POBMOEB FKPQ>IIBOALBPKLQPBBJ QL Q>HB @>OBLC2FJ MIV@ELLPB. MQFLKP # FOB@QLOFBPFKQEBJ >FKJ BKR >KA >AA QEBCLIILT FKDQT L IFKBP (CVLR E>SB FKPQ>IIBA FK RPOFKPOB>ALCFK

RPOIL@I AL OFB>MMOLMOFOR J LAFF@OF KP

2xvu2or f do2ol e2i sf 2613132xql w v2{ ; 9b970ol qx{

2xvu2or f do2ol e2i sf 2613132xql w v2{ ; 9b970ol qx{ 2-

3EB CFOPQIFKB FPQL FK@RABCEB RKFQAFOB@QLOVFQPBICT EFFBQEB PB@KA>IPL FK@RABP>KV PR? AFOB@QLOFBPT FOEFK QEB PB>O@E M>QE

&\$ ' # % &%\* &# ' ) & ) \$

 $3I$  PC  $\bullet$  DBORPT (FEB  $>$  SBO) PFJ MIBMOLDO>J 3EFPT FII PBOSBGRPQ

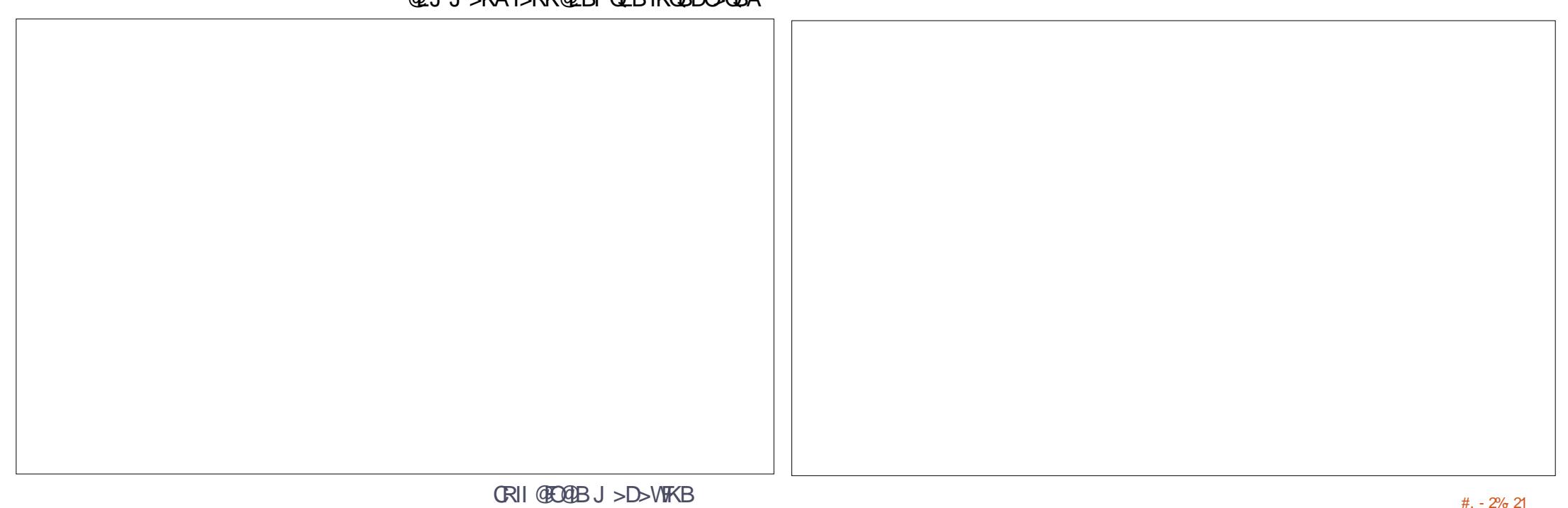

Q GBPQ GEB@LJMF>GFLK MOL@BPP >KAPBBFCRKFOP>OBFK GOO @ ODB@QIV ABQB@QBA " ELLPB%FIB - BT FKQEB  $J$  BKR  $>KA$  QMB  $FK >$  (BPQMOLDO-J) PR@E>P

#### EQQM [M>PQB?FK@LJ](http://pastebin.com/wJhgry5A) T ) EDOV

 $*$  BV?L  $>$ CA FFL COOROQUL J  $>$ KA % PSSBP CEB CFIB T FOE BUCBKFFLK MSP >KA % @LJ MFIBPFQ QLMOFDEQ

3EBMOLDO>J @>K?B?LQE @LJ MFIBA>KABUB@RQBAFKLKBPQBM RPFKD@LJJ>KA" COD % 3EBOBPRIO FPPELT KFKQEBQBOJ FK>I >KA BUB@RQFLK DLBP?>@HQL QEB(# \$ T FRKRSRO<sub>></sub> HBV FPMOBPFBA

### $)*+$  ) - \* &%  $'$  ' #  $+8\%$

+BQRPDBQLKQL RPFKDQEB J LABOK BNRFS>IBKQLC! LOD-KA^P 3RO?L 5FPFLKQBUQ?>PBA RPBO FKOROG-@B KIT @BIIBA %OBB5FFFTK 3EB@LOOBPMLKAFKDRKFQP>OB DOLRWBAFK PR? AFOB@DOV

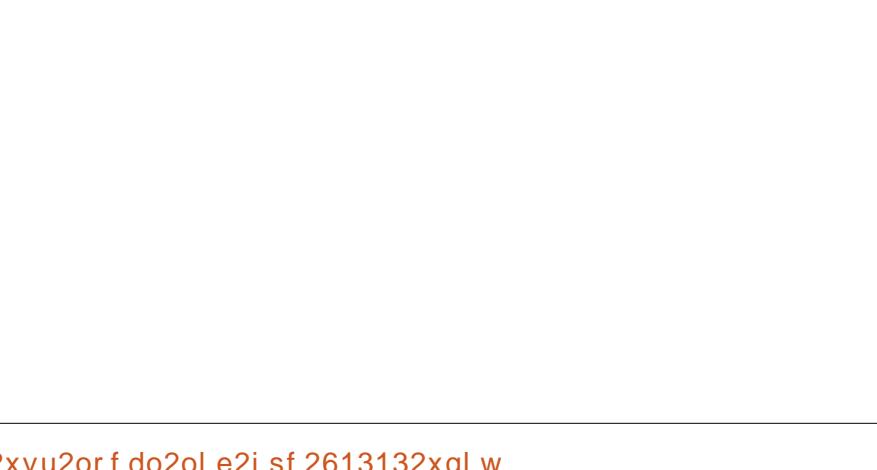

2xvu2or f do2ol e2i sf 2613132xql w v2{ ; 9b970ol qx{ 2i y

3EB GEPOLKBOL RPB FPFJ MV QEB MMRKFQFQPBIC6 FQEQEBQBK IFKBOFK

EQQM [M>PQB?FK@LJ](http://pastebin.com/13UfNBNS) 4G!-2

T B@>KPBQRM> P>J MIBQBUQ?>PBA >MMIF@>QFLK

3EB@LOOBPMLKAFKD@LABFPNRFOB J FKFJ >IFPQF@6 BE>SBPFJ MIV @DB>CDBA>KBT>MMF@}QFLKQMB 3, V MM ?>PBALKQEBMOB BUFPQFKD 3 MMF@QEK 3EFP>MMF@QEKFP QEBKFKPQ>KQF>QBAFK> S>OF>?IB 3EB >MMIF@>QFLKFPFKFQF>IFWBAFKJ BQELA  $(KFQ, BQELA1RK)$   $FQEBJ > FKILLM$ T EBOBRPBOHBV?L>OA>KAJ LRPB BSBKQP>OBE>KAIBA %FK>IIV TB @IB>K RMFKJ BQELA# LKB 3E>Q^PFQ ?RQFQFP>IOB>AV> T LOHFKD >MMF@@ EK T OFQOBK FKIBPPIFKBPLC

@LABQE>K>OBKBBABA QL ABP@OF?B QEBMOL@BPP

 $vdu$  P $|$  Dss = WP $|$  Dss>

ehj l q PI Dss1Lql w> P Dss1Uxq>  $P$ | Dss1Gr  $q$ h> hqg1

. KBMLFKQQE>Q@AK?BKLQF@BAFP QE>QQEBOBPRIQFKDBUB@RQ>?IBCFIBP >OBO>QEBOPJ >II BSBKFCRPFKD %OBB5FPFLK 3EBCFOPQLKB RPFKD J BOBIV" OQ Q>HBPRM>?LRQ H VOBP > KA OEB PBOLKA T FOE CS Q>HBPIBPPQE>K H! VQBP 3EFPFP NRFOB PJ >II? VJ LABOK POSKA>OAP

' ov 0ok whvwB whvwB1sdv 0uz{ uz{ u0{ 4 dodq dodq 749N  $mxq : 3 \leq 38$  whyw4 0uz0uz0u00 4 dodq dodq 4: 8  $mxq$  :  $3 \leq 37$  whvw41sdv 0uz{ uz{ u0{ 4 dodq dodq : ; 4N  $mxq : 3 \leq 39$  whyw5 0uz0uz0u00 4 dodq dodq 495 mxq : 3; =78 whvw51sdv

3EFPT FII ?B>II CLOQEFPCFOPQM>OQ FKLROPBOFBPLK%OBB/ >P@>I >KA %OBB5FPFLK (KQEBKBUQM>OQT B T FII J >HBQEBRPBOFKQBOC>@B OBPMLKPFSB >KA@OB>QBPLJ B **PEJ MB ABILDT FKALT P** 

 $d > ELIAP$  /  $E#$  FK (KOLOJ  $>E$ FK  $>K$ A QEB\* KLT IBADB2L@FBQV ' BQB>@EBP @LJ MRQBOP@FBK@B>Q\$P@LI> KALOOK> AB! > QUFIBO Q EFDE P@ELLI ' BE>PMOBSFLRPIVDFSBK &- 4 +FKRU@LROPBP>QQEB4KFSBOPFQV LC KALOO> >KA Q>RDEQ&- 4 +FKRU PVPOR I P>AJ FKFPODOFIK>OOFR MBK 4KFSBOPFQVLC" >Q>IRKV> 4. "

 $CRI$  GEOB J >D>VFKB  $# P_0$  21

#### CRI GEOGB J > D>VFKB

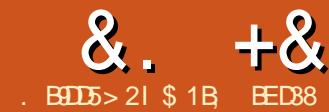

<span id="page-26-0"></span>(Q>MMB>OPQE>QI>PQJ LKQEP >KKLRK@BJ BKQ>?LRQCLORJ PT >P MOBJ >QROB 2RCCF@BQL P>VQE>Q MLIFQF@P>KA MBOPLK>IFQFBPE>SB ?BBK>QILDDBOEB>APFKOEBTLOIA LC(KHP@AMBPRMMLODOLORJP?RQ QEFKDPE>SBPFK@B@>IJ BAALT K

2L ( II PQF@HQL MROBC>@QP ! LQE QEBFKHP@>MBCLORJ @LJ >KA FKHP@AMB@LJJRKFEV@LJOTORJP @LKOFKRBQL LMBO>OB B>@ET FOE> AFCCBOBKOPR?PBQLCRPBOP >KA PLJ BABDOBBLCLSBOL>M 2RMMLOQ **OBNRBPOPM POBA QL BELFBOT FILL** DBKBOSIIV BIFOED> OBPM KPB > KA QEBOBPKL KBBA CLOKLOJ >I (KHP@>MBRPBOPQL @LK@BOK QEBJ PBISBPT FQEQEB?BEFKA QEB P**@BKBPFFBK>KFD>KP - LKBLCOFFP** E>P>KVELM>@QLKOFB ABSBILMJ BKQLC(KHP@MBFOPBIC(C) >KAT EBKQEBOBFP>KVJ LOB @LK@OBQBFKCLOJ >QFLK>?LRQ>K LCCFOE>ICLORJ (<sup>A</sup>II T OFCB >?LRQFQ ? RORKOFI OEBK (II ? BHBBMFKD OLORJ MLIFQF@PT BII LRQLCQEFP@LIRJ K

QL @OB>QBQEBP>J BBCCB@Q / OBSFLRPIV ( FKQOLAR@BAVLRQL QEB " LILO, >QOFUMOFJ FQFSB>P> J B>KP LC@LKSBOQFKDLKB@LILOQL >KLQEBO ? ROT EBK > II VLR KBBA QL AL FPQL FKOLAR@B> PMB@FF@OFLBA@LILOFKQL VLROCFIQBO@E>FK FQPRPR>IIVB>PFBO Q RPB OFB %ILLA MOFIFORSB

PVLRJ FDEQE>SBDRBPPBA  $CDJ$   $QFBK$ <sub> $>$ </sub> $I$   $B$   $QFB$  $M$  $I$   $A$  $M$  $E$  $R$  $RB$  $QI$  LAP>K> $B$ > T  $F\ddot{F}$   $QII$   $O8I$   $RJ$  >V KLT ?BQFFKHFKD>ILKDQFBIFKBPLC QEB?R@HBQQLLI FK(KHP@>MBLO LQEBODO>MEF@PMOLDO>J P T EF@E QMF@IIVCILLAP>K>OB> ?VTICHTKD LRQT >OAPRKQFI FQEFQP> AFCCBOBKQIV @LILOBA?LRKA>OVIFKB ! RQQEBOBP KL PRO ECTKBPPBEBOB OF BOLLA ME FORBET MV CHIPOFB T FILIBLIC QEB CHOBOBCCB@DPOBDFLK` T FOE> CI>Q@LILO3EBCFIQBOBCCB@QPOBDFLK FPQEBOB@Q>KDIBABCFKBA?VQEB %FIQBO&BKBO>I 2BQQFKDPQ>? PBB M<sub>2</sub>OQ >KAFPOMF@IIVI>ODBOOF>K QEB?LRKAFKD?LULCVLROPBIB@QBA L?GB@QP

- IT TEROBTROBTB F VBP CFIQBOP +BQPOBQROKQL QEB PFKDIB @LILOBAAOLMPE>ALT PLC  $/$  > $\circ$  Q PELT VLR > PFJ MBOT >V

2Q OCTEVER THE PLIBPF MB QBUQ@OB>QB> CFIQBO>KA>AA QEB %ILLA MOFIFIERSB 6 FOF QFB MOFIFIERSB PBIB@QBA RPBQEB@LKQOLIP>QQEB

QL @ELLPB> @LILO>KALM>@FQV >KA VLRPELRIA DBQ> OBPRIQPLJ BQEFKD IFHBQEFP KLQBQE>QFQALBPKQ J >QQBOT E>QQEBFKMRQLCQEB%ILLA MOFJ FQFSBFP@LKKB@QBA QL >PFQE>P KI BOCB@QLKOF-BIROMRO

- LQQBOOF?IVFKPMFOFKD FPFQ 2L QEBNRBPQFLKKLT FPELT QL QROK QEFP?FD?IRBOB@Q>KDIBFKQL > PLCQIV PE>MBAAQLMPE>ALT (CVLR CLIILT BAI>PQJ LKQEPQRQLOF>I VLRII HKLT QE>QQEB" LJ MLPFQB CFIQBO RPBAFK\_(K` J LAB @>K?B RPBA QL @QLMOEB?IRBOB@QGKDIB FKQ OFB PF>MBLCLROOBLD

 $\frac{8}{1500}$  +  $\frac{8}{1500}$  +  $\frac{8}{1500}$  +  $\frac{1}{1500}$  +  $\frac{1}{1500}$  +  $\frac{1}{1500}$  +  $\frac{1}{1500}$  +  $\frac{1}{1500}$  +  $\frac{1}{1500}$  +  $\frac{1}{1500}$  +  $\frac{1}{1500}$  +  $\frac{1}{1500}$  +  $\frac{1}{1500}$  +  $\frac{1}{1500}$  +  $\frac{1}{1500}$ ?LOOLJ LCOEB%FFOBO\$COB@DPAF>ILD VLROPBIB@QBAL?GB@QP 2L

T FBKBSBOM R FBB > %ILLA  $M$ FJF $B$ FK $>$  (FCBO $@$  $>$ FK (FBCBP $>$ DLLA@E>K@BQE>QQEBOBT FII ?B> " LJ MLPFQBCFIQBOCLIILT FKD>ILKD PELOQIV>COBOT > OAPQL QOFI FOQL PE>MB

- LT QE>QT BSBDLQ> @LILOBA SBOFFLKLCOEB OBLO FOP> PQO>FDEQCLOT >OAJ >QQBOQL LCCPBQ >KA?IROFQ?BCLOBJ BODFKDFQT FQE QEB2LRO@B&O>MEF@b VLRPELRIA?B >ABMO > QOELPB POBMP? VKLT PL ( II  $P_{\text{N}}$  $P_{\text{N}}$  M  $R$   $>$   $A$  $B$  $C$  $B$  $F$  $F$  $A$   $A$  $B$  $P$  $C$  $B$  $F$  $N$  $F$  $K$  $>$ KA FKPOB $>$ A MOBPBKOOFBOBPRIQ $>$ DO>MESBOPFLKLCQEB@E>FK >KA> P**@BBKPELQCOLJ (KHP@MB** 

(QPKLQSBOV@LJ J LKQE>QVLRII T >KQQEBLRQMRQCOLJ VLROCFIQBOQL ? B PODFOON OB @QBORI>OO QEBO OE>K CLIILT FKDQEBPE>MBP>KA@ROSBPLC

6 FERO ALL A MOLSTARP VLRT FOR > OB@Q>KDIBLC> PFKDIB@LILOQEB 3RO?RIBK@BMOFJ FQFSBDFSBPVLR> OB@Q>KDIBCFIIBAT FQE> @E>LQF@J FU LC@ILOP (QPKLQPODF@QIVO>KALJ FKQEBJ >QEBJ >QF@>I PBKPB >PQEB LRQMRQFPT BII ABCFKBA>KA OBMB>Q>?IB J B>KFKDQE>QVLRO

 $8. +8$  %" \*

CFIQBOPPELRIAILLHQEBP>J BFK>KV OBKABOBOb >IQELRDEFKOB>IFQVQE>Q J >VKLQ?BQEB@>PB ?RQFKQEB @ III NRFSI FBKFB FOP OF FPMOFI FOFSB QE>QVLRPELRIAEB>A CLOFCVLR  $T > K$  $QQ$   $>$   $AA >$   $AB$  $DBB$   $C$ O>KALJ KBPPLOKLFPBQL VLRO  $FJ > DB$  (QE $> PQT L J$  LABP  $% QQD$ - LFPB > KA3RO?RIBK@B3FB AFCCBOBK@B?BQTBBKQEBJ FPQE>Q QEBI>QQBOE>PJ LOB\_QOLRDEP` FK QEBLRQMRQT EBOBQEB?>@HDOLRKA PELT POFOLRDE DISTRIDOFB >MMB>O>K@BLCGLFKBA RMIFKBP ORKKFKDQEOLRDELRQQEBLRQMRQ T EFIPQQEBCLOJ BOE>PJ LOBLC> @ILRAV>MMB>O>K@B

6 EF@EBSBOJ LABVLR@ELLPB QEBOBPQLCQEB@LKQOLIPOBJ >FKQEB P<sub>>J</sub> B 3EB! > PB % DBNRBK @ PIFABOP @LKQOLI ELT \_ABKPB` QEBKLFPB >MAB>OPb ILT S>IRBPDFSB PILT

PJ LLQEQO>KPFQFLKP T EBOB>PEFDEBO S>IRBPOBERIQFKQOSKFFCFLKPOE>Q @E>KDBJ LOBO>MFAIV J >HFKDQEB LROMROJ LOBOBJ FKFPOBKO LC PKLT ` LK>KLIA RK QRKBA35 PBQ3EB ELOFWLKCH > KASBOOF@>I COBNRBK@BP >OB RFR>IIV OEB P>J B ? RO @ K ? B @E>KDBAFKABMBKABKQIV?V QLDDIFKDQEB+FKH?RQQLKQL QEB OFDEQ3EB. @Q>SBPPIFABO@LKQOLIP ELT ABQ>FIBALO@LJ MIBUQEBKLFPB >MMB>OP Q>HFKDQEFPJ R@E?BVLKA >?LRO FPO>OBIVTIONET FFFB>POFB FK@OB>PBAABQ>FI FPQLL PJ >II QL PBB >KAFQFJ MLPBP>KBUQO> IL>ALKQEB MOL@BPPLO%FK>IIV QEB2BBAS>IRB @>K?BRPBA QL MOFJ BQEBMPBRAL ON KALJ KRJ? BODBKBO-O OSOOFB @LOBLCQEBCFIQBOQL DFSBVLR> PIFDEQIVAFCCBOBKQLRQMRQM&QDBOK T FQELRQ@E>KDFKDQEBLQEBO M<sub>2</sub>O<sub>2</sub>J BOBOP

#### $8. +8$  %" \*

3EB CLIILT FKD FJ >DBP FELT CEB BCCB@QLCS>OVFKDQEB! >PB %OBNRBK@V>KA QEB. @Q>SBPPIFABOP CLO?LOFOFB%D>@D>I - LFPB>KA 3RO?RIBK@BJ LABP

8LRII KLQF@BQE>QQEBFJ >DBP >OBC>FOIVM>PQBI FKQLKB 3EFPFP ?B@RPB>II CLRO@E>KKBIP 1 & ! >OB@>I@RI>QBAFKABMBKABKQIVb  $B > \mathbb{Q}$ E ME $B > \mathbb{Q}$ R $>$ IIV $\mathbb{Q}$ K $H$ FCPL $C >$ @LJ ?FK>QFLKLCCLROMPBRAL O>KALJ KRJ ?BOP 3EBS>IRBLCQEB IME> @E>KKBI T FII LSBOOFAB>II QEB LOFBOP PL BSBK FCM R F>MMBKQL E>SB> PQOLKD@LILOCOLJ QEB1&! @LJ MLKBKQP > ILT IME> @>K HKL@HFQ?>@HQL > QO>KPIR@BKQ PE>ALT LCFOPOLOJ BOPBIC

 $8LR@K$ RFB $>$ " LILO,  $>$ QDFUQL BUQO>@Q> PFKDIB@E>KKBI LOQL PQOBQ@EQEBLRQMRQQL J >HBFQJ LOB SF? GAKO (KOEFPBULJ MB ( SBALKB QEBI>QQBO>PT BII >PT FMFKDLRQQEB IME> @E>KKBI BKQFOBIV>KA  $(BM > G K D F C T F E > G F B A S S I R B L C$ CRIIVI M<sub>b</sub>NRB 3FB@V<sub>bK</sub>@LIOLC QEBLOFDFK>I QBUQALBPKQPELT QEOLRDE>Q>II FKQEFP@>PB >KV@V>K FKQEBOBPRIQ@LJ BPMROBIVCOLJ QEB O>QEBOQE>K 3EFPDFSBP>K 3RO?RIBK@BCFIQBO ?RQ( E>SBRPBA> ?I>@H?>@HDOLRKA QL J >HBQEB @LILOPPQ>KALRQBSBKJ LOB

3L BUQO>@Q> PFKDIB@E>KKBI COLJ QEBLRQMRQWBOL BSBOVQEFKDFKVLRO

" LILO, >QOFU >KA QEBK MLMRI>QB GRPQLKBLCOEB GEPO OLRO@LIRJKP ABMBKAFKDLKT E>QVLRT >KQQL DBQLRQ%LOBU>J MIB PBQQFKD> SSIRBLC **FK BSBOV CFBIA FK OFB** QEFOA@LIRJ KT LRIA Q>HBQEB S>IRBPFKVLRO! IRB@E>KKBI >KA J >MQEBJ QL 1&! FKQEBLRQMRQ ! IRBS>IRBLC LKQEBFKMRQ

QO>KPIR@BKQDO>V@LILOb >P>K LRQMRQ8LRJ FDEQT >KQQL Q>HBQEB MOFJ FQFSBFKQL > @E>FKIFHBQE>QQL IME> @E>KKBI LRQLCQEBBNR>QFLK  $2V$ PRODKD > S>IRBLC FKOFB ?LOOLJ OFDEQ@LOKBO QEB%FUBA 5>IRB@LIRJ K CLOQEB IME> LRQMRQ (KQEFPBU>J MIB ( SBRPBA QEB&OBBK@E>KKBI QL PBQLKIVQEB IME> LCQEBLRQMRQ>KAPQOBQ@EBA QEBS>IRBP> ?FQ?VRPFKD FJ>DBQE>QORKPOQLJLM>NRB?I>@H PIFDEQPQOBQ@EFKDLO?F>PFKQLQEB Q QON-KPM-OBKQ?I>@HPL ?V " LJ MLPFQFKDFQ QL @IFMFQQL PE>MB >KA CEBK, BODFKD FOT FOE CEB@V>K 2LRO@B&O>MEF@FQPB>PVQL @OB>QB >K\_BIB@QOF@` LO\_MI>PJ >` BCCB@Q

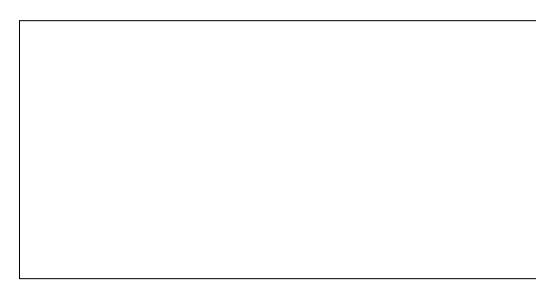

8LR@LRIA>IPL ?OFKD> %ILLA BKPROBOE>QVLROOBPRIQE>POFB OFDEQ@LILOFKQEBCFIQBOOBD>OAIBPP LCQEB@LILOLCQEBL?GB@QFQP  $>$ MMFBA  $\Omega$ 

#  $K$  QCL (ODBQCF>QCFB! > PB %OBNRBK@V@LKQOLIP@>K?BRK IFKHBA ! VHBBMFKDQEBS>IRBP@ILPB QL B>@ELQEBOVLR@>KFKQOLAR@B> M<sub>></sub>ODBOKP T FFFPOFBM>O+OFKDOFBJ ? VPLJ BAFFO 3K @BK OBFRIOFK >IJ LPQELOFWLKQ>I LOSBOQF@>I IFKBP >MMB>OFKD ' BOBPQEBMOBSFLRP CHORO?ROT FOF OFBELOFW KOSI! >PB %OBNRBK@VPBQNRFQBEFDE >KA QEB SBOOF@I! > FB%DBNRBK@V>QWBOL b QEBOBPRIQFPKQT E>QVLRJ FDEQ RPR>IIVQEFKHLC>P\_QRO?RIBKQ` ?RQ @K?B> RPBCRI>AAFCHK QURO CFIQBO>OPBK>I KLKBQEBIBPP

! VKIT VIRPELRIA? BPQ>OOKD

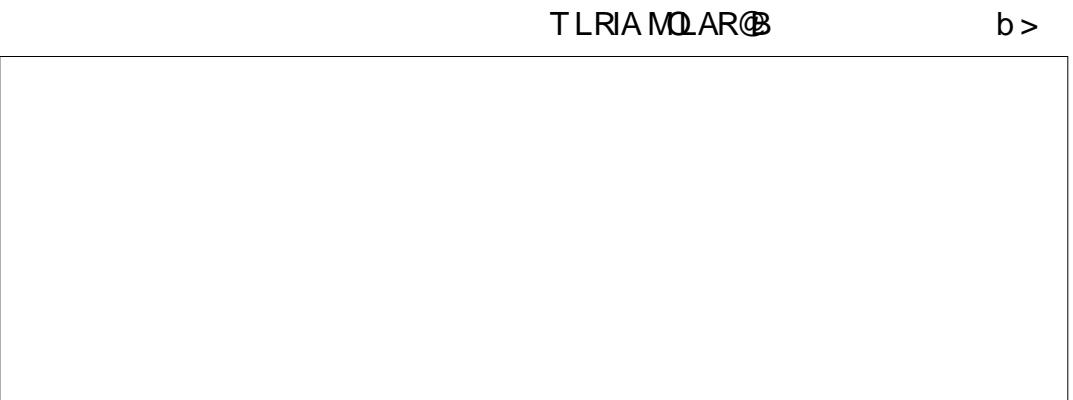

& . + & %" \* '

QL > MMOB@F-OBQEBMLT BO > KA CIBUF?FIFQVLCCFIQBOP ! V@LJ ?FK FKD > OBT MOFUFGESPIFK SSOFL RPT > VP VLR @KNRF@HV@DS>OB@LJMBU@BFRIQP 3 E OL T FK > IFQQIB MPB RA L O> KA L J @E > L P > KA VL R OB T BII L K VL ROT > V QLBSBOVQEFKD COLJ QL RAPQL J>O?IBTEFFO?ALLAMOBROSBP@⇒K BKFROB OE>QOEBFJMLOO}KQQLILOPFK **VLROOF CHOOPS FKABIVBKABKQLCOEB** L? (B@QPQEBV (BS>MMFBAQ)

. KB QLJ J LK QEBJ B ? BOT BBK % LLA > KA 3 RO? RIBK @B IP Œ > QOEBV GFIGEB GFGBOOBDFLK BKGÆDBIV RPR>IIV OBNRFOFKD > "LJ MLPFOB LMBO-O LIK OL OUERJ OL PE>MB - B UQJ L KQE T BII IL L H > QQE BI> PQ LCOEBPB\_OFII`MORIFORSBPb RK@LSBOFKDIFJFQ+OELKPFK(KHP@AMB >IL KD QE B T > V b QE B K MOL DOB PP L K Q LOEBOT > VPOL @E>KDB OEBFO PE > MB

 $\$$  1 B, RFBP (KHP@ANBQL@DS>OBOE@BB T B? @L J F@P 3 E B & OBVP , L K PQBOP (KHBA > KA \$ISTB TEROE@AK > II? B CL RKA > Q <u>EQQM TIT MBMMBOQMQQJ</u>

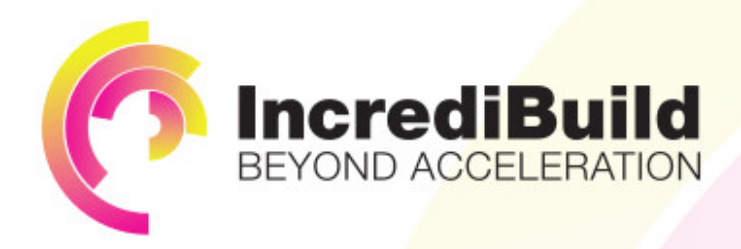

### **ACCELERATE LINUX AND ANDROID DEVELOPMENT**

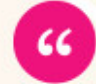

Being able to directly visually audit the build process to look for bottlenecks whilst reducing execution time is wonderful.

#### **HAVE YOU EVER THOUGHT WHAT WOULD HAPPEN IF YOU MAKE ALL YOUR DEVELOPMENT** PROCESSES RUN 10 OR 20 TIMES FASTER?

Slow builds, long running tests and scripts, compute intensive development processes delay continuous delivery, leading to longer release cycles. missed deadlines, broken builds, overworked develops, and insufficiently tested software.

#### **INCREDIBUILD ACCELERATES BUILDS. COMPILATIONS, TESTING, AND ANY OTHER DEVELOPMENT PROCESS** WE SPEED UP YOUR DEVELOPMENT LIFECYCLE

Once thought a reality of every development process, make slow builds a thing of the past.

Increase your development productivity, accelerate your build lifecycle, and enable truly Agile development.

Realize the premise of faster Continuous Delivery and get your Continuous Integration to perform.

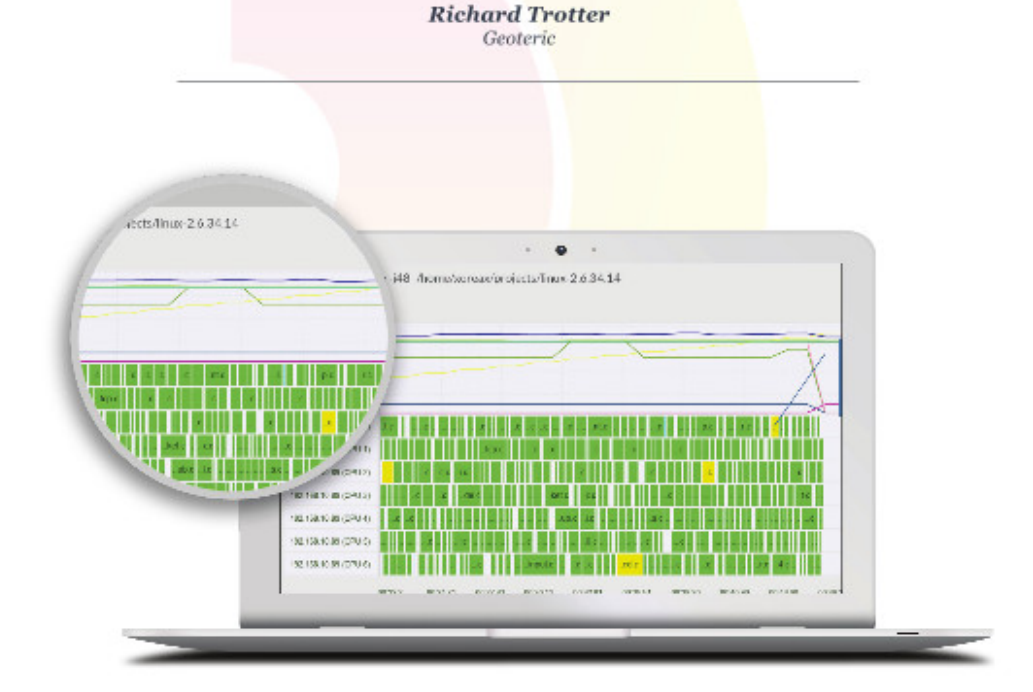

### Are you still waiting for your build to finish?

Stop waiting. Start running. Get IncrediBuild for Linux. Download it at www.incredibuild.com

 $\sum_{\text{BEDs } > 2! \times 1 \times 522}$ , #+

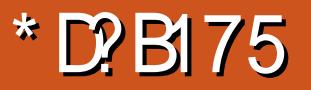

<span id="page-31-0"></span>?FDT B>HKBPPFK OFB

" EOLJ B?LLHFPQEB &! 22# >KA QEBRPBLC@ILRAPQLO>DB ( FKOBKABA QL T OFCB > K > ODFGB AFP@RPPFKD- BQT LOH QQ>@EBA 2QLO>DB - 2 >KA RPFKD22' ( MF@HBA RM> @EB>M/ LDLMIRD>KA OBMOLDO>J BAFQFKQL > - 2 T EFIB RPFKD>" EQU B?LLHQLO>@@BPP 3EBOB FPMBKQ/LCLKIFKB AL@RJ BKQ>QFLKQE>QLRQIFKBPQEFP MOL@BPP / LDLMIRD>P- 2 EQ M MOLGB@QPALLWork@LJ AB?F>

K 8LRPFJ MVOBM>@BOEBK>OFSB O@E+FKRULKQEB/ LDLMIRDQL #B?FK?VCLIILT FKDOELPB FKPQOR@QFLKP 3EFPABSF@BT FII >IILT > \_ELJ BMOFS>QB@ILRA` QL ?B BPQ ? IFFEBA CLOWBOPLK>I RPB

'LT BSBO>P(PQ>ODBA OBSFBT FKD QEB/ LDLMIRD. 2 OBMI>@BJ BKQ PQBMP ( OB>IFWBA( KBSBOOBSFBT BA QEB" EOLJ B. 2 @LJ J >KAIFKB QBOJ FK>I T EF@EFP@>IIBA" OLPE 3L >@@BPP" OLPE VLRMOBPP" QOI IQ 3 >KA GFB GBOJ FK>I I MBKPRMFK GFB &LLDIB?OLT PBO

2L BU>@QVTE>Q>OBOEB >S>FI>?IB" OLPE" LJ J >KAP / FKD  $22'$  !  $\sim$  OBOV OBPO ! IRBO I OF #B?RDDFKD , BJ LOV3BPQ>KA PLJ BLOEBO @ J J > KAP M<sub>2</sub>OD5 IFFOLCMLPFF?IB @LJJ >KAP @K?B **CLRKAFROB** a' LT QL &BBH EQM TTT ELT QLDBBH @ J @LJ J [>KAPFK@IRABA](http://www.howtogeek.com/170648/10-commands-included-in-chrome-oss-hidden-crosh-shell/) FK

@EOLJ B [LPPEFAABK](http://www.howtogeek.com/170648/10-commands-included-in-chrome-oss-hidden-crosh-shell/) @OLPE PEBII a2>J FRKD" EQU B?LLH2RMLOQ  $EQM$  DLL DI  $' +0$  CC a" OHPE" LJ J > KAP>OHOMOBA @ J EQ M HOMOBA @ J RKFU EBIMORI @EOLJ B LPPEBII @OLPE @LJ J >KAP

6 EBK( PB>O@EBA QEB" EOLJ FRJ . 2 MDLGB@PCLOCRODEBOFKCLOJ>OFLK >?LRQ" OLPE LKIV FQBJ P MLMRI>CBA 3EBPBCFCCDBKFCBJP T BOBLCCQLMF@>KAJ BOBIV J BKQFLKBA" OLPE 3EBPB @LJ J >KAP>OBRPBCRI ELT BSBO " OLPEFPKLQFKQBKABA QL ?B> J >GLO QLLI FKQEB" EOLJ B. 2 %LO> MLT BO RPBO" OLPE THI ?B > ?BKBOFCHK AB?RDDFKD>KA22' %LOJ LPQ RPBOP " OLPE FP (RPC) AFDFC>I SB**POFDF**>I LOD>K

8BQ(TLKABOTEV" OLPE FPPL J FKFJ >IFFQ COBO@GBCRI @LKPFABO>QFLK " OLPEFPIFJ FQBA PFK@BQEB" EOLJ B. 2 FPQFBA QL QEB @ILRA 2FK@BQEBOB>OBSBOVCBT >MMPQE>QOBPFABLKQEB22# FQ  $J > H$ BPFBKFB $(F > G'$  OF FPIFI FORA / BOE>MP>PQEB&LLDIB/ I>VPQLOB ?B@LJ BPQFBAFKQL QEB" EOLJ B. 2 QEB" OLPE@LJ J >KALMQFLKPT FII BUM>KA ( CLOBPBBJ LOBIL@>IIV @LKQOLIIBA>MMPSBOPRP@ILRA RP>DB FKQEB" EOLJ B. 2 CRQROB " LKPBNRBKQIV QEB" OLPET FII ?B@LJ BJ LOBRPBOCOFBKAIV KALK  $>$  PFABKLOB (  $@$ K22' FKOL J V / LDLMIRDRPFKDJ V" EOLJ B?LLH

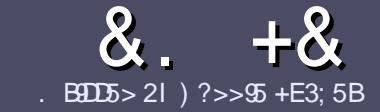

### BOL5 ?B E<< 9B8-5 \$ 171J9-5

#### # %  $*$

**O** EB PTKDIB ORIB CLOSK SOFFAB P  $\bigcup$  (F > C) = F(DC) = 58? G 25  $\&$ : 54 D? . 2 E > DE ? B ? > 5 ? 6 D 8 5  $= 1$  >  $145B$ F1DF5C?6, 2E > DE  $"$  F2F>DF / F2F>DF #F2F>DF 5D8

#### ),  $\#$  \*

**A3EBOB FPKL TLOAIFI FOOL OSOFFORDP** ? RO? B > ASTEBA (F>OIL KD > COFGABP) J>V?BPMFC>@LPPPBSBO-IFFRRBP

a % O ASFOB MB > FB OBOROL OEB & 6698.91 < E<<< 9B3 <5 \* D45 E945 EQUIM ROICRIGEOGEN > D>VFKBLOD  $A$ 

a6 OKB VLRO O THAB FK T EFGEBSBO **PLOGT > OB VLR OELL PB (TLRIA** (BOLJ J BKA+P. OB. CHOB ? ROJ LPO  $\Box$  MLOD-KOV ' # \* \* ' ## %  $355$  $" +$ 

a (K VLRO>**QFGB MB>FB FKAFG>CB** TEBOB VLRTLRIA IFFB > MOOFORI>O F > DB 0 ? B M > @BA ? V FKAF@ OFKD **OFBEL SDBKSLBFKSKBT** MGODOMEIO ? VRI? RAAFKDOFR  $E$  > DR FK OFR  $#3$  MRK COROR

#### AI **OR.I BKO**

a(J >DBPFELRIA?B)/& KLTFABO MEBIP > KA RPBILT Œ>K **QU. J MOBEFFELK** 

a#LKLQRFBQ-?IBPLO>KVQMBLC  $2?4$  LO#  $Q$   $\sim$  Q  $\sim$  OFKD

(CVLR> OB T OFORD> OBSTBT MB>FB CLIILT CEBFB DRFABIFKBP

6 EBK VLR > OB OB > AV Q FR? J FO VLRO> QDFQDB MB>FBBJ>FFFQQL >CLFGRBP CRIGECGERJ >D>VEKBLOD

#### $+$ ) % # + & %\*

(CVLRTLRIAIFBOLOOKPI>OB *9RII* "FOGB FKOL VLROK>OFSB I>KDR>DBMB>PBPBKA>KBJ>FIQL QLKKPB CRIGEOGEN >D>VFKBLOD>KA TBT FILBROEBOARQALR FK QLRQET FOE >K BUFOFKD OB>J LODFSB VLR >@BPPQLOEBG-TOBLOQLOOKPI>OB  $CDJ$  6  $\overline{RF}$  >  $CDJ$  MBCBA /  $\#$ % M R THI ?B > ?IB Q RML > A VLROOFB Q **CEBJ > FK % RII" FOGAB FFGB** 

#### $\int \frac{1}{2}x^{2} + \frac{1}{2}x^{2} + \frac$

 $\mathbf{H} = \mathbf{H} \times \mathbf{H}$ 

. 85> B5F95G9>7 71= 5C 1@@431D9?>C@51C5 ODID5 3<51B4

 $A$  (KDBI COFBIDS.) B  $ATFI$  J >  $HSP(FB D_2)$  B  $A$  PEXCOBB I O M M AI T KII  $\geq$ A a TEBOBOL DBOFOCOLJ DFSBALTKIL>A ELJ BM>DB41+ a FPFO+FKRUK>OFSB I OAFA VIR RFB 6 FKB  $A \vee RQI > PPI RQI CCFB$  $a > FRI$  J  $> Q/T FFF M FFFS S-KA KBDS(FSB M FCP)$ 

#### $\left( \begin{array}{ccc} 1 & 1 \\ 1 & 1 \end{array} \right)$

.85>B5F95G9>781B4G1B5@51C50D1D53<51Bd

 $A \cup B - KA \cup I$  ABILCOFB ESCAT SOB a TE>O@@BDLOVTLRIA VLRMROOEFPE>OAT>OBFKOL a >KVDIFO@EBPOE>OVLRJ>VE>SBE>ATEFFBRFFKDOEBE>OAT>OB a B>PVO DBOOFBE>OAT>OBTIOHKDEK+EKRU a AFA VIR ESSBOIRER 6 FKAIT PACTERCTP  $a \cup s$  of  $P \cap R$   $\cap R$   $\cap R$  $a > PR1.1 > Q/T$  FOF M FFORSB SKA KBD GESB M FKOP

### $0?E4?$  D  $554D$   $251$   $5H@EDD$  GBD  $1$  $180\%$  GB05 12? EDD85 71 = 5C 1 @@@81DQ? > C 1>481B4G1B5D81D1?EEC55F5B 411

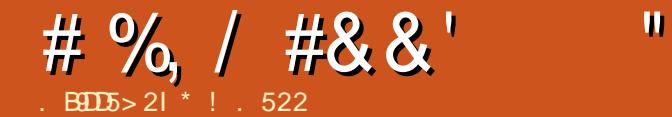

 $+85 = \text{Q5EOL1} = \text{Q}$ 

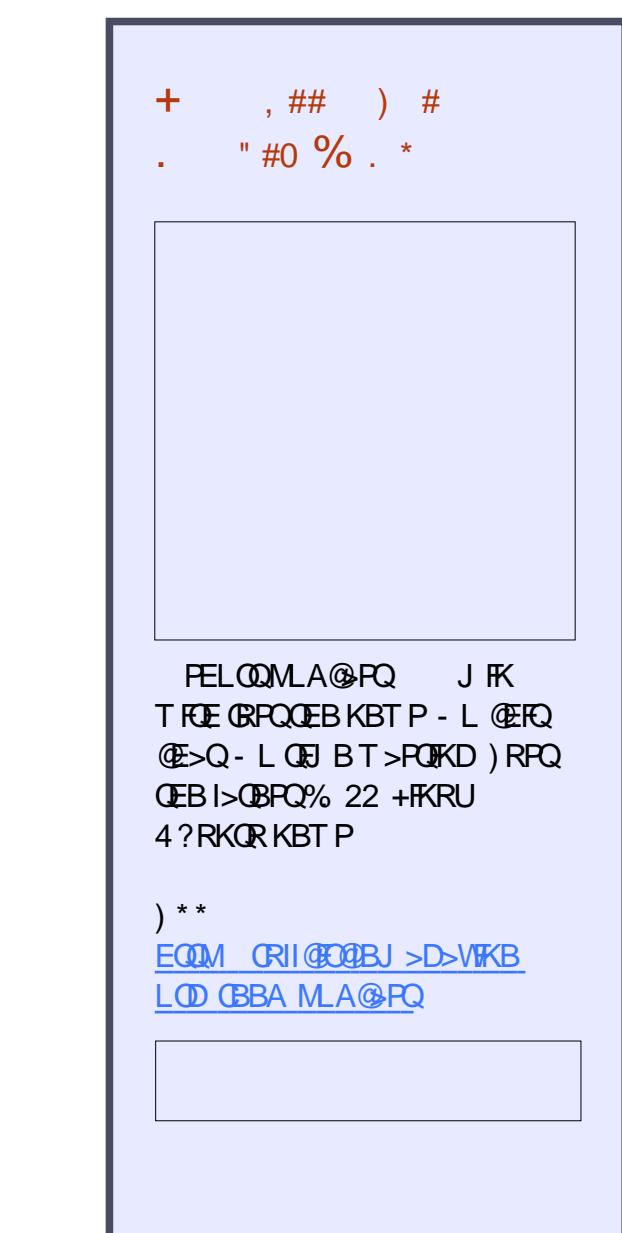

3 EBE MOLCOEBSJ MBORGJ M 3EPPOEB OE>QPOLRKAFK >II BJ > FI 3 E B MBOPL K QE > Q @OB> QBA >KA FBKQQEB OFOPQ\_(KQBOKBQ BJ >FF FP1>V3LJ IFKPLK 3LJ RPBA QEB FKEFP@LAB ' BOB@BKQIVM>PPBA

>T >V1>VT >P?LOK>KA O>FPBAFK- BT EBRIM-@LCOEB>JMBORQJM !BO<br>
3EPPPOEB OE>QPPOLRYARK >P!!<br>
3I-PFOEB OE>QPOLRYARK >P!!<br>
SARKQOEBORDQIKOEORBORDA OEB3<br>
SARKQOEBORDQIKOEORBORDA @UMB<br>
SARKQOEBORDQIKOEORBORDA @UMB<br>
FP@LAB'BOB@KQVM-FFBA @UMBY<br>
-V<br>
V<br>
V<br>
V<br>
V<br>
V<br>
V >AABA > CBT IFKBPLCQLAB OE>Q BK>?IBARPBOPQLPBKAJBPP>DBP ? BOT BBK AFCBOBKQ@ J MROBOP / OBSFLRPIV LKIV QLJ MROBOP LK OEB PSJ B PFOBK BOJ LOH QURIA IBSSB J B PP> DB P CL OB> @E L QE BO 1 > V FKOQLAR@BAOEB > KA PLJ B QLAB QE > QB K> ?IBA QE B A FCCBOB KQ OM> KBQ PFOBPOLPBKA BJ>FF3EBOFOPOBJ>FF T >PPBKQQL EFJ PBIC>PQBPQ' B ?BIFBSBA QEBBJ >FI @LKQ>FKBA 0 6 \$1384(. /

8LOH2Q>QB 42 ' BDO>AR>QBA COLJ 1BKPPBI>BO/ LIVQB@EKF@ (KPQFQRQBFK PQRAVFKD BIB@QOF@>I BKDFKBBOFKD ' BT >PQEBK >@@BMQBAFKQL , >PP>@ERPBQQP (KPQFQRQBLC3B@EKLILDVDO>AR>QB MOLDO>J QL @LKQFKRBEFPBIB@QOF@>I **BKDFKBBOFKD** 

'BBSBKOR>IIVT>PEFOBA?V!LIQ

 $*!$ . 522  $FP$ > + $FRU'$  L?? V $FQ$ >KA 1BPB>O@E" LLOAFK>QLO' BBKGLVP **CFFEIKD ELQOLAAFKD >KA PMBKAFKD** QFJ BT FQEEFPHFAP>KAT FCB ' B QE>KHP, FHB%BO>OOFCLOEFP J BKQLOPEFM

CRII @FO@IB J > D> WFKB

KBH>KA – BTJ >K >IPL HKLTK > P! ! - Q! ! - E B E BIMBA A BSBIL M QEB 3 BKBU. 2 QE>QT LOHBAT FOE OM> KBQ' B T OL QB > MOL DO> J

@>IIBA " 8 / - \$ 3 QE > Q>IIL T BA CL OCFIB QOKPOBOQL QEBS>OFLRPFFQBPQE>Q T BOB @L KKB @QBA QL OM> KBQ' B

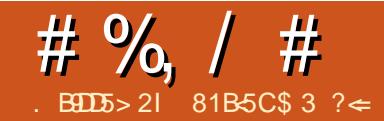

# $)$  56EB29089>7 ?= @ED5B. 908 #9>EH

<span id="page-34-0"></span>' >SBVLRBSBOT LKABOBAT E>Q  $E > M$ MBKP $Q > Q$ JMR $Q$ B $Q$ LK $Q$ B  $VLRSBALK>CBAFQQ>QQJJRKFQV$ @LJ MRQBOOBCRO?FPEBO # FCCBOBKQ OBCRO? FFEROP F>SB AFCCBORKO MOL@BPPBPb PL ( @>KQPMB>HCLO BSBOV **BGRO? FFEBOb** ? RQ( FJ > DFKB J >KVOBCRO?FPEBOPE>SBPFJ FI>O MOL@BPPBPQL 3EB6 LOHFKD" BKQOBP " LJ MRQBO1B@V@IFKDMOLGB@Q. RO MOLGB@QSLIRKQBBOPT LOHLCC> @EB@HIFPQLCPQBMP

3EBCFOPQPQBMFP>KFKFQF>I >PPBPPJ BKQ6 BPBBBKLRDE BNRFMJ BKQ@LJ BQEOLRDELRO MOLGB@QQE>QPLJ B@LJ MRQBOP>OB T LOQEJ LOBQL RPOB@V@IBA QE>K QEBV>OBOBRPBA (AB>IIV T BT LRIA OBCRO?FPEBSBOVQEFKDQE>Q@>J B QEOLRDELROALLOP ?RQQEBOB>IFQV FPQEBOBFPSBOVIFQQIBABJ >KA COLJ MBLMBCLO/ BKQFRJ (11 (QP PLJ BQFJ BPE>OA QL QBII > ALKLO QE>QQEBFOPBSBO>I QELRP>KAALII>O @LJ MRQBO QEBV?LRDEQ VB>OP >DL E>PJ LOBS>IRB>PP@O>MQE>K >P> OBCRO?FPEBA@LJ MRQBO(AB>IIV T BYAILSBOL OBGRO? FFE BSBOV J >@EFKB ?RQKLQBSBOVLKBILSBP 36 , \$J >@P >KA" +( 6 BE>SB OBCRO?FPEBA QEBLAAILT BOPMB@

J >@EFKBCLO@IFBKQPT EL OB>IIV T<sub>></sub>KQI KB

. ROMOLGB@QFP>QQEBMLFKQQE>Q BSBK/ BKQFRJ @LJ MRQBOP>OB DBQOFKDQLLLIA CLORPQL OBCRO?FFE / BKQFRJ @LJ MRQBOPQBKA QL @ELHBLKEFDEABCFKFQFLKSFABLP >KAPFK@B> ILQLC8LR3R?BSFABLP KLT ABC>RIQQL EFDE ABCFKFOFLK TB >FJ BA> ?FQEFDEBOCLOLRO?>PF@ ? RHA 6 B @ RIA RPB **\* KEROL UMRD** 

FKPQL J >K>DBQEBABC>RIQ OBPLIROF K CLO 81 R3R?B ? ROOFBK T B^AE>SBQL >@@LRKQCLOLQEBO SFABL PFOBP (KOEBBKA T BAB@FABA FQT >PGRPQ?BQQBOQL PBQLRO?>PB OBORO? FFEBAJ LABI PMB @FGB OF KP> IFQQIB?FQEFDEBO>QIB>PQ> " LOB # RL

6 EBKT BCFOPQILLH>Q> @LJ MRQBOT BBU>J FKBQEBLRQPFAB LCOEB@LJMROBOSKA@EB@HOLOS

KRJ ?BOLCMOL?IBJ P a(PQEB@LJ MRQBOJ FPPFKDM>OQPT B ALKQE>SB PR@E>P> PMB@FCF@HFKA LCPFABM>KBI a(PQEB@LJ MRQBOQLL VBIILT COLJ **PRKIFDEQ** a(PQEB@LJ MRQBOCRII LCQ>OCOLJ EB>SVPJ LHFKDKB>OQEB@LJ MRQBO  $a#$  LBPCFB@LJMRCBOILLH @LILPP>IIVLIA a OBQEBOBPFDKPLCFKPB@Q>KFJ >I AOLMMFKDPLKQEB?>@HLCQEB @LJ MRQBO QEFPPQBMPROMOFPBP J >KV ?RQMBLMIBE>SBALK>QBA @LJ MRQBOPT EBOBT BSBE>A QL ?OFKDFK MBPQ@LKQOLI 3EBKBUQPQBMFP>KFKQBOK>I BU>J FK>QFLK a D>FKTBILLHOLOFKPB@DP @PKOPBOP CFOPQ2LJ BQFJ BPT BE>SBQL DFSB>

 $@.$ J MROBO $>$  IFODB ? FOLC $>$  PE $>$ HB Q PBBJ LSBJ BKQ(CQEBOB>OB @OFQQBOP T B?>DQEB@LJ MRQBO FJ J BAF>QBIV>KA@>II LROLK @>II MBPQ@KOMIBUMBOQ a(C> J LQEBO?L>OAE>P?>A @>M>@FQLOPT BII BU>J FKBQEB?L>OA Q ABOBOJ FKB FCFO PT LODE CFUFKD LO KLQ6 BJFDEQOBM>@B> @AM>@FOLO LOQT L LK> PVPQBJ @>M>?IBLCAR>I @LOBT FQE2 3 >KA/ " (Bb

# %, / #

MOLSFABA QEBOB>OBKLQQLL J >KV  $?$ > $A$  @ $M$  $Q$  $T$  $Q$  $P$ a(CQEBOB>OBJ FPPFKDM>OQP E>OA AOFSB 1 , T BJ >HB> KLQBLCFQ a(CQEB@LJ MRQBOFPAFOQVT BRPB> # >Q> 5>@QL PR@QFLKLRQI>ODB @ERKHPLCAFOQ. RO# >Q> 5>@E>P QT L BKAP LKBBKAS>@RRJ P QEB LQEBO?ILT P@LJ MOBPPBA>FO6 B CFKA QEB?ILT BOBKAJ R@EPQOLKDBO QE>KQEBPR@QFLKBKA ?RQT B DBKBOSIIVS>@RRJ OFFFOOL>SLFA PMOB>AFKDARPQ>KA DBOJ P 5LIRKQBBOPT B>OMOLQB@QFSBBVB DB>O>KAJ >PHPCLOQEBMOL@BPP

\$UQBOK>I @IB>KFKD

a1BJ LSB>KV>PPBQQ>DPQE>Q FABKQFQV QEBALKLO. COBK TBIIDBQ @LJ MRQBOPALK>QBAT FQEQEB ELPQK>J B LO> MBOPLKPK>J B LK QEB@LJ MRQBO6 BOBJ LSBQEBPB POF@HBOP Q>DP \$AR@ OF K>I FKPQFQRQFLKP>KA DLSBOKJ BKQ ?LAFBPLCQBK MRQ>PPBQQ>DPLK QEBFOBNRFMJ BKQ6 BE>SBMRQQV HKFSBP>KA GN/LOPOL EBIMIFCOOEB Q>DP

a- BUQT BDFSBQEB@LJMRQBO@PB>  $DILA$  OR? ALT KT FOF > AFFROBA J FUQROBLCFPLMOLMVI >I@LELI >KA T >QBO%LOPQF@HBOP T BRPB> MOLAR@Q@IIBA&LL&LKBLO> @LJ MBQFQLO@>IIBA&LL . CC3EBOB >OBILQPLCPQF@HBOOBJ LS>I MOLAR@QPLKQEBJ >OHBQ?RQVLR

T >KQQL J >HBPROBVLRALK^Q?RV PLJ BOEFKDOLL >?OHRSB

! LLQFKD ! RFIAFKD> J >@EFKB a6 BE>SB>IJ LPQ>II LROPLCQT >OB Q LIP>KA FKPQ>IIBOPLK>/7\$ BK>?IBAPBOSBO3L >@BBPOEB PBOSBOT BBK>?IB/ 7\$ KBQT LOH ?LLQFKDFKQEB! (. 2 LCQEB @LJ MRQBO(C> @LJ MRQBOALBPK^Q E>SB/ 7\$ ?LLQFKD QEFPT >P >KLQEBOOB>PLKT BAB@FABA QL PBQ LROJ FKFJRJ ? RFFA > QAR>I @LOBLO ?BQQBO T B?LLQLCC> D/ 7\$ " # D/ 7\$ LO\$CEBO?LLQFP> ?LLQ>?IB " # CRII LCKBQT LOHAOFSBOPQE>QIBQP VLR?LLQCOLJ QEBKBQT LOH?VCFOPQ ?LLQFKDCOLJ > " # LKJ >@EFKBP

QE>QALK^QPRMMLOQKBQT LOH ?LLQFKDFKQEB! (. 2 a. K@BT BE>SB> E>OAAOFSBFKQEB @LJ MRQBOT BBKPROBQE>QQEB! (. 2 2, 13 CB>QROBFPBK>?IBAFCFQP >S>FI>?IB 2, 13 GRPQIBQPRPPBBFC > AOFSBFPPQ>OQFKDQL DL ?>A a6 B  $E$ B $K$ ?LL $Q$ > # B?F $K$ IFSB BKSFOLKJ BKQOE>QE>PFBSBO-I OLLIP T B RPB CLOAFCCBOBKQPOBMP 3EB CEEROL CT FF@E FPMEL ON KELLOBPOFREEDS b > ?BK@EJ > OHFKD QLI QE>Q@K ?B RPBA QL >IPL D>QEBOPVPQBJ PMB@FC@@FLKP 6 BRPB/ ELOLKFU >KA QEB@LJ MRQBO! (. 2 FQPBICQL D>QEBOQEBCLIILT FKDFKCLOJ >QFLK  $>2$ l RO $>$ /"

L . OFDFK>I \$NRFMJ BKQ

 $L" / 4$ ,  $>KRS$  @ROBO (KOBI , #  $L" / 4$ . LABI L " / 4 2MBBA  $L' > A \# OEB$ ,  $> KRS \ QR$  $L' > \Omega$  # OFSB, LABI  $L' >$ CA # OFSB2FWB L 1 ,  $3MB # #1 # #1 # #1$ . 3' \$1 L 1 , 2FWB L , LQEBO?L>OA, >KRC>@QROBO L , LQEBO?L>OA, LABI L . MQF@>I # OFSB L 3VMBLC- BQT LOH@>OA L 6 EBOEBO O EBO P> PLRKA @ OALO KIO **(FFPFP>IJ I PO> RPBIBPP(FBIA** ?B@RPB T FOE OFBBU@BMOFLKLC PBOSBOP T BE>SBLKBLKBSBOV J >@EFKB

 $, >KRS$ @ $R$  $B$  $O$  $2B$  $F$  $I - R$  $I$   $?$  $BO$ 

L 5FABL " >OA, >KRC>@QROBO  $L$  5 FABL "  $>$ CA, LABI  $L$  5 FABL "  $>$  CA 1 .

6 B>IPL E>SB> PMLQCLOKLQBP  $>KA$   $\square$ QCFB Q M II DI POLOG FKALT P LO7R?RKQR >ILKDT FQE> PMLQGRPQ ?BILT CLOQEBBPQFJ >QBA MOF@B

(CQEBPMB@FCF@>QFLKP>OBDLLA BKLRDE T BII Q>HBQEBJ >@EFKBQL LRO?>@H?RFIA>OB> . RODBKBO>I ORIBCLO> J FKFJ RJ 7R?RKQR+FKRU ?RFTAFP>" LOB # RL T FOE &! LC 1 , >KA>K &! 2 3 ' >OA# OFSB 6 B?OB>HQEFPORIBPLJ BQFJ BPFCT B  $\#$  %, / #

2 3 ' >OA# OFSBP (C> @LJ MRQBO E>PPQF@HPLC1 , I>ODBOQE>K &! T BKLOJ >IIVOBJ LSB>KA OBMI>@B QEBJ T FQEPJ >IIBOQBPQBAPQF@HPLC QOLR?IBPELLQ 1 , (OPSBOVO-OBOLORPOLDBO @LJ MRQBOT FQE LO &! LO1 , ?RQFQALBPE>MMBKLK@BFK>T EFIB . KIVOB@BKQIVE>SBT BPT FQ@EBA COLJ ?FQQL ?FQFKPQ>IIPLC 7R?RKQR

4KIBPPQEBJ >@EFKBFK NRBPQFLK FP> NR>A@LOB T BRPR>IIVOBJ LSB >KVE>OAAOFSBPQE>Q>OB &! LO I>ODBO6 BHBBMQEB &! E>OA AOFSBPCLOQEBL@@>PFLK>I NR>A@LOB J >@EFKBQE>Q@LJ BPFK

. ROLIA MOL@BPPT >PQL T FMB A?>K LIAE>OAAOFSBPAROFKDQEB ?RFIA MOL@BPP ?RQQEFPQLLH> ILQLC QFJ B PL T BPT FQ@EBA QL OBMI>@FKD >KVAOFSBPFK> PVPQBJ T FQE> AOFSB QE>QE>P>IOB>AV?BBKT FMBA  $#$  > OF HP! LLQ KA-RHB A?>K  $F$ > DOB>QMOLDO-J QE>Q@KLSBOT OFQB>  $A$ OFSB T FOE D $>B$  > DB A $>B$  > PJ > KV QFJ BP>PVLRQBII FQ3VMF@>IIV T B  $RPB$  (EB  $#$  .  $#$  2 EL (ODPC SKA $>$ CA) M<sub>>P</sub>FBP BU@BMQTEBK>PHBA?V PMB@FCF@@IFBKQPQL AL J LOB / RQQFKD AOFSBPFKLROA?>KJ >@EFKBFP>K B>PVGL? CLOKBT SLIRKQBBOPQL Q>@HIB 3EBOBFP> IFQQIB?FQLC QOLR?IBPELLQFKDPLJ BQFJ BPT EBK

ALKQE>SBBUQO>1, LO>OBILTLK QEBOBP>OB>IIV?>AAOFSBLOTEBK LROT FMFKDJ >@EFKBALBPKQ KBQT LOH?LLQ?RQT BE>SBLQEBO SLIRK **OBBOP**>OLRKA QL EBIM

> 1RKKFKD# ! - LK> E>OAAOFSB LKIVT FMBPOEB AOFSB (CT BE>SB> OB>IIV?>AAOFSB # ! - C>FIP  $4K<sub>0</sub>$  (ODRK  $>$ CDBIV # ! - ALBPK O OBMLOQ>II AOFSBBOOLOPPL T BKBBA QL RPB> QEFOA M>OQVQLLI QL AL ?>PF@ >KA PLJ BQFJ BP BUQBKABA QBPQP LKQEBAOFSB 3L QBPQE>OAAOFSBP T BRPB&PJ >OQ@LKQOLI > +FKRUQLLI QE>QOB>APQEBAOFSBP2, 13 A>Q> (C> ACFSBFPFELT FKD>KVMFKH OBA T B **BB@V@B FO>KA RPB > AFCCBOBKQ**

AOFSB ( QLR@EBALK&PJ >OQ@LKQOLI ?BCLOBFK%". FFFRB

" # 1. , AOFSBPE>SB?BBKAB>A QL RPCLO>?LRQQT L VB>OP 6 B DBKBOSIIVOBILSB $>$ KV" # 1 " # 16  $A$ **CESBP>KA CBM>@BCEBITEF>** # 5# 16 6 BPQ>ODBA ALFKDOEFP ?B@>RPBLROLMQF@>I J BAF> PEBIC T >PDBQQFKDPL CRII T BT BOB CFKAFKDLROPBISBPOB@V@IFKDAOFSBP BSBOV@RMBLCTBBHP . KIVRPTKD # 5# 16 AOFSBP>IPL J B>KPT B ALK ODBONRBPOF KP-21 ROT FV- $J$  LSFBALBEK OT LOHFK  $>$  "  $\#$  AOFSB

3EB@LJ MRQBOPT BDBQALKQ >IT >VP@LJ BFK@LJ MIBQB

2LJ BOFJ BPOFBVOBJ FFPFKDOOLKO M<sub>b</sub>KBIMER@BPICOFFROB>OBBIMOV ELIBP>QQEB?>@HLCQEB@LJ MRQBO T EBOBPLJ BLKBE>POBJ LSBA>K BUM>KPFLK@>OA (KQBOK>IIVT B @EB@HQL J >HBPROBQE>Q>II @>?IBP >OB@LKKB@QBA@LOOB@QIV>KA QE>Q QEBOB>OBKQBUQO> @>?IBPE>KDFKD ILLPBFK OEB @APB & LLA @ ?IB J >K>DBJ BKQ>IILT P>FOQL CILT QEOLRDEQEB@LJ MRQBO

. ROKBUQPOBMIPQL OBPQOEB 1 4 KIFFB OF BESOA AOFSBP T B KLOJ >IIVOBPO1 , FKOEB @LJ MRQBO3EBOB>OB> @LRMIBLC OB>PLKPT EVT BQBPQQEB1 , FK QEBPVPQBJ a3L BKPROBOEB1, PILQP>OBKLQ ?> A FCT B FRFMB@D FILQF P?> A T BII OBPO OEB1, > Q > T LOHPO OEK T EBOBT BHKLT QEB1 , PILQP>OB DLLA > KAT BOBOBPO FK OEB? RFTA @LJ MRQBOT FQELQEBO1 , a3BPQKD1, RPR>IIVQ-HBPIBPP QE>K J FKRQBP T EBOB>PT FMFKD> AOFSB@KQ-HB ELROPbLOJLOB CLOI>ODBAOFSBP

- BUQ@LJ BPQEB. 2 FKPQ>II ( J BKQFLKBAB>OIFBOQE>Q>II LROQLLIP ORKLCC> / 7\$ ?LLQPBOSBO. RO 7 R? RKQR FKPQ>IIBOFPP@ TMOBA PLKL RPBOFKOBO> @DFLKFPOBNRFOBA>KATB DBQ> @LJ MIBQBBKSFOLKJ BKQ FK@IRAFKDPLJ BPMB@F>I

#### $\#$  %, / #

P@OFMQP QLLIPQE>QEBIMRPAL OBJ LQBPRMMLOQ. ROP@OFMQP>OB PEBII P@OFMOP SK@QE>QMOLSFABQT L T >V>RQEBKQF@>QFLK PL ?LQELRO MOLGB@DOKA GEB@IBKQE>SBQL MOLSFABM>PPT LOAPCLOOBJ LQB >@@BPPQL L@@RO

. K@BQEBFKPQ>II FP@LJ MIBQB T B OBSFBT QEBJ >@EFKBQL BKPROB >ROLILDFKFPT LOHRAD >KATB? ?OLT PBOP>KA CI>PE>OBT LOHFKD ( KLOJ >IIVQBPQSFABL ?VDLFKDQL 8LRQR?B?B@>RPBT B@>K>IPL QBPQ PLRKA>QQEBP>J BQFJ B T B MOL?>?IVPELRIA@E>KDBOEFPPFK@B J R@ELCVLRQR?BFP' 3, + 6 B >IPL QBPQ>KVCILMMVAOFSBP>KA>II QEB42! MLOQP

. ROFKPQ>IIBOFPMOBQQVDOB>QT B >IPL DBQOB@BKQRMA>QBPQE>KHPQL >MQA>QBO. K@B> J >@EFKBFP CFKFFEBAFKPC>IIFKD FODBKBC>IIVFP OFDEQRMQL A>QB 3EB>AAFQFLK>I PQBMT BKBBA QL AL PLJ BQFJ BPFP BK>?IB>KVMOLMOFBQ+OVSFABL AOFSBOPCLO- SFAF> LO , # SFABL @ GAP %LO CEFP T BGRPQRPB ? RKORYP ?RFIQFK AAFQFLK>I # OFSBOPQLLI QEFP J >V@E>KDBCLORPFKQEBKB>O CRQROBPFK@B E>PPLJ B @E>KDBP>KAALBPK^Q>MMB>OQL T LOHQEBP>J B>P

QQEFPMLFKQQEB?RFFAFPALKB

 $>KA$  (FBJ  $>$  @FKBDR(PFROJK  $>$  $PFRICT$   $F\rightarrow$   $RBAVI$   $CD$   $0$   $R$  $R$  $V$ PPRO>K@B PQF@HBO6 BE>SB SLIRKQBBOP@EB@HQEB?RFIA QL J >HB **PROB**>II OFB?RFAPOBMPT BOB CLIILT BA 0 FK@IRABPILLHFKDCLO QEFKDPIFHB?>A@>M>@FQLOP BKPROFKD >II QEBMLOQP>OBT LOHFKD >KA @EB@HFKDQL PBBFCQEBPVPQBJ FP @IB>K>KA RMQL A>QB &BKBO>IIV T BE>SB> J LOBPBKFLOSLIRKQBBO ILLHISBO<sub>2</sub>?RFFA?B@RPBQFBVII ILLHCLOQEFKDP> IBPPBUMBOFBK@BA SLIRKOBBOJ FDEQFOKLOB J FPFFKD POORT P @ ?IFKD FFFRRP FLRKAP (F>O QEB@LJ MRQBOPELRIAKQ?B J >HFKD

%FK>IIV FCQEB@LJ MRQBOM>PPBP  $2$ LQE0 P FODBQP $>$ 

MOF@B PMB@FCF@>QFLKPPQF@HBO>KAT B BK**OBOFQFKQL LROMLFKQLCP>IB**  $FKBKA$   $Q$  . ROM  $FKO$  CP  $SB$   $FP$ @ROLJ / ' / ' 3, + ) > SP@DFMOCOLKQ EQQM BOEBO?LLO LOD TIFFFKABUME BKAT BE>AT OF OBKLK Q MICOFB B" LJ J BO@BPRFQB. 2" LJ J BO@B . ROLOFDFK>I FKQBKQFLKT >PQL J FOD O ROFKSBKOLOVIK I ROT B? PFQB ?RQT BOBJ LSBA. 2" LJ J BO@B  $CDJ$  LROT B? FEER VB $\geq$ CP $>$ DL  $\geq$ KA OBMI>@BAFQT FQE> # ORM>I @LJ J BO@BPLIRQFLK KVSLIRKQBBO @>KBKQBO> @LJ MRQBOFKQL QEB MLFKQLCP>IB CELRDE FQPLKIVLRO J LPQBUMBOFBK@BASLIRKQBBOPT EL

QBKA QL AL PL

```
* (8, 0) *
```

```
aD/ 7$ $QEBO?LLQ
M
a/ ELOLKFU3BPQ2RFQB
EQQM TTT MELOLKFUGBPQ
PRFCB@
a#! -
A?>KLOD
a&2J >OQ@LKQOLI
EQQM DPJ >OQ@LKQOLI PLRO@BCLODB
KBQELJ B
a MQA>QBO
EQQMP T T T F?EAB >MQA>QBO
a. 2" LJ J BO@B
EQQMP T T T LP@LJ J BO@B@LJ / OL
AR@QP
a7R?RKQR
EQQM UR?RKQRLOD
```
81B<5CFPQEB>RQELOLC(KPQ>KQ 7! , " >KA QEBMOLGB@QJ >K>DBOLC> KLOOLOMOLOFO@LJ MROBOOBRPB MDLGB@QGEBKKLO?RFFAFKD/"P OBJ LSFKDJ >IT >OB >KABK@LRO>DFKD MBLMBQL RPB&-4 + FKRU " E>OBP TLOHPLKOBFKSBKOFKDEFP?ILD>Q EQQM T T T [@E>OIBPJ](http://www.charlesmccolm.com/) @@LIJ @LJ

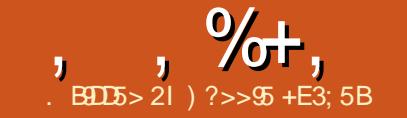

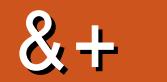

1551054

<span id="page-38-0"></span>**O EIPIFOPLKIV> EIDEIEDGLCCEB**  $\bigcup$  (BT  $\circledast$  >KDBP > S = F > ? IB FK (FFP) RMA> B / IB> FB @EB@H CEBABO-FFBA **CE>KDBPC C>II CEB CE>KDBP FK@RABA FK ŒFP. 3** 

 $+, )$  \*  $$ ' > + \% +$ 

a" LJ MBOB, / 1(2 FRMLOQCLO  $M > M$  $R$  $R$  $R$ a%KDB0W0KQOB>ABOFRMM\_00QLO  $\mathbb{C}\text{EB}$ , BFVR/1.  $(R(2)$ a" LKSBODBK® a- BT IF? BOOKB POLMBOLO @KSBODBA ABSF@BP  $A$  KE  $>$ CBA J I RFB CRCFH CP a6 FKALT PSBOOF@IELOFWLKG>I J > UFJ FVACTELK a K POOBBK HBV?I > QA FRMM (10)  $Q$   $Q$   $>$   $M$  $P$ a + 6 Q O K MBO FFF K MD J MO K **POLMBPOFORPB** a5 FABL @LKFRJMOFLK COLJ P@LMBP a. BPP>DB CLOT > OAFKD FK  $J$  BPP>DFKD >MM a" LILOBJ LGFRMLOOFK CEB  $R? RKQR H3/21 > R$ a AART K>I REBORI OI DDIBP EK SOF RPFKARGAO OP a. URB a 4 MA<sub>></sub>**B**A @ CB > MP  $AB$  B<sub>2</sub>? $Q$  T  $B$  $Q$ 

**a3LR@E PBIB@DEKE MD.SBJ BKOP**  $a'$  I SBOBA FVMBOFKH41+ AFFMSVBA FKSKISBOLSV a. KIVIL>AFKD ŒB @RODBKOG-? TEBK OFB PBPPFLK POBPOLOBA a. MOR FVBA KBT G ? SFBT IL>AFKDOR B a9LLJ PRMLCO a" I KPFROBKOM&DB FB>ABOP  $>$  @ PP Œ B 4 (

÷.

 $\star$ 

#### $\frac{1}{2}$   $\frac{1}{2}$

a **A BA POBBK A FJ FKD T EBK FKAR@ OLOP> OB LMBK** a6 B?13" **JEBPOLOFBIB@FKD @JBO-P GFUSFABL QLQGEKFFFRBP** " LKKB@PSFOV CFLBP a5> OF RPPO ? FIFO / FIMOLSBJ BKOP a **EXEMPLE I CALCY LOHKD CLO** BUBOK>IHBV?L>OAPOLO>@@BKOBA **E-O-OBOP** KAJ>KVJ>KVJLOB

> $\frac{9}{6}$  \*  $+$  #

"LJJFOLD EQOM MBLMB@KLKF@I@LJ [IWBJ **@UGHISKAFKDOBSJLQGLQG Q J J FOLD** 

#### $F<sub>BB</sub>$  KBPO KB

EQUAP ISRK@EMSAKBO@KLKF@SI **ABSFORP PVPORJ**  $E$  >DB J  $FBPQ$  KB

#### $\frac{11}{2}$  %  $\frac{1}{2}$  %  $\frac{11}{2}$  %  $\frac{11}{2}$  %  $\frac{11}{2}$  %  $\frac{11}{2}$  %  $\frac{11}{2}$  %  $\frac{11}{2}$  %  $\frac{11}{2}$  %  $\frac{11}{2}$  %  $\frac{11}{2}$  %  $\frac{11}{2}$  %  $\frac{11}{2}$  %  $\frac{11}{2}$  %  $\frac{11}{2}$  %  $\frac{11}{2}$  %  $\frac{11}{2}$  %

3 EB CLILT FKD FP > IFFOL CFFFRBP **JESOKLOS? IB BKLRDE CLOBUM FORD** J BKOFLK FK OEB OBIB>FB KLOBP

#### $+$ /

EQUAP ? RDPI>RK@EM>AKBQ@KLK **FOGI ABSFORP PVPOBJ**  $FJ > DB$  ?RD  $>$   $\text{CDI}$   $\ll$   $\text{DD}$   $>$  ?6 5  $\text{C}$   $\text{D}$ ?  $\text{Q}$ @@4931D9?>C 2B51; C ( '8?>5C @51054?>?D9>0D1<0EBD9>5?>  $>$ ?> 3?>F5B75>D45F985C

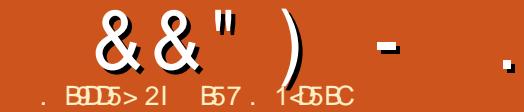

### #9>EH\* 5BF5B\* 53EB9DI

<span id="page-39-0"></span>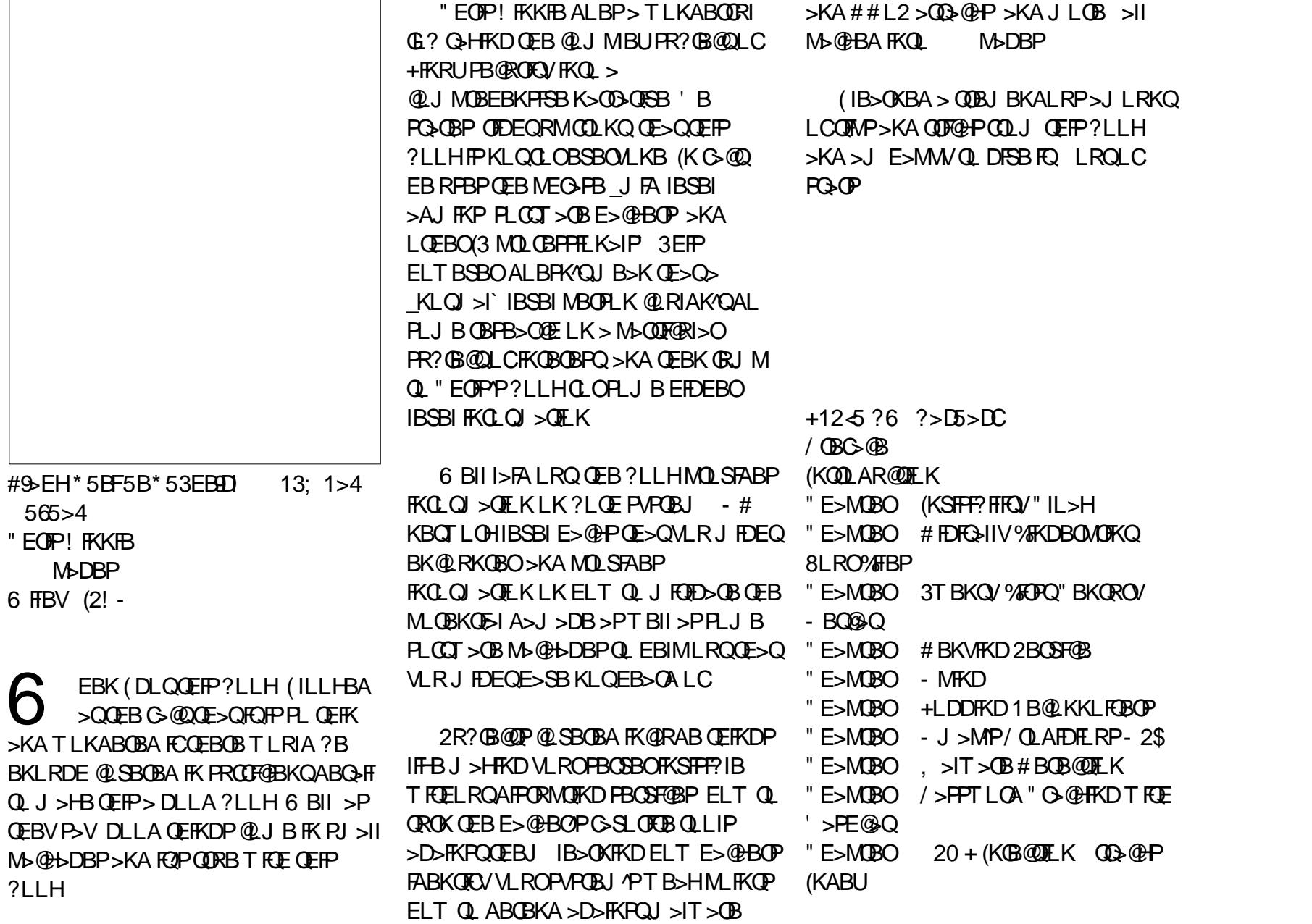

#### $61$  ?F G?E4  $8$  5 D?  $CE2 = 9$ 1  $5$ DD5B6?B@E2 $3$ ?B09 $>$ 3?= @8+5>D ?B3?= @<19>D @ 5105 5 = 19 <0DD?

' 95D5B

& "

# "

 $#$  ! )

12khoor 1s|

 $( # # " )$ 

s| wkr q 12khoor 1s|

 $#$  #

f g • 2s| wkr qbh{ dpsohv

 $1 \quad 1 \quad$  \$  $8 \quad 44$  $\#$  ! "" "  $\#$  #

f kpr g . { khoor 1s|

& \$ #( # # # !

ORKQEBMOLDO>J ' LT

&OBDP>VP \$ " \$ \$"

 $\begin{array}{cccccccc}\n\# & 1 & \& & 8 & \& & \# & \# \& & & \& \\
\# & \# & & & & & & \\
\end{array}$ 

 $!$  (#  $'$ \$#( \$!" & \$ ! #

 $$#8$  ! %! ( $$$ " % ( $$$ !

' \$# # " ! ! # \$"#  $\#$  ' #  $\#$  \$ & \$  $\#$   $\#$   $\#$ 

# !\$ # ! ! ( \$

 $!$  ( \$ \$ ! \$' # \$"

### ! ?9> EC?>

#### ' . . ' [+](http://goo.gl/FRTMl) +

[C>@B?LLH@LJ](http://facebook.com/fullcirclemagazine) CRII@FO@IB J >D>WFKB

QT FQQBO@LJ [CRII@FO@IBJ](https://twitter.com/#!/fullcirclemag) >D

IFKHBAFK @LJ @LJ M>KV CRII @FO@IB J >D>WFKB

R?RKOROLORJ PLOD OLORJ AFFMJ>VMEMC

,  $\#$  )  $\#$  %  $\bullet$  0&,

6 FQELRQOB>ABOFKMRQ  $Fe$   $985$  TI RIA?B  $>$ K BJ MOV/#%GFIB TEFOE (ALKQ QEFKHJ >KVMBLMIBT LRIA CFKA M<sub>></sub>ON FKOBOBPOTKD 6 B >OB>IT >VPILLHFKDCLO>OQF@IBP OBSTBT P > KVOETKD \$SBK PJ > II QEFKDPIFFBIBQDBOP>KAABPHQLM P@OBBKPEBIMCFII QEBJ >D>WFKB

 $2BB$ QEB $>$ QF@RB. BDDb-7 6?B E $\ll$ 9B3<5 FKQEFPFPPRBQL OB>ALRO ?>PF@DRFABIFKBP

' >SB> ILLH>QQEBI>PQM>DBLC >KVFPPRBQL DBQQEBABQ>FIPLC T EBOBOL PBKA VLRO @LKQOF?RQFLKP

#### <span id="page-40-0"></span> $* \& \%^* \#" , , , %$

# ++ ) \*

E>A>KLIA'/KLOB?LLHTI<br>6 FKALTP7/TFOEOEBP>JB E>A>KLIA' / KLQB?LLHT FQE MOL?IBJ QLLHJ FKRQBPQL ?LLQ >KAP>J BQL DBQLKIFKB >KA PLJ BQFJ BPGRPQT LRIAKLQIL>A>K >MM

( T >P>?LRQQL GRKHFQT EBK( QOFBA7R?RKQR QOFBA ?RQKL / \$ ( CLRKA QE>Q7R?RKQR LOB> OFBOAFAK QOBNRFOBFQ 7R?RKQR T LOHPIFHB> @E>OJ ( J PROBFQ^PBSBKIBPPQE>K PB@ QL IL>A ( RPB7R?RKQR LK>K LIA ABPHQLM & ! 1, >KA 4?RKQR LKQEBP>J B@LJ MRQBO>P>  $AR$  $110$ 

3OFBA4?RKQR ?RQFQHBMQ @O>PEFKD ( RPBQEFP@LJ MRQBOGRPQ CLOQBPQFKD >IQELRDE ?B@>RPBLC >DB FQ^PKLQQLL RPBCRI CLOAFPQOLP

. K>KLQEBOLIAABPHQLMb KLQ PROBLC>DB>PFQT >PLKBQE>Q PLJ BLKBT >PDLFKDQL AFP@>OAb &! 1 , PFKDIB@LOB ( MRQ LK FQ, VERP?>KA RPBPFQCLO(KQBOKBQ >KA> ?FQLCLQEBOPQRCC( QEFKHFQP SBOV PILT ? ROFB FPF>MMVT FOF FO

( RPB, FKQ LKJ VJ >FK @LJ MRQBO>KA>J SBOVE>MMVT FQE  $FO( > J > KA RHKD(KHP@MB$ QRQLOF>IPCOLJ %RII " FO@IBT EF@E( CFKA CRK 3EBV>OBDOB>Q) RPQAFA IBPPLK

+BE4I +8?B759BC?>

#### $'$  0+ &% $'$  ) & # \$

 $\overline{\mathcal{L}}$  $E > SB$  IB $>$ OKBA QL @LABT FOE' 3, + >KA" 22 ( E>SBJ >ABQT L T B?PFQBP>KA RMIL>ABA QEBJ - LT OB>AFKDQEOLRDE%RII " FO@IB ( QELRDEQFQFPQFJ BQL IB>OK/ VQELK (  $LMBKBA$  /  $Q$  $DQ$  $J$   $FK$  /  $V$  $FLK$  /  $>$  $QD$  $\dot{\ }$  ( P SBA CEB CFORQ? FOOL EBIIL MV 5BOVKF@B

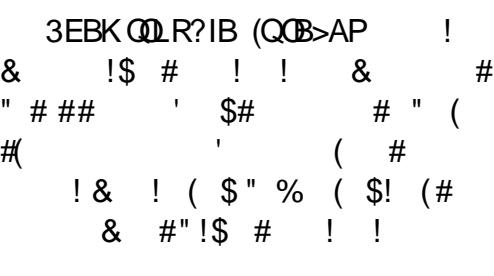

, VNRBPOLIK ELT AL  $(MB)K >$ CLIABO3EFPFPKLQMLPPF?IB (QP>VP

#### 6I ?E81F5 1 #9>EHAE5CD9?> 5= 19<9DD? 1>4 ?B4 G9<<1>CG5BD85= 9> 1 6EDEB5 9CCE5

(  $? = @95421$   $? \cancel{B4}1 = @25 \ll 1$ 

#### <span id="page-41-0"></span>0 ' LT J FDEQ( DBQ5+" , BAF> / I>VBOQL MI>V>II QEBJ RPF@ QO>@HPLC> " # FKPBNRBK@B

%LOOEFPOSFH RA>@ERPFP J R@EB>PFBOQL RPB

0 ( J @LKPFABOFKDJ >HFKDPLJ B @E>KDBPQL J VPVPQBJ PBQRM (P QEBOB> T >V( @>K@OB>QB> OBPQLOB ML FKQ FK @ FB FQALBFK OT LOHLRQ

 $\&$ LLDIB  $\alpha$   $\alpha$ <sub>D</sub><sub> $=$ </sub> 213:

3EBT B? PFQBFPFK+>RK@EM>A  $>$ KA VLR @ $K$  FKP Q II FO COLJ  $>$  / /

0 ( DBQ>KBOOLOJ BPP>DBT EBK( QOVQL RMA>QB&LLDIB" EOLJ B

\$KQBOQEFP@LJ J >KA

zj hw 0t 0R 0 kwwsv=22go1j r r j oh1f r p2ol qx{ 2o l qx{ bvl j ql qj bnh| 1sxe • vxgr dsw0nh| dgg 0

8LRJ FDEQQEFKHFQAFAKLQEFKD ?B@RPBFOFJJBAF>OBIVOBPM\_KAP . \* ! ROCEBBOOLOU BPP>DBDLBP  $>T > V$ 

0  $(E>SB>K)$  242 OLROBOT FOR  $>$ PE> OBA CLIABOT EFOE (>J >?IB Q **@KKB@QQ CQLJ 6 FKALTP** >KA> CBT, >@@TBKOP T FOELRO >KV MOL?IBJ P 6 EBK( >QQBJ MQQL @LKKB@QCOLJ 4?RKQR?V@IF@HFKD " LKKB@QQL 2BOSBO>KA RPFKDQEB (/ > AACBFPLCCEBOLRCBOFFJ FF>ON >P( SBALKBCOLJ 6 FKALT P ( J MOLJ MQBA CLO> RPBOK>J B>KA M<sub>>P</sub>PT LOA >KA QEB# LJ > FKFP CFIIBA  $K > P 6$ . 1  $* 81.4/$  (E $>$ SB OEB @LOOB@QRPBOK>J B>KA M>PPT LOA ?RQBSBOVQFJ B ( DBQKL @LKKB@QFLK >KA QEBAF>ILD?LUCLO RPBOK>J B M>PPT LOA HBBMP MLMMFKDRM

3EB QU J > KA PJ ? QOBB A MOLAR@BPLRQMRQTEF@EFK@RABP

Vhuyhu gr hv qr w vxssr uw H WHQGHGbVHFXULW exw \* f ol hqw  $xv$ h vsqhjr  $@|$ hv dqg \*fol hqw qwopy5 dxwk @ | hv\*

3E>KHPQL FKQEB 4?RKOR%LORIP 3FB@IRKQ KBBAPQL ABDO-ABPB@ROFQV>PT B @>KQRMA>QBQEB 242 PBOSBO \$KQBOQEFP@LJ J >KA

#### vxgr j hgl w 2hwf 2vdped2vpe1f r qi

(KQEB:DIL?>I<PB@QFLK >AA QEBPBIFKBP

f ol hqw xvh vsqhir @ qr

f ol hqw qwopy5 dxwk @ qr

3EBK ORK VLROPJ ? QOBB  $\omega$ ,  $J > KA > D$ <sub>X</sub> $K$ 

0 ( T LRIAIFHBQL BK@LABT FQE J BK@LABOPQOB>J COLJ J V ABS SFABL @>J BO> >KAPBKAFQ AFOB@QVQUJM>VBOQLOFJJBAF>OB T >Q@EFKD

 $(CMA$ RGRPOT >KOQL T >QQE SFABL COLJ OFB @ JBO> RPB @>J LO>J > LO@EBBPB

0  $+$ >CBFQ\* R?RKQR ?FQ AFP>MMLFKQBA QL CFKA QE>Q1>T QERJ ?K>FIPFK# LIMEFK>OBKLQ T LOHFKD

> 3E>KHPQL FKQEB 4?RKQR%LORJ P ! RD HABDO>MEF@P

QERJ ?K>FIBOP R?RKQR RPBP OF BT ON KD M SOF OF OM RDFK IF? GOBP 3EB PLIROFLK MLPOBAFK +>RK@EM>AT >PQL IFKHT EBOBQEB MIRDFKP>OB QL T EBOB# LIMEFK **BUMB@POFBJ** 

vxgr oq 0v 2xvu2ol e2{ ; 9b970 ol qx{ 0j qx2soxj l qv2- 2xvu2ol e2{ ; 9b970ol qx{ 0 j qx2t w82soxj l qv2

 $+8'$  (,  $* + 8\%$  +  $*$  ", , %+,

' LT QL ?IL@HFKMRQQL T B?@>J EQQM DLL DI [QU51WE](http://goo.gl/txVRzh)

" / 4 OBJ MBO>OROBBJ?BAABAFK ! >PE@LJ J >KA MOLJ MQ  $EQM$  DLL DI  $B$  ) A0

' LT AL ( @FQB4?RKQRFK>K >@>ABJ F@QEBPFP [EQQM](http://goo.gl/eFuX2M) DLL DI B%R7 ,

3O>KPMI>KQFKD# OFSB [EQQM](http://goo.gl/2yq8ot) DLL DI VN LQ

" LJ J >KA QL AFPMI>V>K>O?FQO>OV J BPP>DBFC> M>OQF@RI>OCFIBBUFPQP [EQQM](http://goo.gl/BWq4bq) DLL DI ! 6 N ?N

(

' LT QL M>PQB@LJ J >KAPFKQL > 338  $EQM$  DLL DI Q, W $#$ 

'LTAL (OBOODBSBLKIVOEB KBBABA I FKB COLJ OBOJ FK>I LROMRO [EQQM](http://goo.gl/GI1FUZ) DLL DI &( %49

&BKBO<BET EFOBKLFFBQL @BU > ?>?V [EQQM](http://goo.gl/tNFOWW) DLL DI Q  $%66$ 

' LT AL VLRMOLQB@Q4?RKQR ILDFK [EQQM](http://goo.gl/loml18) DLL DI ILJ I

 $+$   $*$  % + % (, \*

 $*$  & #- % \$ 0 &. % ' ) & # \$

 $\mathsf{K}$ K ( ?RFIQ> C>FOIVEFDE MBOCLOJ >K@B/ " RPFKD @LJ MLKBKQPT EF@ET BOBT BII OBSTBT BALK- BT BDD (OT LOHBA \* KION-ROTER @DIV T FOF OF B4?RKOR LCQEBA>V 3E>QP@LJ J LKT EBK VLRRPBQEBI>QBPQ>KA DOB>QBPQ  $E >$  $QAT >$  $QBT$  $RTE + FKRU$ 

(QMBOCLOJ BA MBOCB@QIVT FQE 4?RKQR QEOLRDE ! V QE>QQFJ B ( T >PRPFKD+FKRU, FKQ ?>PBALK4?RKQR AR>I ?I I OFKD THE SOFF RPOBEOGROFFIKP LC+FKRU

CQBO QEFKDPT BKQMLLOIV \$SBOVGEFKD TLRIAT LOHOFKBOLO T EFIB QEBKJ V@LJ MRQBOT LRIA @LJ MIBQBIVIL@HRM (QJ FDEQ  $E>MMBK>GBOS$   $A>V$   $LO>GBOS$ T BBH (QOB>IIVE>AKLQEFKDQL AL T FQE4?RKQRLO, FKQFQT >PQEB +FKRUHBOKBI \$SBKQR>IIV ( PEFCQBA J V>QQBKQFLKQL 7R?RKQR >KA RPBA 7R?RKQR FK> AR>I ?LLQT FQE , FKQ 7R?RKQRT LRIAIL@HRM QT L LOQEOBBQFJ BP> J LKQE

6 EBK( PQ>OQBA QBPQFKD FQ T > PJ ROE TLOPB (QT > PO OB OE>Q( @LRIA ORK CLO ELROPT FQELRQ> IL@HRM

( E>A MOBSFLRPIVJ >ABE>IC EB<sub>></sub>ODBABCCLOOPQL PLISBQEB MOL?IBJ >KA CLRKAPLJ BQEFKDP T EF@EAFAKQT LOH (Q?B@>J BJ LOB RODBKQT EBK7R?RKQR T >P >MMOL>@EFKDQEBBKALCPRMMLOQ >KA, FKQ T LRIA>IPL PLLK?B RKPRMM\_COBA

( BSBKQOFBA RPFKD KAOLFA CLO

/ " >KAFQT >PKL ?BQQBO2>J B +FKRUHBOKBI P>J BMOL?IBJ ( T >P PQ>OQFKDQL T LKABOFC( T LRIAKBBA Q DFSBRMLK+FKRURKQFI ( @ RIA  $?$ RFIA > KBT  $/$  "

3EBK( CLRKA QEBJ >DF@&LLDIB PB>O  $\overline{E}$ , VJ LOEBO?L>OAFP> &FD>?VQB, 3 4# / ( &LLDIBA 3 4 # / **IFKRU** 

@ RMBLCOEBPB>O@EOBPRIQP QLLHJ BQL M>DBPT EF@EQ>IHBA  $>?$ LRQELT QL PMB@EV  $>$ @MFLCC  $>$ KA CE $>$ QT $>$ PCEB PLIRCFLK

COBO> COBPE FKPC3II LC7R?RKOR ( OB?LLQBA>KA M>RPBAT EBK QEB&14! J BKR>MMB>OBA ( BAFQBA QEB+FKRU@LJ J >KAIFKB QL >AA  $>$  @MF LCC

6 EBKQEBPVPQBJ T >PORKKFKD ( RPBA PRAL QL BAFQ BQ@ABC>RIQDOR? >AAFKD >@MF LCC QL QEBIFKBT EF@E @LKQ>FKBA NRFBQPMI>PE 3EBK( OHK FRAL RMA>CB DOR?

(QT LOHBA 3EBLKIVALT KPFAB QE>Q( E>SBPBBKFPQE>QQEB" / 4 >IT >VPORKP>Q &' W>MM>OBKQIV " / 4 COBNRBK@ P@ IFKD ABMBKAPLK >@MF3EBDLLAKBT PFP ( @>K @LKQFKRBQL RPB+FKRULKJ VEFDE MBOCLOJ >K@B/ "

?B4 E>A > ILKD @>OBBOFKQEB @LJ MRQBOFKARPQOV QEBKOBQFOBA CLO PBSBO-IVB>OP, LOBOB@BKQIV EB PLJ BELT CLRKAEFJ PBIC 3EB(3 &RV >Q> MBOPLK>@@LRKQFKDCFOJ FK ALT KQLT K3LQLKQL

#### CRI GEOGB J > D>VFKB

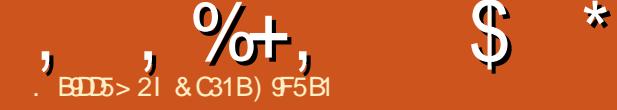

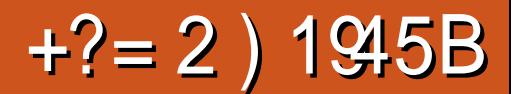

<span id="page-44-0"></span> $\Omega$   $/$ BT D  $\cup$  B CO K O EFFED PE  $>$ SB ? BBK >PPR@@BPPCRI >P3LJ ? 1>FABO 3EBCFOPQ3LJ ? 1>FABOD>J BT >P OBIB>PBA?>@HFK 6 FKALT P/ " P QEBLOFDFK>I / I>V2Q>QFLK >KA QEB2BD> 2>QROK  $$SBOHK$   $@B$   $C$ FR $K$   $C$ FR $@B$   $F > SP$   $?$   $BRK > O$ IB>PQ D>J BQFQIBPFKQEBJ >FK PBOFBPT FQE>AAFQFLK>I QFQIBP@LJ FKD COLJ PMFK LCCP>KA>IQBOK>QBQFJ B IFKBP (K>AAFQFLK QEBOBE>SB?BBK QT L ?LULCCF@BEFQJ LSFBPOBIB>PBA >PT BII >P>K >KFJ >QBA FBOFBP T FOE > QEFOA CFIJ >A>MQFLKFKQEBT LOHP 3EB CEFOA CFIJ FK CEB PBOJBPT FII?B ?>PBALKQEB 3LJ ? 1>FABO OB?LLQT EF@ECL@RPBPLK+>O> " OLCQPCFOPQ>ASBKQROB>P> QLJ ? O>FABO

3LJ ? 1>FABOT >PABSBILMBA?V " OVPQ>I #VK>J F@P MR?IFPEBA?V 2NR>OB\$KFU >KA OBIB>PBA CLO , F@OLPLCQ6 FKALT P / I>V2Q>QFLK >KA7?LU FK (K 3LJ ? 1>FABOT >POBIB>PBA CLO. 2 7 >KA J LOBOB@BKQIV FK MOFI FQT >POBIB>PBA CLO+FKRU 3EB+FKRU D<sub>></sub>J BT > PMR? IFFEBA? V%BO>I (KQBO>@QFSB >KA GRADFKD?VQEB CFOPQ ELROP( SBPMBKQMI>VFKDFQ  $QE$ BVSBALKB $> J > Q$ SBILRP $@P2 > Q$ 

?OFKDFKDFQLSBOQL +FKRU 8LR@>K ?RVFQAFFB@QQCOLJ QFB%BQJPQDQB COLJ ' RJ ?IB! RKAIB2QLOB LO CLO. FOOLALCO COLJ 2OB>J CLO >OLRKA > O **JEB JEJ BLCMR?IFFEFKD** 

> $3FB$   $3LJ$  ? 1>FABOOB?LLQ  $(BHPPP>QH T > V? > QH Q + SQ P$

SBOV CFOPQBUMBAFCOFLK ? BOLOB PEB  $T > P$ @KPFABOBA $> Q$ J? O>FABO(Q  $QBII$  RPQ FB RQ  $QVI$  CFI T  $+Q$ J >QROBPFKQL QEBEBOLFKBT BSB >IT >VPHKLT KEBOQL ?B 3EBD>J B ? BDFKPT  $FF + > Q > KA$  (FBO  $B$ UMI $B$ OBOP $F$ K $>$  PEFMABJ LIFFEBA?V $>$ POLOJ KB>OQEB# G>DLKP3OF>KDIB

PLJ BT EBOBKB>O) >M>K POEB PEFM FPQLOK>M>OQ?VQEBPQLOJ +>O> J >K>DBPQL @IFKDQL EBOIFCB?V ?>OBIVJ >HFKDFQQL QEBFPI>KA ?RQ PEBPFJJBAF>OBIV@AMOROBA?V PLJ BPQO>KDBJ >K 6 EBK+>O> >T >HBP PEBJ >K>DBPQL BP@>MB ? ROKLOT FOFL ROCEPOT > QQETKD FBO

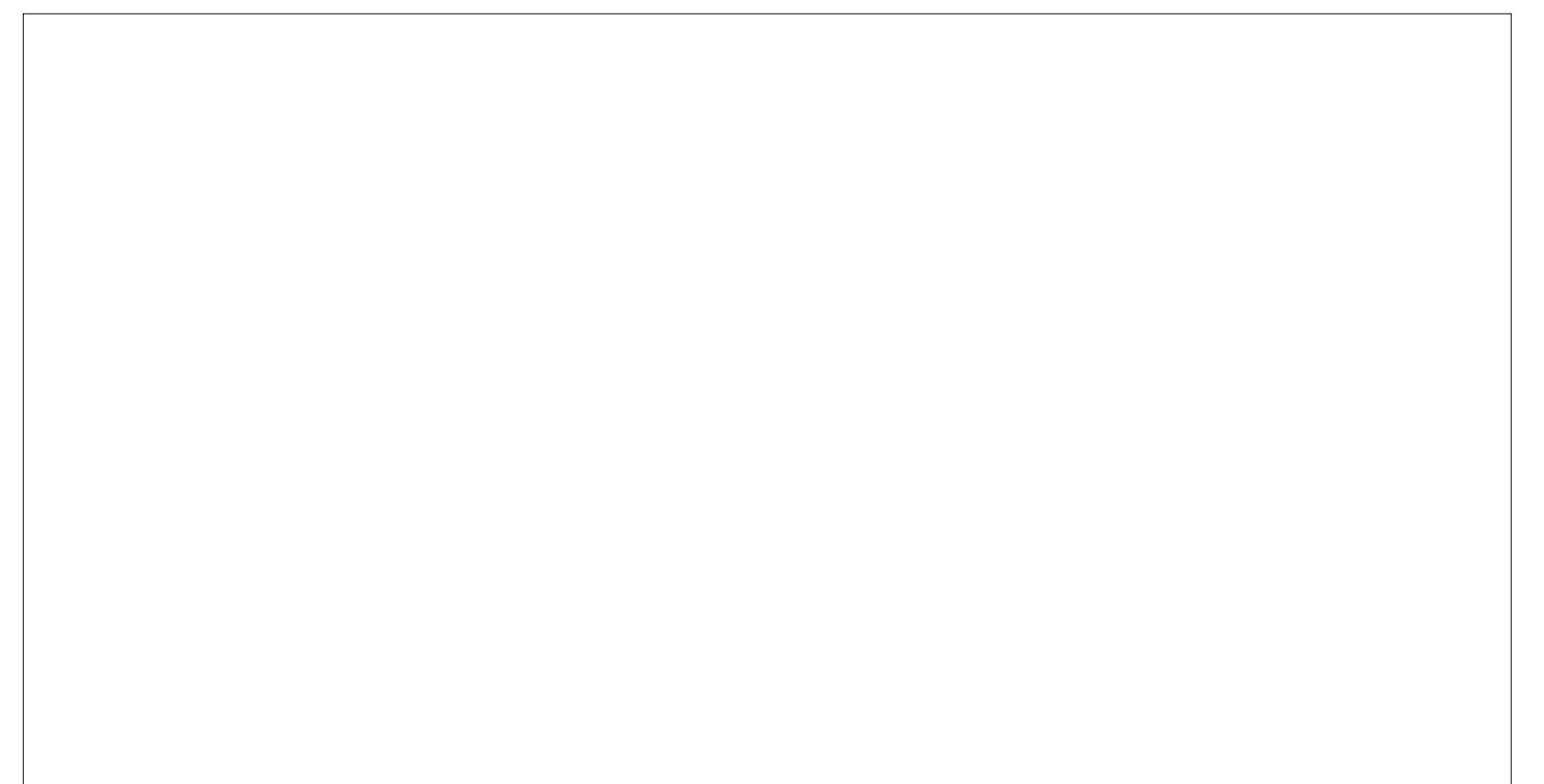

@>MQLO?BHFIIBA?VQEB@ORJ ?IFKD @SBTEBOBPEBT>P?BFKDEBIA @>MQFSB %OLJ EBOBLK +>O> RKABODLBPJ >KVO DAKPOLOJ >OF KP LKEBOT >VQL CFKALRQQEBQORQE >?LRQQEBCF@DKDERP8>J>Q>FFFI>KA T EFIB FKQEBMOL@BPP AFP@LSBOFKD J >KVS>IR>?IB>O@E>BLILDF@>I >OQFC>@QP O>FAFKDEBOC>FOPE>OBLC QLJ ?P>KAIB>OKFKDJ >KVS>IR>?IB PHFIIP>ILKDQEBT >V

,  $\% +$ ,  $\$\ast$ 

. KBLCQEBJ LPQJ BJ LO>?IB J LJ BKQPFKQEBD>J BFPT EBK+>O> E>PQL HFII PLJ BLKBCLOEBOOFOPQ QFJ BFKLOABOQL PROSFSB ' >SFKDQL MRPF QFB?RQQDKQF>QMRIIPQFB QOFDDBOT >PPLJ BT E>QLC>K BJ LQFLK>I PBNRBK@BBSBK CLOJ B 3EFPFPQEBHFKALCD>J BQE>Q3LJ ? 1>FABOFP FOR FKIP FOR BROF FKQ VLRO MPV@FBT FFFBHBBMFKDVLROOBCIBLBP PE>OM BKD>DFKDVLRFKPLJ B COFDEQCRI BUMBOFBK@BP>KA QLOQROFKD VLRO? OHEK FKOL PLISTKD@RKOURPP  $MRW$ IBP  $>II$  T FIFR HBBM FKD VLR $>O$ QEBBADBLCVLROPB>Q

 $3LJ$  ? 1>FABO  $@RA$  ?B  $@$  KPFAROBA > OF FOA MROPLK >  $@$ FLK  $>$ ASBKOROB BUMIQOFK M>QCLOJ BOMRWWB>KAPROSFS>I SFABL D<sub>2</sub>J B T FOE BIBJ BKOP ?LOOLT BACOLJ LOFBODBKOBP>P T BII 2L FQP?>PF@>IIV> T BII @O>CQBA >J >ID>J LC> T FABO>KDBLCDBKOBP b >II OLIIBAFKQL LKBBKD>DFKD BKQBOQ>FKFKDT LOHLC>OQQE>Q PBBJ PJ LOBIFHB>K>@QFLKJ LSFBFK T EF@EQEBJ >FK@E>O>@QBOFPVLR QEBMI>VBO2LJ BPBNRBK@BPDL COLJ E>SFKD+>O> @IFJ ? > J LRKQ>FK  $Q$  > GEFOA MBOFLK FELL $Q$ RO > D > FKPQ  $QFB$ ?>A DRVP  $QFBK$ FK $Q$  >  $QKRJ > FQ$ P@BKBQE>Q@RIJ FK>QBPT FQE+>O>  $PHAKDAYTK > JHKGHKT FFR >$ @O>PEFKD>FOMI>KBFPELQLKVLROQ>FI ABSLROKDBSBOVOFFKDOF>QIFBPLK FQPM>QE VLROPBICFK@IRABAb RKIBPP VLRJ >K>DBQL ALADBFQ>KA>II LC QEBAB?OFPQE>QQEBMI>KBE>P AG DDBA > ILKD T FOE FOLK FOP OROFLRP M<sub>2</sub>OF I CABPOOR@OFK

 $3EB$  D $3EB$  B @ K ? B M  $>$  VBA T FOE  $>$ J LRPB HBV?L>OALOT FQE> D>J B

@LKQOLIIBO( QOFBA?LQE>KA QEBV ?LQET LOHT BII , VLKB>KALKIV @LJ MI>FKQ>?LRQ3LJ ? 1>FABOFP QEBLMQFLKPJ BKRMI>@BJ BKQLC QEBABC>RIQD>J BM>A@LKQOLIIBO ?RQQLK J >MMFKDI>VLRQ CQBO  $M > V$ FKD QEBD $>$ JB  $Q$ LO $>$ T EFFBT FOE $>$ J LRPB HBV?L>OA@LJ ?FK>QFLK ( AB@FABA QL QOVFQLRQT FQE> D>J B @LKQOLIIBO>KAT >P>?IBQL >A>MQQL FQFKPQ>KQ>KBLRPIV ' >SFKDMI>VBA PLJ BLCQEBB>OIFBOCO>K@EFPBQFQIBP LKQEB/ I>V2Q>QFLK C>J FIVLC @LKPLIBP FQCBIQJ LOBK>QRO>I CLO J BQL MI>VFQT FQE> @LKQOLIIBOQE>K T FQE> J LRPB HBV?L>OA ' LT BSBO QEBMOL?IBJ @>J BT EBK( AFAKQ HKLT ELT QL PMOFKQ QROKPLRQVLR @>KQ >KA( E>A QL ILLHRMQEB ABC>RIQD>J BM>A?RQQLKI>VLRQ

6 EBKVLRM>RPBQEBD>J B ?V MOBPPFKDQEB\_2Q>OQ` ?RQQLK LKBLC QEB@ELF@BPLKQEBJ BKRP@OBBKFP \_! RQQLK, >MMFKD` VBQT EBKVLR  $DL$   $Q$  FQ FQCBCBOPLKIV $Q$  > J LRPB HBV?L>OAI>VLRQ3EB ABG-RIQD>J BM>A?RQQLKI>VLRQFP ?ROFBAFKOEB & >J BM >V. MOFLKP RKABOQEB\_&>J BM>A` Q>? (QJ >HBP >?PLIRQBIVKL PBKPBT EV> D>J B T LRIAE>SB> ?RQQLK J >MMFKD PB@DFK ?ROFK@RABOFB>@DR>I ?RQQLKI>VLRQFK> @LJ MIBQBIV AFCCBOBKOFB@DFLKLCOEBLMOFLKP J BKR . K@B( CLRKAFQ( HKBT T EBOBFQT >P >KA COLJ QFJ BQL QFJ B T EBK( E>A QL OBCBOQL FQ( HKBT T EBOBQL DL ! RQBSBKQEBK FQQ>HBPQT L PQBMPQLL J >KVQL DBQ QL PLJ BQEFKDQE>Q@LRIAE>SB?BBK IL@>QBAFKQEB>@QR>I \_! RQQLK , >MMFKD` PB@QFLK>ILKDT FQEQEB J LRPB HBV?L>OA?RQQLKI>VLRQ . **GEBO CE-X GEIP FK@KSBKFBK@B** T EF@EFPO>QEBOJ FKLOFKQEB?FD P@EBJ BLCQEFKDP QEBOBT >P KLOFFKD BIFR@OR@5I BKLRDF $\alpha$  QLB QL DFSBQEBD>J B> ILT BODO>AB 3EBD>J BPEFKBPFK>II LQEBO >PMB@QP

P.I BKOFLKBAB>OIFBO>K FKQBDO>I M>OQLCQEBD>J BFPFQP PB>J IBPP?IBKAFKDLCFKQBKPB D<sub>></sub>IB M<sub>></sub>VPBNRBK@BPT FOF @FKBJ >QF@@RQP@BKBPT EF@EOBKABOP

,  $\% +$ ,  $\$\ast$ 

IRPEP@BKF@BKSFOLKJ BKQQL QEB FBBJFKDIVFKCFKFOBS>OF5OFFKPLC IFDEQQL QEBFJ J >@RI>QBABQ>FI FK +>O> PE>FOQEBDO>MEF@P>OBPLJ B LCQEB?BPQFK>KV@ROOBKQ DBKBO>QFLK D>J B>S>FI>?IBLK +FKRU 3EB PLRKA FPRMBO? BRMB@SIIVFQPLKBLC> HFKASLF@B >@QFKDb T EF@EFPLK M>OT FQEPLJ B LCQLA>VPQLMJLSFBP (KGQQ

PLJ BDLODBLRPDO>MEF@P %OLJ QEB PMB@F>I @>OB OBPB>O@E>KAFKQBKPB @>PQFKDT >POBNRFOBA QL CFKA QEB OFDEQDFOI QL MI>V+>O> FKQEFPD>J B  $" >J$   $H$ I> + RAAFKDQLK FPQEB > @QOBFP T EL DLQQEBOLIBCLO3LJ ? 1>FABO >PT BII >PFQPPBNRBI 1FPBLCQEB  $3L$  J ? 1 $>$ FABO

> II FK>II 3LJ ? 1>FABOFPMBOE>MP QEB?BPQ>AAFCHKQL QEB+FKRU D<sub>></sub>J BB @LPVPOBJ FK OEB OFOPQE>ICLC

%BO>I (KQBO>@QFSBE>PALKB> DOB>QGL? >QJ >HFKDQEBD>J BCBBI OFDEQ>QELJ BLK+FKRU?LUBP (K J VLMFKFLK %BO>I (KQBO>@QFSB>OB >J LKD **CEB?BPQ+FKRUMR?IFFEBOP** PFK@BQFBV?BD>KMR?IFFFFKDD>JBP LK+FKRUQT L VB>OP>DL b 3LJ ? 1>FABOFPMOLLCLCQE>Q

 $$ \%$  \$, \$  $*0$   $*+$  \$ ) (, )  $\frac{6}{3}$  %+\* . 2 4?RKQR LO2QB>J . 2 ?FQ  $''/4$  (KCBIFLO, #  $%$ , BJ LOV &! 1 , ' # # &! ' # PM>@B &/ 4 - SFAF> &B%LO@B T FQE &! LC5FABL, BJLOV,  $\# 1$  7

#### $\text{\$} 0 \text{\$} 8\% \text{\$} 8/$

,  $\# 97$  & W / 4 LSBO @IL@HBA QL &' W &FD>?VQB6 FKACLO@B&B%LO@B&37 DON FROP @ GAT FOE - SFAFS P AOFSBO &! LC\* FKDPQLK' VMBO7 1 ,  $4.3$  RKQR  $+32$  T FOF 4 KFOV ABPH<sub>D</sub> M

&C31BDO>AR>QBAT FQE> J RPF@ABDOBB COLJ " 24- FP> , RPF@ # FOB@QLO3B>@EBOPLCQT >OB E>OAT >OB ?BQ> QBPQBO6 FHFMBAF> BAFQLO>KA >@QFSBJ BJ ?BOLCQEB4?RKQR @LJ J RKFQV 8LR@>KBJ >FI EFJ >Q [?IRBE>KA](mailto:7bluehand@gmail.com) DJ >FI @LJ

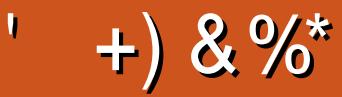

#### $+)$  & %\*

! Fi! BOKFKDE>RFBK  $\rightarrow$  GH,  $\omega$  > ELK  $+$ KA> $/$ 1BJ HB2@ERRQJ >KP  $-LQ$   $>K/$  Effirm  $P$ 3LJ 1>RPKBO  $"E>OBP! > O$  $B(P?V$  $3LJ$  ! BII  $.$  PO201 FSBO IBU" G-? ODBB  $1 > V2$ M<sub>b</sub> $K$ 1 FOE>OA 4 KABOT LLA "F>OBP KABORK  $1$   $F@QAL$   $"$   $L>11>$ "FOPRFOX>KR 6 FILS I SIK' > DBK  $.$  > CH2EROOBT LOOF RSK. CONTV **ILB&RIFVE**  $*$  RSFK 1 > RIFKP #  $R$  RD!  $R$   $R$  $/$  RHb -  $R$ I F 1L? *MENDBO***JA**  $1$   $Q$   $K$ .  $R$  $Q$  $V$ 1LV. FIKBO  $1$  (BK  $1$  I DA<sub>N</sub>K)  $2@Q$ .  $>Q$ H  $\#$  BKKIP.  $>$  @H ILEK' BIJ BOP  $\overline{)3}$ 

\$IFV\$?BOE \* ) LPBME 5 FK (BKQ) L?>OA " ECTP& FOX>KB ) L>L " >KOFKEL +LMBP

#### $8\% + 8\%$

ILEK-BKALOC  $#$  > KIBI 6 FOWBI #LRDI>P! QTK  $\#$ LK>IA IQI>K  $/$  > CDFOH 2 OBKDL **3LKV6 LLA**  $/$  >RI, FIIBO "LIFK,  $@R$ ?? $K$ 1>KAV! OFKPLK ILEK% QUJ  $8$   $9$   $F$  $\geq$   $1$   $#$   $R$  $R$  $O$ "  $EOP!$  RQ  $>EOBO$ 2 CBSBK . @ BB  $.$  >KRBI 1BV&> $Q$ IBGKAOL " > QILK> +FDBLK **FFKFd>SFALSFF** &IBKK' B<sub>></sub>QK  $+LRIP6$   $A > J$   $P$ ) O  $1 > R13ELJ > P$  $/$  >P<sub> $@$ </sub> +B<sub>J</sub> >FOB  $1. - 8.6 > F$  FKD  $\#$  BKIP. Fil $>$ O SIFL " OFSBIIL  $1$ BKB' I D<sub>>K</sub> \* BSFK/LODBO

 $.$  > O  $\mathbb{R}$  P IS  $\circledR$  W LP C  $\circledR$  IBP 1>VJLKA, @@DODEV  $, >U$ " $>$  $Q$  $B$  $T$  $B$  $I$ **%BKH#FKDBO**  $/$  >RI 6 BBA  $\rightarrow$ FABBM3F? OBT > I>

 $\%$  \*

 $R$  RO  $\triangle$  AJ FK T BKQ 6  $+$  0  $\Omega$  LK O EP  $>$  KA (E>A KL FAB>FCT EBK OEB FFOB TLRIA TLRIAKODBOM<sub>b</sub>FA (KFO BIIV OFB M>KT>PQLJLSBGEBPFGB>KAALJ>FK KSJ BOL J VELPOTKD? ROBSBKORSIIV( J>K>DBAQLQD-@HEFIALTK>KADBQ **CEB %. ALJ > FK K>J B > KA FFCB ELPORD ODKPOBOBA Q J B** 

3EBKBT PFOB PHALT RM , CE>KHPQL  $\#E31C.$  5005B= 1>>  $\sqrt{$  0" LJ J > KA " LKNRBO CLOGHFKDLK CEB GE? LC QUJ MBOBIVOB? RHAFKD OEB PFOB > KA POOTMOP COLJ POOLOOE FKEFPLTK OF B

3EB/>QDBLKM>DBQE>Q/SBPBQRMPQL EBIMJBM>VOEBALJ>FK>KAELPOFKD **(BBP 3EB VB>OV GODBOT >PNRF@HV OB OEBA CE > KHP Q CEL FB IFFOBALK CEFP** MOB %. PKLODLIKD>T>V #LKO TLON>?LRQOE>Q

2BSBOJMBLMBE>SB>FHBA (LO>/>W>I **FFKDIBALK>OFLK LMOFLK PL (SB>AABA** > ? ROOL KOL OF B FFABLCOFB FFOB

297 DB1>: 1?ED? 1 << DB? C5 G8? KF5 EC54 ' 1DB5?> 1>4 D85 ' 11 ' 1<2EDD?>  $DC12978520$ 

 $8DQC$  GGG @  $DB$ ?> 3?= 6E<39B3-5 = 171J9-5

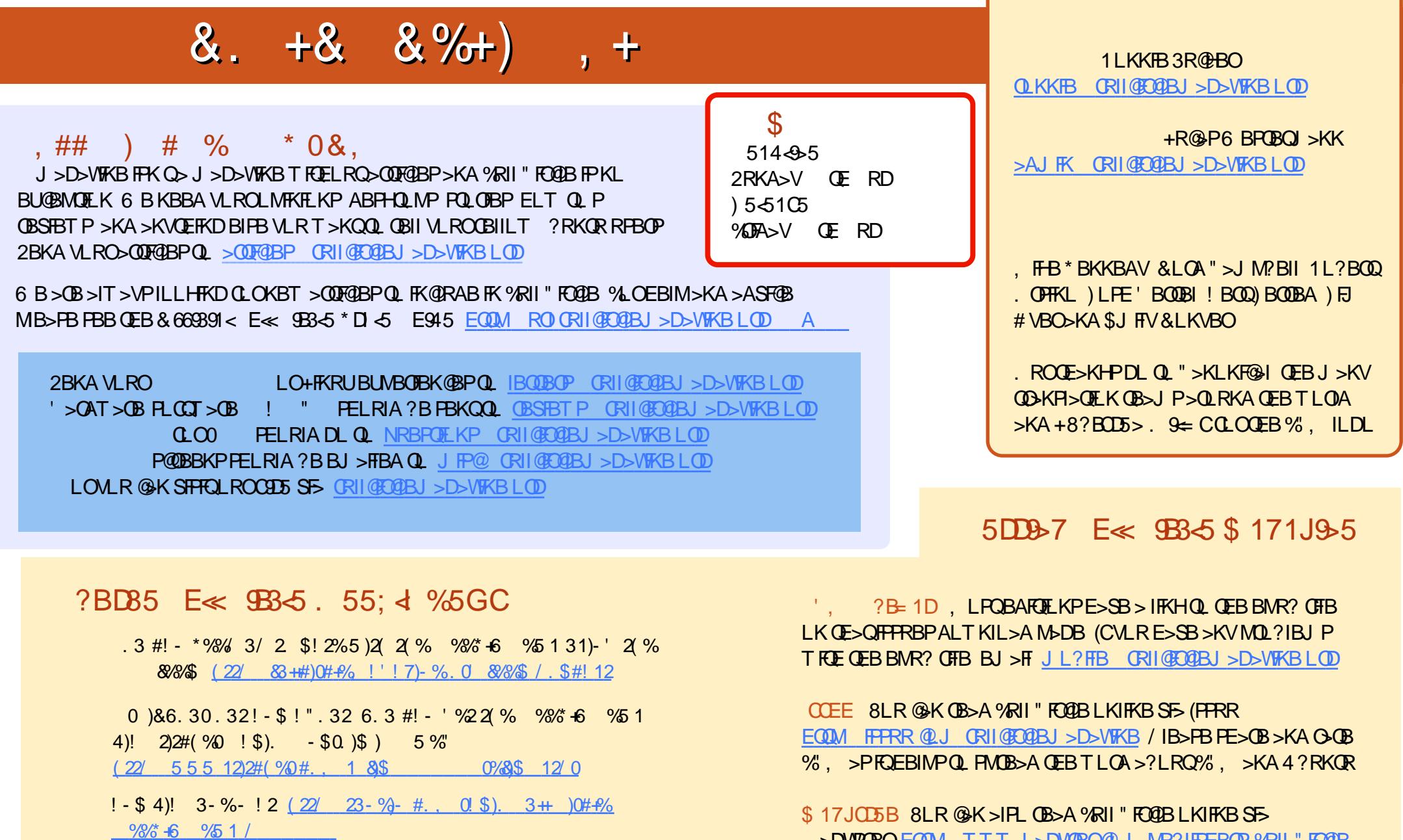

, >DVPOBOEQOM TTTJ>DVOBOQU MR?IFFEBOP %RI "FOGB / IB>FBFE>CB>KAG<B%, >PFQEBIMPQLFMOB>AGEBTLOA >?LRQ%", >KA4?RKQR+FKRU